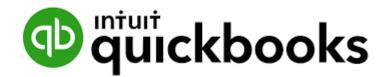

# QuickBooks Crash Course

\*\*\* Attorney Edition \*\*\*

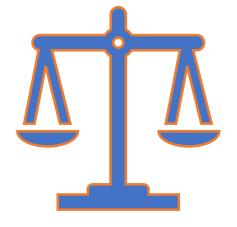

**Presented By** 

ES GROUP

# Learning Objectives

Creating Bills ; Paying Bills ; Creating Expenses

Tracking Reimbursable Expenses

Creating Invoices ; Receiving Invoice Payments ; Creating Receipts

Creating Retainers

- Applying Retainers To Invoices
- Creating Retainer Reports

…and more…

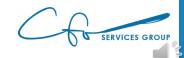

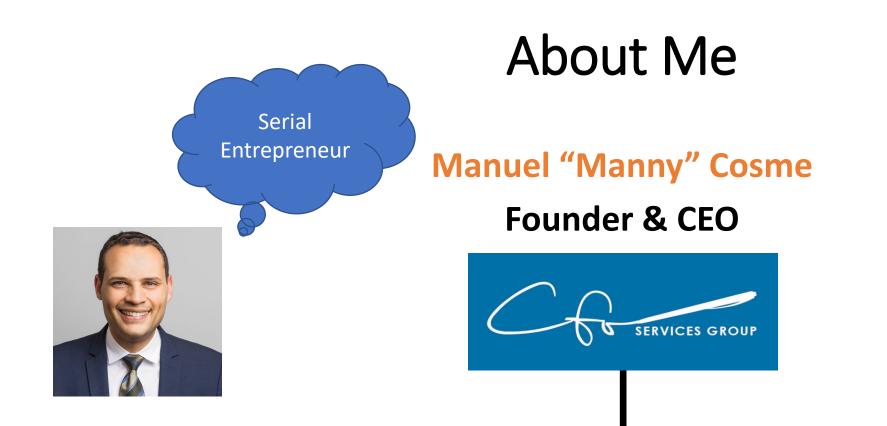

### Accounting Firm FOCUSED On Bookkeeping & Strategy For Small Businesses & Non-Profits

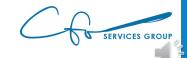

## QuickBooks Online + Other Software

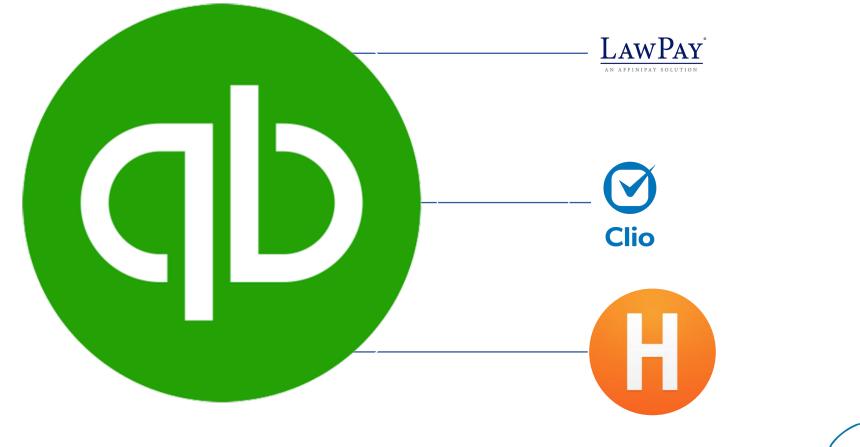

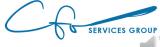

## What We WON'T Cover

#### Will Cover

- Invoices
- Bills
- Retainers
- Reimbursable Expenses

#### Won't Cover

- Chart of Accounts
- Inventory & POS
- Sales Tax
- Bank Rules
- Reports
- ...etc...

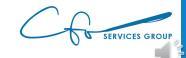

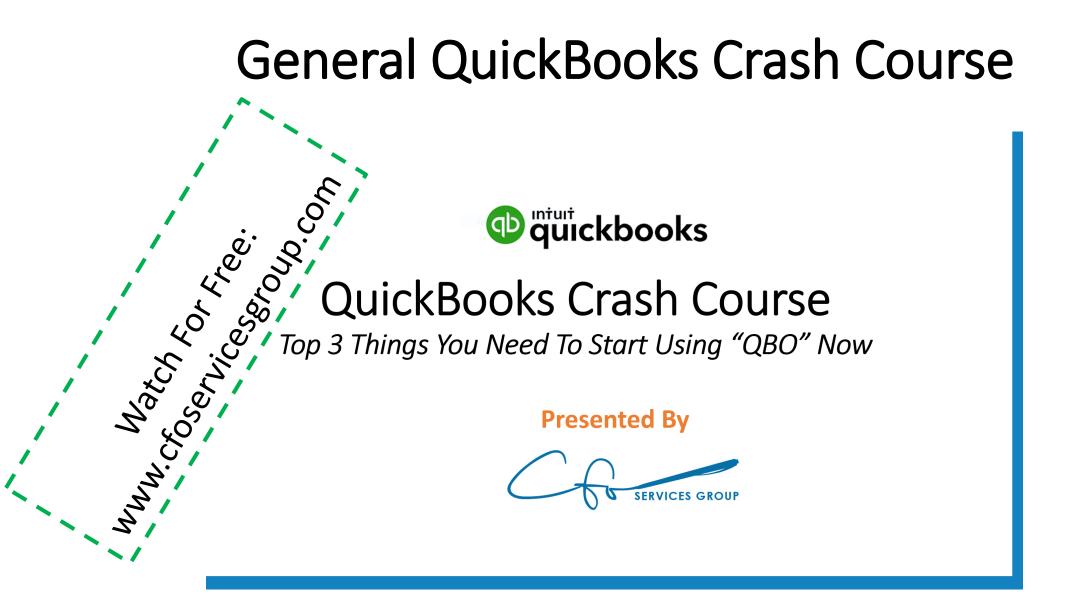

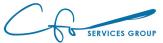

# "Bookkeeping Basics For Business Owners" eCourse Series

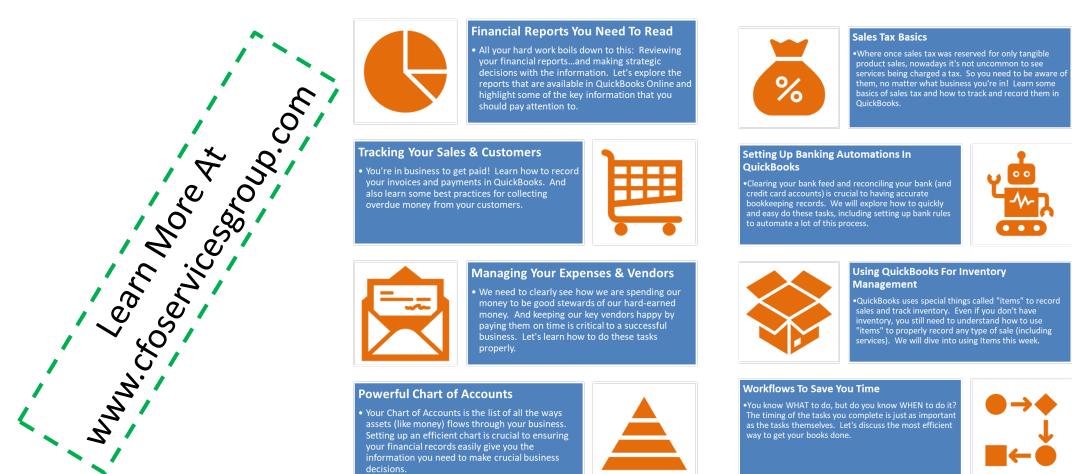

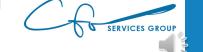

# **Follow Along**

#### Test file: qbo.intuit.com/redir/testdrive

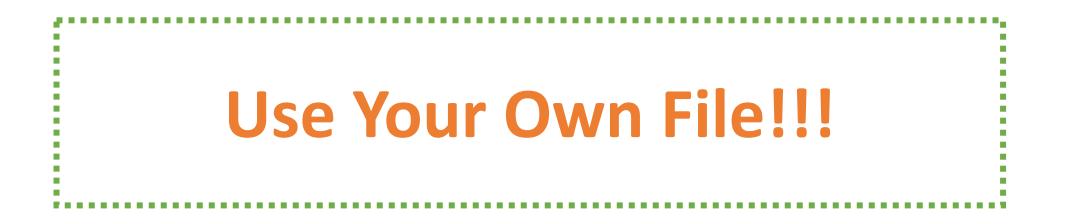

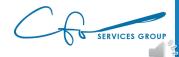

Spending Money Bills & Expenses

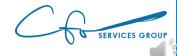

# Vendors

#### People / Businesses / Organizations To Whom You Pay Money

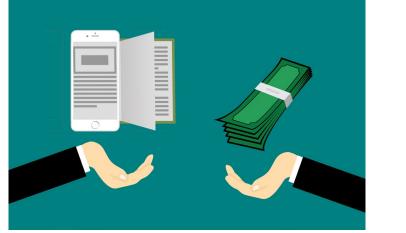

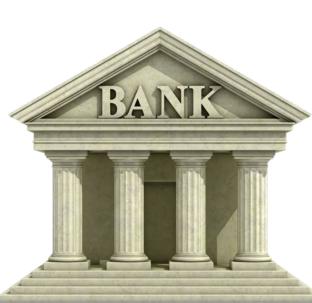

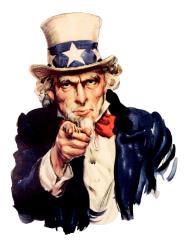

This Photo by Unknown Author is licensed under <u>CC BY-</u> <u>SA</u>

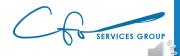

## **Expenditures Are Mapped To Vendors**

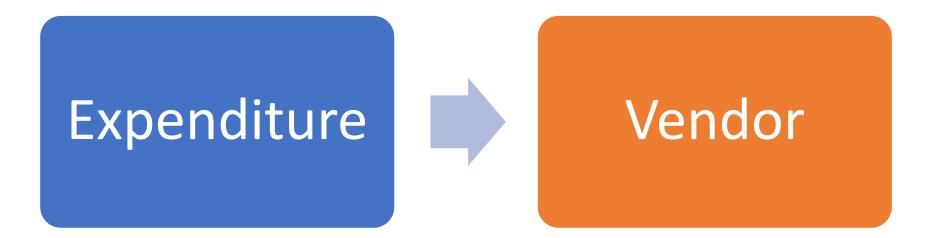

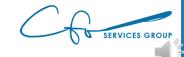

# **Expense Center**

| Expense Transactions                                      | × +          |                              |         |                            |                            |                           |                    | - 0 ×                         |
|-----------------------------------------------------------|--------------|------------------------------|---------|----------------------------|----------------------------|---------------------------|--------------------|-------------------------------|
| $\leftarrow$ $\rightarrow$ $\circlearrowright$ $\Uparrow$ | https:/      | /app.qbo.intuit.com/app,     | /expens | es                         |                            |                           | २ 🎄 🛄 🔞            | ≴ ₪ 🤑 …                       |
|                                                           |              |                              |         | Subscribe now and save 50  | % Subscribe now            |                           |                    |                               |
| @ quickbooks                                              | Sample Comp  | any                          |         |                            |                            |                           | A My Experts 🕐 Hel | , <b>С́ С</b> 🔅 С             |
| + New                                                     | Expenses Ver | dors                         |         |                            |                            |                           |                    |                               |
| Dashboard                                                 | Expense Tr   | ansactions                   |         |                            |                            |                           | Print Checks 💌     | New transaction 🔻             |
| Expenses                                                  | Filter 🔻     | Last 365 Days                |         |                            |                            |                           |                    | _                             |
| Sales >                                                   | ↓ Batch      | actions 🔻                    |         |                            |                            |                           |                    |                               |
| Projects                                                  | DATE 🔻       | ТҮРЕ                         | NO.     | PAYEE                      | CATEGORY                   | МЕМО                      | < First Previous   | 1-63 of 63 Next Last > ACTION |
| Payroll >                                                 | 11/30/202    |                              | NO.     | FATEE                      | Automobile                 | MEMO                      | \$34.00            | ACTION                        |
| Reports                                                   |              |                              |         |                            |                            |                           |                    |                               |
| Taxes                                                     | 11/19/202    | 0 Credit Card Credit         |         |                            | Checking                   | Monthly Payment           | \$-900.00          |                               |
| Mileage                                                   | 11/17/20     | 0 Credit Card Expense        |         | Squeaky Kleen Car Wash     | Automobile 🔻               |                           | \$19.99            |                               |
| Accounting >                                              | 11/11/202    | 0 Credit Card Expense        |         | Hicks Hardware             | Job Expenses:Job Mater     |                           | \$42.40            |                               |
| My Accountant                                             | 11/10/202    | 0 Credit Card Expense        |         | Squeaky Kleen Car Wash     | Automobile 🔻               |                           | \$19.99            |                               |
| Insurance                                                 | 11/10/20:    | 0 Credit Card Expense        |         | Bob's Burger Joint         | Meals and Entertainmen 🔹   | Bought lunch for crew 102 | \$18.97            |                               |
|                                                           | 11/08/202    | 0 Cash Expense               |         | Tania's Nursery            | Job Expenses:Job Mater     |                           | \$-23.50           |                               |
|                                                           | 11/05/202    | 0 Bill Payment (Credit Card) | 1       | Cal Telephone              |                            |                           | \$-56.50           |                               |
|                                                           | 11/05/202    | 0 Expense                    | 76      | Pam Seitz                  | Legal & Professional Fee 🔻 |                           | \$75.00            | View/Edit 👻                   |
|                                                           | 11/05/202    | 0 Expense                    | 1       | Chin's Gas and Oil         | Automobile:Fuel 🔻          |                           | \$52.56            | View/Edit 🔻                   |
|                                                           | 11/05/202    | 0 Check                      | 75      | Hicks Hardware             | -Split-                    |                           | \$228.75           | View/Edit 👻                   |
|                                                           | 11/05/202    | 0 Purchase Order             | 1003    | Hicks Hardware             | -Split-                    |                           | \$228.75           | Print 💌                       |
|                                                           | 11/05/202    | 0 Bill                       |         | Norton Lumber and Building | -Split-                    |                           | \$205.00           | Schedule payment 💌            |

SERVICES GROUP

# **Expense Center**

| 🐠 Vendors                                                                                                    | × +                                                            |                               |                         |                                 | - 0 ×          |
|----------------------------------------------------------------------------------------------------|----------------------------------------------------------------|-------------------------------|-------------------------|---------------------------------|----------------|
| $\leftrightarrow$ $\bigcirc$ $\bigcirc$ $\diamond$                                                                                                    | A https://app.qbo.intuit.com/app/venc                          | lors                          |                         | २ 🎄 🛄 🔞                         | 左 @ 🥵 …        |
|                                                                                                    |                                                                | Subscribe now and save 50% Si | ubscribe now            |                                 |                |
| อายามีแห่ง และ สามาร์ เป็นสามาร์ เป็นสามาร์<br>เป็นสามาร์ เป็นสามาร์ เป็นสามาร์ เป็นสามาร์ เป็นสามาร์ เป็นสามาร์ เป็นสามาร์ เป็นสามาร์ เป็นสามาร์ เป็นสามาร์ เป็นสามาร์ เป็นสามาร์ เป็นสามาร์ เป็นสามาร์ เป็นสามาร์ เป็นสามาร์ เป็นสามาร์ เป็นสามาร์ เป็นสามาร์ เป็นสามาร์ เป็นสามาร์ เป็นสามาร์ เป็นสามาร์ เป็นสามาร์ เป็นสามาร์ เป็นสา<br>1.11111111111111111111111111111111111 | Sample Company                                                 |                               |                         | 🖁 My Experts 🛛 🕐 Help           | Q D 🔅 G        |
| + New                                                                                                    | Expense Vendors                                                |                               |                         |                                 |                |
| Dashboard                                                                                                    | Venders                                                        |                               |                         | Prepare 1099s 💌                 | New vendor V   |
| Banking >                                                                                                    |                                                                |                               |                         |                                 |                |
| Expenses >                                                                                                    | Unbilled Last 365 Days                                         | Unpaid Last 365 Days          | ¢1 (00                  | Paid                            |                |
| Sales >                                                                                                    | \$ I ZS<br>1 PURCHASE ORDER                                    | \$848<br>4 OVERDUE            | \$1,603<br>5 OPEN BILLS | \$3,892<br>21 PAID LAST 30 DAYS |                |
| Projects                                                                                                    |                                                                |                               |                         |                                 |                |
| Payroll >                                                                                                    |                                                                |                               |                         |                                 | ^              |
| Reports                                                                                                    | Find a vendor or compa                                         | ny Q                          |                         |                                 | <b>금 다</b> ‡   |
| 「axes                                                                                                    | VENDOR A / COMPANY                                             | PHONE                         | EMAIL                   | OPEN BALANCE                    | ACTION         |
| <b>/</b> ileage                                                                                                    | Bob's Burger Joint                                             |                               |                         | \$0.00                          | Create bill 🔻  |
| Accounting >                                                                                                    | Books by Bessie M<br>Books by Bessie                           | (650) 555-7745                | Books@Intuit.com        | \$0.00                          | Create bill 🔻  |
| nsurance                                                                                                    | Brosnahan Insurance Agency<br>Brosnahan Insurance Agency       | (650) 555-9912                |                         | \$241.23                        | Make payment 💌 |
|                                                                                                    | Cal Telephone                                                  | (650) 555-1616                |                         | \$0.00                          | Create bill 🔻  |
|                                                                                                    | Chin's Gas and Oil<br>Chin's Gas and Oil                       |                               |                         | \$0.00                          | Create bill 🔻  |
|                                                                                                    | Cigna Health Care                                              | (520) 555-9874                |                         | \$0.00                          | Create bill 🔻  |
|                                                                                                    | Computers by Jenni C<br>Computers by Jenni                     | (650) 555-8721                | Msfixit@Intuit.com      | \$0.00                          | Create bill 🔻  |
|                                                                                                    | Diego's Road Warrior Bodyshop<br>Diego's Road Warrior Bodyshop |                               |                         | \$755.00                        | Make payment 🔻 |
|                                                                                                    | EDD                                                            |                               |                         | \$0.00                          | Create hill 👻  |

C SERVICES GROUP

# Setting Up A Vendor

| O Vendors                                                                                                    | × +                                                            |                            |                         |                      | – o ×          |
|----------------------------------------------------------------------------------------------------|----------------------------------------------------------------|----------------------------|-------------------------|----------------------|----------------|
| $\leftarrow$ $\rightarrow$ $\circlearrowright$ $\widehat{h}$                                                                                                    | https://app.qbo.intuit.com/app/vende                           | ors                        |                         | २ 🏂 🛄 🔞              | ⊱ 🖻 🦚 …        |
|                                                                                                    |                                                                | Subscribe now and save 50% | Subscribe now           |                      |                |
| of the state of the state of th | Sample Company                                                 |                            |                         | 🔒 My Experts 🕜 Help  | , 🔍 🗘 灓 🧿      |
| + New                                                                                                    | Expenses Vendors                                               |                            |                         |                      |                |
| Dashboard                                                                                                    | Vendors Window Snip                                            |                            |                         | Prepare 1099s        | New vendor     |
| Banking >                                                                                                    | Unbilled Last 365 Days                                         | Unpaid Last 365 Days       |                         | Paid                 |                |
| Expenses >                                                                                                    | \$125                                                          | \$848                      | \$1,603<br>5 OPEN BILLS | \$3,892              |                |
| Sales >                                                                                                    | 1 PURCHASE ORDER                                               | 4 OVERDUE                  | 5 OPEN BILLS            | 21 PAID LAST 30 DAYS | _              |
| Projects                                                                                                    |                                                                |                            |                         |                      |                |
| Payroll >                                                                                                    | ■ Batch actions ▼ Find a vendor or compar                      | ny Q                       |                         |                      |                |
| '<br>Taxes                                                                                                    | VENDOR A / COMPANY                                             | PHONE                      | EMAIL                   | OPEN BALANCE         | ACTION         |
| Mileage                                                                                                    | Bob's Burger Joint                                             |                            |                         | \$0.00               | Create bill 🔻  |
| Accounting >                                                                                                    | Books by Bessie Books by Bessie                                | (650) 555-7745             | Books@Intuit.com        | \$0.00               | Create bill 🔻  |
| Insurance                                                                                                    | Brosnahan Insurance Agency<br>Brosnahan Insurance Agency       | (650) 555-9912             |                         | \$241.23             | Make payment 🔻 |
|                                                                                                    | Cal Telephone<br>Cal Telephone                                 | (650) 555-1616             |                         | \$0.00               | Create bill 🔻  |
|                                                                                                    | Chin's Gas and Oil<br>Chin's Gas and Oil                       |                            |                         | \$0.00               | Create bill 🔻  |
|                                                                                                    | Cigna Health Care                                              | (520) 555-9874             |                         | \$0.00               | Create bill 🔻  |
|                                                                                                    | Computers by Jenni Computers by Jenni                          | (650) 555-8721             | Msfixit@Intuit.com      | \$0.00               | Create bill 🔻  |
|                                                                                                    | Diego's Road Warrior Bodyshop<br>Diego's Road Warrior Bodyshop |                            |                         | \$755.00             | Make payment 🔻 |
|                                                                                                    | EDD                                                            |                            |                         | \$0.00               | Create hill 👻  |

G SERVICES GROUP

# Setting Up A Vendor

| itle    | First name   | Middle name      | Last name | Suffix | Email             |                 |            |     |     |
|---------|--------------|------------------|-----------|--------|-------------------|-----------------|------------|-----|-----|
|         | Manny        |                  | Cosme     |        | Separate multi    | iple emails wit | h commas   |     |     |
| Compa   | any          |                  |           |        | Phone             | Mobil           | e          | Fax |     |
| Displa  | ay name as   |                  |           |        | Other             | Webs            | ite        |     |     |
| Manny   | y Cosme      |                  |           | •      |                   |                 |            |     |     |
| rint or | n check as 🗸 | Use display name | 2         |        | Billing rate (/hr | r)              |            |     |     |
| Manny   | y Cosme      |                  |           |        |                   |                 |            |     |     |
| ddres   | s map        |                  |           |        | Terms             |                 |            |     |     |
| Street  |              |                  |           |        | Enter Text        |                 | •          |     | - 1 |
|         |              |                  |           |        | Opening balan     | nce as          | of         |     | - 1 |
| City/To | own          | State/           | (Province |        |                   | 1               | 2/02/2020  |     | - 1 |
| ZIP co  | de           | Unite            | d States  |        | Account no.       |                 |            |     |     |
| lotes   |              |                  |           |        | Appears in the    | e memo of all   | oayments   |     |     |
|         |              |                  |           |        | Business ID No    | o. / Social Se  | curity No. |     |     |
|         |              |                  |           |        |                   |                 |            |     |     |
|         |              |                  |           | ,      |                   |                 |            |     |     |

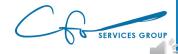

# Setting Up A Vendor

| Title First name    | Middle name      | Last name | Suffix | Email              | tiple email: | s with commas |     | - | • |
|---------------------|------------------|-----------|--------|--------------------|--------------|---------------|-----|---|---|
| Company             |                  |           |        | Phone              |              | obile         | Fax |   |   |
| Display name as     |                  |           |        | Ot <sup>l</sup> er | W            | ebsite        |     |   |   |
| Manny Cosme         |                  |           | •      |                    |              |               |     |   |   |
| Print on check as 🗸 | Use display name | è         |        | Billing rate (/ł   | nr)          |               |     |   |   |
| Manny Cosme         |                  |           |        |                    |              |               |     |   |   |
| Address map         |                  |           |        | Terms              |              |               |     |   |   |
| Street              |                  |           |        | Enter Text         |              | •             |     |   |   |
|                     |                  |           |        | Opening bala       | ince         | as of         |     |   |   |
| City/Town           | State            | /Province |        |                    |              | 12/02/2020    |     |   |   |
| ZIP code            | Unite            | d States  |        | Account no.        |              |               |     |   |   |
| Votes               |                  |           |        | Appears in th      | e memo of    | all payments  |     |   |   |
|                     |                  |           |        | Business ID N      | o. / Social  | Security No.  |     |   |   |
|                     |                  |           |        |                    |              |               |     |   |   |
| 4                   |                  |           |        |                    |              |               |     | • |   |
|                     |                  |           |        |                    |              |               |     |   |   |

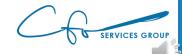

## Bills vs Expenses

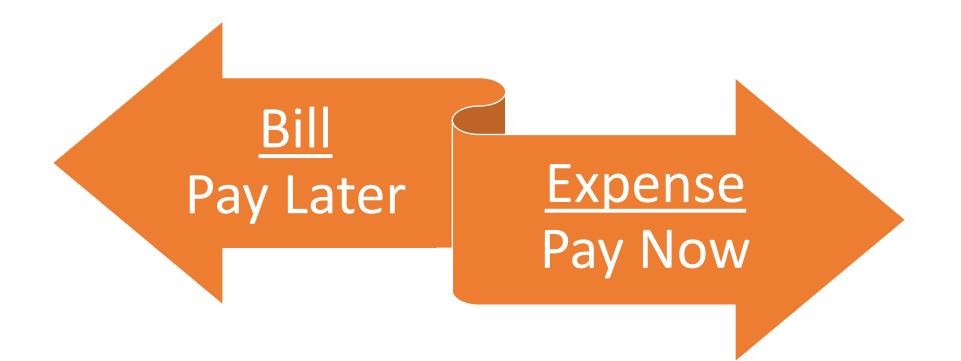

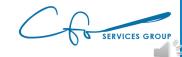

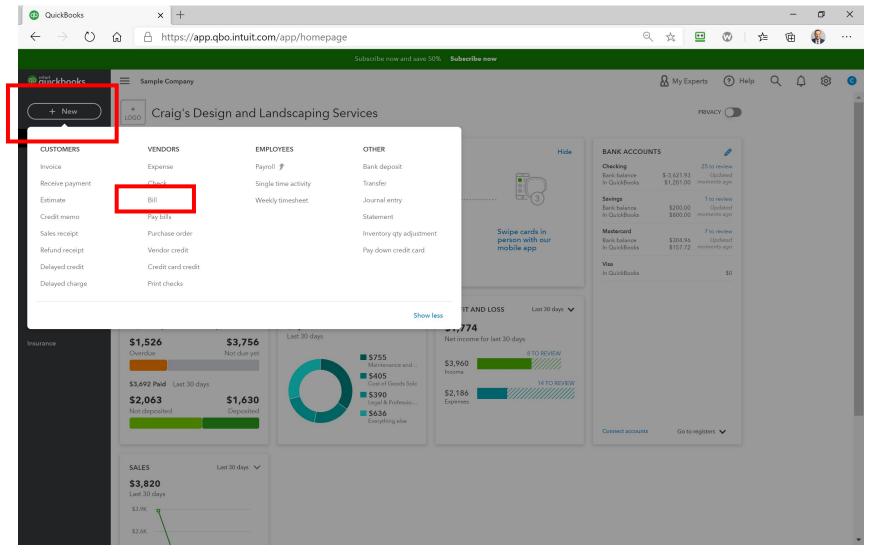

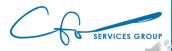

| 🐠 Bill                      |                      | × +                          |            |           |            |          |        |          |     |          | -     | - 0         | Х        |
|-----------------------------|----------------------|------------------------------|------------|-----------|------------|----------|--------|----------|-----|----------|-------|-------------|----------|
| $\leftarrow \rightarrow $ G | app.qbo.int          | tuit.com/app/bill            |            |           |            |          |        |          |     |          | Q \$  | * 0         | :        |
| 🔅 Bill                      |                      |                              |            |           |            |          |        |          |     |          |       | ? Help      | $\times$ |
|                             |                      |                              |            |           |            |          |        |          |     |          |       |             |          |
| Vendor                      |                      |                              |            |           |            |          |        |          |     |          |       | BALANCE DUE |          |
| Choose a vendo              | or 🗸                 |                              |            |           |            |          |        |          |     |          | \$    | 0.00        |          |
|                             |                      |                              |            |           |            |          |        |          |     |          |       |             |          |
| Mailing address             | Te                   | erms                         | Bill date  |           | Due date   | Bill no. |        |          |     |          |       |             |          |
|                             |                      | •                            | 12/03/2020 | 0         | 12/03/2020 |          |        |          |     |          |       |             |          |
|                             |                      |                              |            |           |            |          |        |          |     |          |       |             |          |
| Tags ?                      |                      |                              |            |           | Manage tag | \$       |        |          |     |          |       |             |          |
| Start typing to             | add a tag            |                              |            |           |            |          |        |          |     |          |       |             |          |
| ▼ Catego                    | # CATEGORY           |                              |            | DESCRIPTI | ON         |          | AMOUNT | BILLABLE | TAX | CUSTOMER |       |             |          |
|                             | 1                    |                              |            |           |            |          |        |          |     |          |       | 亩           |          |
|                             | 2                    |                              |            |           |            |          |        |          |     |          |       | 亩           |          |
| Add lines                   | Clear all lines      |                              |            |           |            |          |        |          |     |          |       |             |          |
| ► Item de                   | ataile               |                              |            |           |            |          |        |          |     |          |       |             |          |
|                             | 5(0115               |                              |            |           |            |          |        |          |     |          |       |             |          |
| Memo                        |                      |                              |            |           |            |          |        |          |     |          | Total | \$0.00      |          |
|                             |                      |                              |            |           |            |          |        |          |     |          |       |             |          |
|                             |                      |                              |            |           |            |          |        |          |     |          |       |             |          |
| U Attachments               | s Maximum size: 20ME | В                            |            |           |            |          |        |          |     |          |       |             |          |
|                             |                      |                              |            |           |            |          |        |          |     |          |       |             |          |
|                             |                      | files here or click the icor |            |           |            |          |        |          |     |          |       |             |          |
|                             |                      | files here or click the icor | 1          |           |            |          |        |          |     |          |       |             | Ţ        |

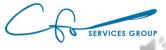

| 🖻 Bill 🛛 🗙 🗙                                                                                                    | +                      |                         |                        |          |        |          |     |          |       |           |
|----------------------------------------------------------------------------------------------------|------------------------|-------------------------|------------------------|----------|--------|----------|-----|----------|-------|-----------|
| -                                                                                                    |                        |                         |                        |          |        |          |     |          | -     | đ         |
| ightarrow  ightarrow  ightarro | com/app/bill           |                         |                        |          |        |          |     |          | Q \$  | * 0       |
| Bill                                                                                                    |                        |                         |                        |          |        |          |     |          |       | ? Help    |
|                                                                                                    |                        |                         |                        |          |        |          |     |          |       |           |
|                                                                                                    |                        |                         |                        |          |        |          |     |          |       | LANCE DUE |
| endor<br>Choose a vendor                                                                                                    |                        |                         |                        |          |        |          |     |          |       |           |
| + Add new                                                                                                    | •                      |                         |                        |          |        |          |     |          | Эl    | 0.00      |
| Bob's Burger Joint                                                                                                    |                        |                         | <b>D</b>               | DI       |        |          |     |          |       |           |
| Books by Bessie                                                                                                    |                        | Bill date<br>12/03/2020 | Due date<br>12/03/2020 | Bill no. |        |          |     |          |       |           |
| Brosnahan Insurance Agency                                                                                                    |                        |                         |                        |          |        |          |     |          |       |           |
| Cal Telephone                                                                                                    |                        |                         |                        |          |        |          |     |          |       |           |
| Chin's Gas and Oil                                                                                                    |                        |                         | Manage tag             | s        |        |          |     |          |       |           |
| Cigna Health Care                                                                                                    |                        |                         |                        |          |        |          |     |          |       |           |
| Computers by Jenni                                                                                                    |                        |                         |                        |          |        |          |     |          |       |           |
| Diego's Road Warrior Bodyshop                                                                                                    | •                      | DESCRI                  | PTION                  |          | AMOUNT | BILLABLE | TAX | CUSTOMER |       |           |
|                                                                                                    |                        | DESCRI                  |                        |          | Amoon  | DILLADIL |     | COSTOMER |       | <b>=</b>  |
|                                                                                                    |                        |                         |                        |          |        |          |     |          |       | Ξ         |
|                                                                                                    |                        |                         |                        |          |        |          |     |          |       | 亩         |
| ··· 1<br>··· 2                                                                                                    |                        |                         |                        |          |        |          |     |          |       |           |
|                                                                                                    |                        |                         |                        |          |        |          |     |          |       |           |
| III   2     Add lines   Clear all lines                                                                                                    |                        |                         |                        |          |        |          |     |          |       |           |
| III     2       Add lines     Clear all lines                                                                                                    |                        |                         |                        |          |        |          |     |          |       |           |
| iii 2<br>Add lines Clear all lines<br>► Item details                                                                                                    |                        |                         |                        |          |        |          |     |          | Total | \$0.00    |
|                                                                                                    |                        |                         |                        |          |        |          |     |          | Total | \$0.00    |
| III   2     Add lines   Clear all lines     Item details                                                                                                    |                        |                         |                        |          |        |          |     |          | Total | \$0.00    |
| III   2     Add lines   Clear all lines     Item details                                                                                                    |                        |                         |                        |          |        |          |     |          | Total | \$0.00    |
| III     2       Add lines     Clear all lines       Item details         Memo         Itechments   Maximum size: 20MB                                                                                                    | here or click the icon |                         |                        |          |        |          |     |          | Total | \$0.00    |
| III     2       Add lines     Cleer ell lines       Item details       Memo       Attachments     Maximum size: 20MB                                                                                                    | here or click the icon |                         |                        |          |        |          |     |          | Total | \$0.00    |

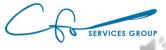

| Bill                          |                    | × +                    |           |             |             |          |        |          |     |          | _     | Ð          |
|-------------------------------|--------------------|------------------------|-----------|-------------|-------------|----------|--------|----------|-----|----------|-------|------------|
|                               |                    |                        |           |             |             |          |        |          |     |          |       |            |
| → C 🌘                         | app.qbo.ii         | ntuit.com/app/bi       | 11        |             |             |          |        |          |     |          | ର 🕁   |            |
| Bill                          |                    |                        |           |             |             |          |        |          |     |          |       | ? Help     |
|                               |                    |                        |           |             |             |          |        |          |     |          |       |            |
| lor                           |                    |                        |           |             |             |          |        |          |     |          | BA    | ALANCE DUE |
| oks by Bessie                 |                    | •                      |           |             |             |          |        |          |     |          | \$71  | 5.00       |
|                               |                    |                        |           |             |             |          |        |          |     |          | Ψ/ (  |            |
| ng address                    |                    | Terms                  | Bill date |             | Due date    | Bill no. |        |          |     |          |       |            |
| sie Williams<br>oks by Bessie |                    | Net 15                 | ▼ 12/03/  | 2020        | 12/18/2020  |          |        |          |     |          |       |            |
| Alto, CA 94303                |                    |                        |           |             |             |          |        |          |     |          |       |            |
|                               |                    |                        |           |             | Manage tags |          |        |          |     |          |       |            |
| )<br>typing to add a t        |                    |                        |           |             | Manage tags | •<br>]   |        |          |     |          |       |            |
| Category de                   | etails<br>category |                        |           | DESCRIPTION | u           |          | AMOUNT | BILLABLE | TAX | CUSTOMER |       |            |
|                               | Legal & Profe      | ssional Fees:Accountir | ng        |             |             |          | 75.00  |          |     |          |       | Â          |
|                               | 0                  |                        | 5         |             |             |          |        |          |     |          |       |            |
| 2                             |                    |                        |           |             |             |          |        |          |     |          |       | Î          |
| Add lines                     | Clear all lines    |                        |           |             |             |          |        |          |     |          |       |            |
| Item details                  |                    |                        |           |             |             |          |        |          |     |          |       |            |
| item details                  |                    |                        |           |             |             |          |        |          |     |          |       |            |
| mo                            |                    |                        |           |             |             |          |        |          |     |          | Total | \$75.00    |
|                               |                    |                        |           |             |             |          |        |          |     |          |       |            |
|                               |                    |                        |           |             |             |          |        |          |     |          |       |            |
| <b>J Attachments</b> Max      | kimum size: 201    | ИВ                     |           |             |             |          |        |          |     |          |       |            |
|                               |                    |                        |           |             |             |          |        |          |     |          |       |            |

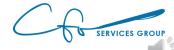

Save

Save and schedule payment

Make recurring

Show existing

Clear

Cancel

| 🕩 Bill                                         |            |                     | × +                    |                                          |             |                        |    |     |     |          |     |          | -     | - 0         | ×   |
|------------------------------------------------|------------|---------------------|------------------------|------------------------------------------|-------------|------------------------|----|-----|-----|----------|-----|----------|-------|-------------|-----|
| $\leftrightarrow$ $\rightarrow$ (              | 3          | app.qbo.intu        | it.com/app/bill        |                                          |             |                        |    |     |     |          |     |          | Q 🕁   | * 0         | ) : |
| 🕑 Bill                                         |            |                     |                        |                                          |             |                        |    |     |     |          |     |          |       | ? Help      | ×   |
| Vendor                                         |            |                     |                        |                                          |             |                        |    |     |     |          |     |          |       | BALANCE DUE |     |
| Books by Be                                    | essie      | •                   |                        |                                          |             |                        |    |     |     |          |     |          | \$7   | 5.00        |     |
|                                                |            | - <b>F</b>          |                        |                                          |             |                        | -  |     |     |          |     |          |       |             |     |
| Mailing addres<br>Bessie Willia<br>Books by Be | ams        | Terr<br>N           | ns<br>et 15            | Bill date           ▼         12/03/2020 |             | Due date<br>12/18/2020 |    |     |     |          |     |          |       |             |     |
| 15 Main St.<br>Palo Alto, C/                   | A 94303    |                     |                        |                                          |             |                        |    |     |     |          |     |          |       |             |     |
| Tags ?                                         |            |                     |                        |                                          |             | Manage tag             | gs |     |     |          |     |          |       |             |     |
| Start typing                                   | g to add a | a tag               |                        |                                          |             |                        |    |     |     |          |     |          |       |             |     |
| ▼ Cate                                         |            | letails<br>CATEGORY |                        |                                          | DESCRIPTION |                        |    | AMO | INT | BILLABLE | TAX | CUSTOMER |       |             |     |
|                                                | 1          | Legal & Professio   | nal Fees:Accounting    | 3                                        |             |                        |    | 7   | .00 |          |     |          |       | Ô           |     |
|                                                | 2          |                     |                        |                                          |             |                        |    |     |     |          |     |          |       | 亩           |     |
| Add line                                       | es         | Clear all lines     |                        |                                          |             |                        |    |     |     |          |     |          |       |             |     |
| ▶ Item                                         | detail     | s                   |                        |                                          |             |                        |    |     |     |          |     |          |       |             |     |
| Memo                                           |            |                     |                        |                                          |             |                        |    |     |     |          |     |          | Total | \$75.00     |     |
|                                                |            |                     |                        |                                          |             |                        |    |     |     |          |     |          |       |             |     |
|                                                |            |                     |                        |                                          |             |                        |    |     |     |          |     |          |       |             |     |
| 🕖 Attachm                                      | nents M    | aximum size: 20MB   |                        |                                          |             |                        |    |     |     |          |     |          |       |             |     |
|                                                |            | Drag/Drop fi        | es here or click the i |                                          |             |                        |    |     |     |          |     |          |       |             |     |
|                                                |            |                     |                        |                                          |             |                        |    |     |     |          |     |          |       |             |     |

Make recurring

Cancel

Clear

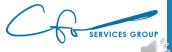

Save

Save and schedule payment

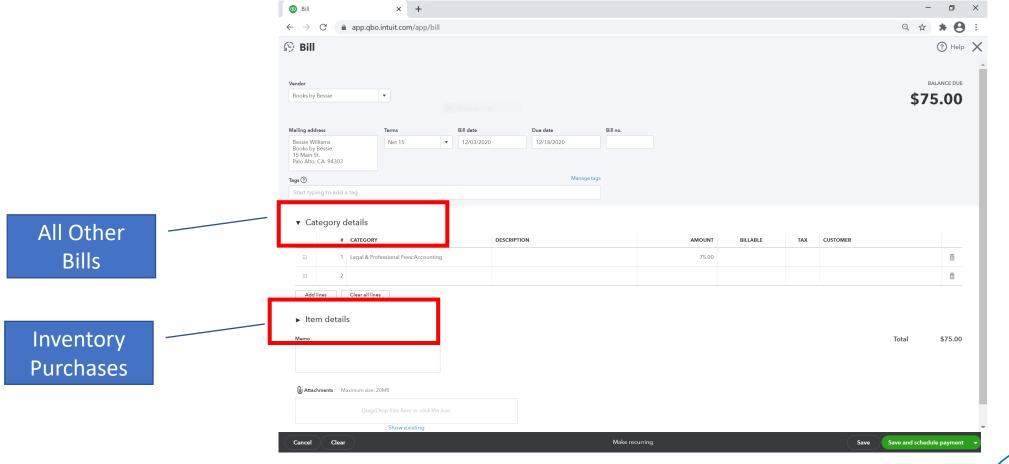

SERVICES GROUP

| Bill                                                                                                    |                                                                                              |                                                                                                    |              |                                              |                                                                                                    |          |            |          |   |                        |          |     |                               |   |       |             |     |
|----------------------------------------------------------------------------------------------------|----------------------------------------------------------------------------------------------|----------------------------------------------------------------------------------------------------|--------------|----------------------------------------------|----------------------------------------------------------------------------------------------------|----------|------------|----------|---|------------------------|----------|-----|-------------------------------|---|-------|-------------|-----|
| $\rightarrow$ G                                                                                                    | 🔒 app.                                                                                       | qbo.intuit.com                                                                                                    | /app/bill    |                                              |                                                                                                    |          |            |          |   |                        |          |     |                               |   | Q 🕁   | * 8         | 1 : |
| Bill                                                                                                    |                                                                                              |                                                                                                    |              |                                              |                                                                                                    |          |            |          |   |                        |          |     |                               |   |       | ? Help      | ×   |
|                                                                                                    |                                                                                              |                                                                                                    |              |                                              |                                                                                                    |          |            |          |   |                        |          |     |                               |   |       |             |     |
| ndor                                                                                                    |                                                                                              |                                                                                                    |              |                                              |                                                                                                    |          |            |          |   |                        |          |     |                               |   |       | BALANCE DUE |     |
| ooks by Bessie                                                                                                    |                                                                                              | •                                                                                                    |              |                                              |                                                                                                    |          |            |          |   |                        |          |     |                               |   | \$7   | 5.00        |     |
|                                                                                                    |                                                                                              |                                                                                                    |              |                                              |                                                                                                    |          |            |          |   |                        |          |     |                               |   |       |             |     |
| ing address                                                                                                    |                                                                                              | Terms                                                                                                    |              | Bill date                                    |                                                                                                    | Due dat  | te         | Bill no. |   |                        |          |     |                               |   |       |             |     |
| essie Williams<br>oks by Bessie                                                                                                    |                                                                                              | Net 15                                                                                                    |              | 12/03/                                       | /2020                                                                                                    | 12/18    | 3/2020     |          |   |                        |          |     |                               |   |       |             |     |
| Main St.<br>o Alto, CA 943                                                                                                    | 303                                                                                          |                                                                                                    |              |                                              |                                                                                                    |          |            |          |   |                        |          |     |                               |   |       |             |     |
| 0                                                                                                    |                                                                                              |                                                                                                    |              |                                              |                                                                                                    |          | Manage tag | S        |   |                        |          |     |                               |   |       |             |     |
| art typing to a                                                                                                    | add a tag                                                                                    |                                                                                                    |              |                                              |                                                                                                    |          |            |          |   |                        |          |     |                               |   |       |             |     |
| Categor                                                                                                    | ry details                                                                                   |                                                                                                    |              |                                              |                                                                                                    |          |            |          |   |                        |          |     |                               |   |       |             |     |
|                                                                                                    | ry details<br># сатес                                                                        |                                                                                                    |              |                                              | DESCRIPTI                                                                                                    | ON       |            |          |   | AMOUNT                 | BILLABLE | TAX | CUSTOMER                      |   |       |             |     |
|                                                                                                    | # CATEG                                                                                      | ORY<br>& Professional Fee                                                                                                    | s:Accounting |                                              | •                                                                                                    |          |            |          |   | <b>AMOUNT</b><br>75.00 | BILLABLE | TAX | <b>CUSTOMER</b><br>Enter Text |   |       | •           |     |
| Ð                                                                                                    | # CATEG                                                                                      | DRY<br>& Professional Fee<br>counting                                                                                                    | s:Accounting |                                              | ount of Legal &                                                                                                    | <b>^</b> |            |          |   |                        |          |     |                               |   |       | ā           |     |
| Ð                                                                                                    | # CATEG                                                                                      | DRY<br>& Professional Fee<br>counting<br>okkeeper                                                                                                    | s:Accounting | Sub-acco                                     | ▼<br>ount of Legal &<br>ount of Legal &                                                                                |          |            |          |   |                        |          |     |                               | _ | _     |             |     |
| Ð                                                                                                    | # CATEG                                                                                      | <b>DRY</b><br>& Professional Fee<br>counting<br>okkeeper<br>wyer                                                                                                    |              | Sub-acco                                     | ount of Legal &<br>ount of Legal &<br>ount of Legal &                                                                  |          |            |          | _ |                        |          |     |                               |   |       | ā           |     |
| D<br>Add lines                                                                                                    | # CATEG<br>1 Legal<br>2 Ac<br>Bc<br>La<br>Main<br>tails                                      | ORY<br>& Professional Fee<br>counting<br>okkeeper<br>okkeeper<br>wyer<br>enance and Rep                                                                                       |              | Sub-acco                                     | ount of Legal &<br>ount of Legal &<br>ount of Legal &<br>Expense                                                       | s<br>S   |            |          |   |                        |          |     |                               | _ | _     | ā           |     |
| Add lines                                                                                                    | # CATEG                                                                                      | SRY<br>& Professional Fee<br>counting<br>okkeeper<br>wyer<br>enance and Rep<br>ilding Repairs                                                                                 |              | Sub-acco<br>Sub-acco<br>Sub-acco             | ount of Legal & ount of Legal & ount of Legal & Expense Expense ount of Mainten                                        | s        |            |          |   |                        |          |     |                               |   | Total | ā           |     |
| Add lines                                                                                                    | # CATEG                                                                                      | ORY<br>& Professional Fee<br>counting<br>okkeeper<br>okkeeper<br>wyer<br>enance and Rep                                                                                       |              | Sub-acco<br>Sub-acco<br>Sub-acco<br>Sub-acco | ount of Legal &<br>ount of Legal &<br>ount of Legal &<br>Expense                                                       | s        |            |          |   |                        |          |     |                               |   | Total |             |     |
| Add lines                                                                                                    | # CATEG<br>1 [regal<br>2 Ac<br>Bc<br>1 La<br>Main<br>ttails<br>Bu<br>Cc<br>Ec                | <b>X Professional Fee</b><br>counting<br>okkeeper<br>wyer<br>enance and Rep<br>ilding Repairs<br>mputer Repairs                                                               | ir           | Sub-acco<br>Sub-acco<br>Sub-acco<br>Sub-acco | ♥<br>ount of Legal &<br>ount of Legal &<br>Expense<br>ount of Mainten<br>ount of Mainten                               | 5        |            |          |   |                        |          |     |                               |   | Total |             |     |
| Add lines     Item c a                                                                                                    | # CATEG<br>1 [regal<br>2 Ad<br>Bc<br>Catal<br>tails<br>Bc<br>Catal<br>Catal<br>Catal<br>Meal | RY<br>& Professional Fee<br>counting<br>okkeeper<br>wyer<br>enance and Rep<br>ilding Repairs<br>mputer Repairs<br>uipment Repairs                                             | ir           | Sub-acco<br>Sub-acco<br>Sub-acco<br>Sub-acco | ▼<br>ount of Legal &<br>ount of Legal &<br>Expense<br>ount of Mainten<br>ount of Mainten<br>ount of Mainten<br>Expense | s<br>s   |            |          |   |                        |          |     |                               |   | Total |             |     |
| <ul> <li>Add lines</li> <li>Attem c at a second second s</li></ul> | # CATEG<br>1 [regal<br>2 Ad<br>Bo<br>Cate<br>tails<br>Bu<br>Cate<br>Meal<br>Mai Offic        | SRY<br>& Professional Fee<br>counting<br>okkeeper<br>wyer<br>enance and Rep<br>ilding Repairs<br>ing Repairs<br>ing Repairs<br>upment Repairs<br>and Entertainm<br>e Expenses | air<br>ent   | Sub-acco<br>Sub-acco<br>Sub-acco<br>Sub-acco | ▼ ount of Legal & ount of Legal & Expense ount of Mainten ount of Mainten ount of Mainten                              | s<br>s   |            |          |   |                        |          |     |                               |   | Total |             |     |
| •                                                                                                    | # CATEG<br>1 [regal<br>2 Ad<br>Bo<br>Cate<br>tails<br>Bu<br>Cate<br>Meal<br>Mai Offic        | SRY<br>& Professional Fee<br>counting<br>okkeeper<br>wyer<br>enance and Rep<br>ilding Repairs<br>mputer Repairs<br>uipment Repairs<br>and Entertainm                          | air<br>ent   | Sub-acco<br>Sub-acco<br>Sub-acco<br>Sub-acco | ▼<br>ount of Legal &<br>ount of Legal &<br>Expense<br>ount of Mainten<br>ount of Mainten<br>ount of Mainten<br>Expense | s<br>s   |            |          |   |                        |          |     |                               |   | Total |             |     |

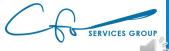

| Bill                                                                                                    | × +                                                    |             |           |           |            |          |    |                      |          |     |          |       |             |
|----------------------------------------------------------------------------------------------------|--------------------------------------------------------|-------------|-----------|-----------|------------|----------|----|----------------------|----------|-----|----------|-------|-------------|
| → C 🔒 app                                                                                                    | o.qbo.intuit.com/app                                   | /bill       |           |           |            |          |    |                      |          |     |          | Q Å   | * 0         |
| Bill                                                                                                    |                                                        |             |           |           |            |          |    |                      |          |     |          |       | ? Help      |
|                                                                                                    |                                                        |             |           |           |            |          |    |                      |          |     |          |       |             |
| or                                                                                                    |                                                        |             |           |           |            |          |    |                      |          |     |          |       | BALANCE DUE |
| ks by Bessie                                                                                                    | •                                                      |             |           |           |            |          |    |                      |          |     |          | \$7   | 75.00       |
|                                                                                                    |                                                        |             |           |           |            |          |    |                      |          |     |          | ÷-    |             |
| g address                                                                                                    | Terms                                                  |             | Bill date |           | Due date   | Bill no. |    |                      |          |     |          |       |             |
| ie Williams<br>ks by Bessie                                                                                                    | Net 15                                                 | •           | 12/03/2   | 020       | 12/18/2020 |          |    |                      |          |     |          |       |             |
| ain St.<br>Alto, CA 94303                                                                                                    |                                                        |             |           |           |            |          |    |                      |          |     |          |       |             |
| )                                                                                                    |                                                        |             |           |           | Manage     | e tags   |    |                      |          |     |          |       |             |
| typing to add a tag                                                                                                    |                                                        |             |           |           |            |          |    |                      |          |     |          |       |             |
| Category detail                                                                                                    | ls                                                     |             |           |           |            |          |    |                      |          |     |          |       |             |
| # CATE                                                                                                    | GORY                                                   | unting      |           | DESCRIPT  | ION        |          | AM | іс <b>лт</b><br>7.00 | BILLABLE | TAX | CUSTOMER |       |             |
| #     CATE       :     1       Legal                                                                                                    |                                                        | unting      |           | DESCRIPT  | ION        |          | AM |                      | BILLABLE | TAX | CUSTOMER |       | Ō           |
| # CATEG                                                                                                    | GORY                                                   | unting      |           | DESCRIPTI | 10N        |          | AM |                      | BILLABLE | TAX | CUSTOMER |       | Ē           |
| #     CATE       ::     1       ::     2       Add lines     Clear of                                                                                                    | GORY                                                   | unting      |           | DESCRIPT  | 10N        |          | AM |                      | BILLABLE | TAX | CUSTOMER |       |             |
| #     CATEG       ::     1       ::     2   Add lines Clear of Item details                                                                                                    | GORY                                                   | unting      |           | DESCRIPTI | ION        |          | AM |                      | BILLABLE | TAX | CUSTOMER | Total |             |
| # CATEG                                                                                                    | GORY                                                   | unting      |           | DESCRIPTI | 10N        |          | AM |                      | BILLABLE | TAX | CUSTOMER | Total | Î           |
| #     CATEGRATION       1     Legal       2     2       Add lines     Clear of the comparison of the comparison of the comparis | GORY                                                   | unting      |           | DESCRIPTI | ION        |          | AM |                      | BILLABLE | TAX | CUSTOMER | Total | Î           |
| <pre>def def def def def def def def def def</pre>                                                                                                    | GORY I & Professional Fees:Acco all lines              | unting      |           | DESCRIPTI | 10N        |          | AM |                      | BILLABLE | TAX | CUSTOMER | Total | Î           |
| #     CATEG       :     1       :     2   Add lines Clear of Item details no Attachments Maximum                                                                                                    | GORY I & Professional Fees:Acco all lines              |             |           | DESCRIPTI | ION        |          | AM |                      | BILLABLE | TAX | CUSTOMER | Total | Î           |
| #     CATEG       #     1       Legal       #     2       Add lines     Clear       Item details                                                                                                    | GORY I & Professional Fees:Acco all lines n size: 20MB | ck the icon |           | DESCRIPTI | 10N        |          | AM |                      | BILLABLE | TAX | CUSTOMER | Total | Î           |

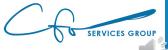

| Bill                                                      | × +                            |             |              |             |                        |          |              | - 0                      | ×          |
|-----------------------------------------------------------|--------------------------------|-------------|--------------|-------------|------------------------|----------|--------------|--------------------------|------------|
| ightarrow C $ ightarrow$ app.c                            | qbo.intuit.com/app,            | /bill       |              |             |                        |          |              | ९ 🕁 뵭                    | <b>e</b> : |
| Bill                                                      |                                |             |              |             |                        |          |              | (?) H                    | lelp 🗙     |
|                                                           |                                |             |              |             |                        |          |              |                          | 4          |
| andor                                                     |                                |             |              |             |                        |          |              | BALANCE D                | DUE        |
| Books by Bessie                                           | •                              |             |              |             |                        |          |              | \$75.0                   | 0          |
|                                                           |                                |             |              |             |                        |          |              |                          |            |
| ailing address                                            | Terms                          | Bill date   | Due date     | Bill no.    |                        |          |              |                          |            |
| Bessie Williams<br>Books by Bessie<br>15 Main St.         | Net 15                         | ▼ 12/03/202 | 0 12/18/2020 |             |                        |          |              |                          |            |
| alo Alto, CA 94303                                        |                                |             |              |             |                        |          |              |                          |            |
| gs 🕐                                                      |                                |             |              | Manage tags |                        |          |              |                          |            |
| Start typing to add a tag                                 |                                |             |              |             |                        |          |              |                          |            |
| #         CATEGO           ::::         1         Legal & | DRY<br>Professional Fees:Accou | Inting      | DESCRIPTION  |             | <b>AMOUNT</b><br>75.00 | BILLABLE | TAX CUSTOMER | ŵ                        |            |
| ::: 2                                                     |                                |             |              |             |                        |          |              | 靣                        |            |
| Add lines Clear all                                       | lines                          |             |              |             |                        |          |              |                          |            |
| ▶ Item details                                            |                                |             |              |             |                        |          |              |                          | - 1        |
|                                                           |                                |             |              |             |                        |          |              |                          | - 1        |
| Memo                                                      |                                |             |              |             |                        |          |              | Total \$75.0             | 00         |
|                                                           |                                |             |              |             |                        |          |              |                          | - 1        |
|                                                           |                                |             |              |             |                        |          |              |                          | - 1        |
| Attachments Maximum si:                                   | ze: 20MB                       |             |              |             |                        |          |              |                          | - 1        |
|                                                           | ag/Drop files here or clic     | k the icon  |              |             |                        |          |              |                          |            |
|                                                           | Show existing                  |             |              |             |                        |          |              |                          |            |
| Cancel Clear                                              |                                |             |              | Make recu   | Irring                 |          | Save         | e Save and schedule paym | ent 🔻      |

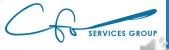

| 🕩 Bill                     |               |                 | × +                 |        |           |          |            |          |                        |          |     |          |       | - 0         | ×   |
|----------------------------|---------------|-----------------|---------------------|--------|-----------|----------|------------|----------|------------------------|----------|-----|----------|-------|-------------|-----|
| $\leftarrow \rightarrow$   | C 🔒           | app.qbo.int     | uit.com/app/        | /bill  |           |          |            |          |                        |          |     |          | Q     | * * 8       | ) : |
| 🦻 Bill                     |               |                 |                     |        |           |          |            |          |                        |          |     |          |       | ? Help      | • X |
|                            |               |                 |                     |        |           |          |            |          |                        |          |     |          |       |             |     |
| Vendor                     |               |                 |                     |        |           |          |            |          |                        |          |     |          |       | BALANCE DUE |     |
| Books by E                 | lessie        | •               |                     |        |           |          |            |          |                        |          |     |          | \$    | 75.00       |     |
|                            |               |                 |                     |        |           |          |            |          |                        |          |     |          |       |             |     |
| Mailing addr               | ess           | Te              | rms                 |        | Bill date |          | Due date   | Bill no. |                        |          |     |          |       |             |     |
| Bessie Will<br>Books by B  | lessie        |                 | Net 15              | •      | 12/03/20  | 20       | 12/18/2020 |          |                        |          |     |          |       |             |     |
| 15 Main St<br>Palo Alto, 0 | CA 94303      |                 |                     |        |           |          |            |          |                        |          |     |          |       |             |     |
| Tags ⑦                     |               |                 |                     |        |           |          | Manag      | e tags   |                        |          |     |          |       |             |     |
| Start typir                | ng to add a t | ag              |                     |        |           |          |            |          |                        |          |     |          |       |             |     |
|                            | 1 L           | CATEGORY        | onal Fees:Accou     | inting |           | DESCRIPT | ION        |          | <b>AMOUNT</b><br>75.00 | BILLABLE | TAX | CUSTOMER |       | <u></u>     | 1   |
|                            | 2             |                 |                     |        |           |          |            |          |                        |          |     |          |       |             |     |
| Add li                     | nes           | Clear all lines |                     |        |           |          |            |          |                        |          |     |          |       |             |     |
| ► Iter                     | n details     |                 |                     |        |           |          |            |          |                        |          |     |          |       |             |     |
| Memo                       |               |                 |                     |        |           |          |            |          |                        |          |     |          | Total | \$75.00     |     |
|                            |               |                 |                     |        |           |          |            |          |                        |          |     |          |       |             |     |
|                            |               |                 |                     |        |           |          |            |          |                        |          |     |          |       |             |     |
| U Attack                   | ments Maxi    | mum size: 20MB  |                     |        |           |          |            |          |                        |          |     |          |       |             |     |
| -                          |               |                 |                     |        |           |          |            |          |                        |          |     |          |       |             |     |
|                            |               |                 | files here or click |        |           |          |            |          |                        |          |     |          |       |             |     |
|                            |               |                 | Show existing       |        |           |          |            |          |                        |          |     |          |       |             |     |

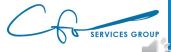

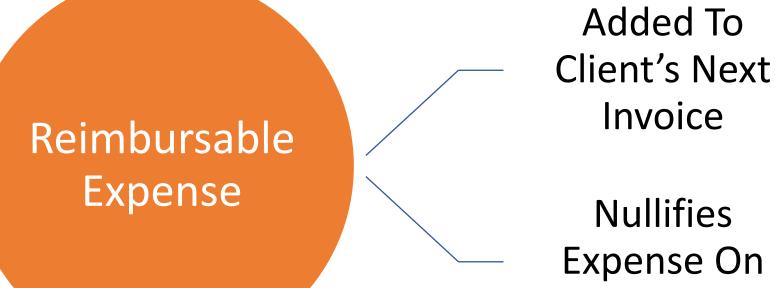

**Nullifies Expense On** P&L

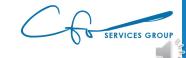

| D Bill                                                | ×             | +          |            |             |          |  | - 0 ×       |
|-------------------------------------------------------|---------------|------------|------------|-------------|----------|--|-------------|
| $\leftrightarrow$ $\rightarrow$ C $$ app.q            | bo.intuit.com | n/app/bill |            |             |          |  | ९ ☆ 🛪 😝 :   |
| ြှ Bill                                               |               |            |            |             |          |  | (?) Help 🗙  |
|                                                       |               |            |            |             |          |  | A           |
| Vendor                                                |               |            |            |             |          |  | BALANCE DUE |
| Books by Bessie                                       | •             |            |            |             |          |  | \$300.00    |
|                                                       |               |            |            |             |          |  |             |
| Mailing address                                       | Terms         |            | Bill date  | Due date    | Bill no. |  |             |
| Bessie Williams                                       | Net 15        | •          | 12/03/2020 | 12/18/2020  |          |  |             |
| Books by Bessie<br>15 Main St.<br>Palo Alto, CA 94303 |               |            |            |             |          |  |             |
| Tags ⑦                                                |               |            |            | Manage tags |          |  |             |
| Start typing to add a tag                             |               |            |            |             |          |  |             |
|                                                       |               |            |            |             |          |  |             |

#### Category details

|  | # | CATEGORY                             | DESCRIPTION | AMOUNT | BILLABLE | TAX | CUSTOMER |   |
|--|---|--------------------------------------|-------------|--------|----------|-----|----------|---|
|  | 1 | Legal & Professional Fees:Accounting |             | 75.00  |          |     |          | ā |
|  | 2 | Legal & Professional Fees:Lawyer     |             | 225.00 |          |     |          | ā |
|  | 3 |                                      |             |        |          |     |          | Ô |

Add lines Clear all lines

Attachments Maximum size: 20MB

Clear

Item details

#### Memo

Cancel

Total \$300.00

Save and schedule payment

Save

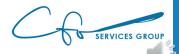

Make recurr

| 🕩 Bill                                 | × +                                     |              |             |               |                        |          |     |          | -                 | o ×           |
|----------------------------------------|-----------------------------------------|--------------|-------------|---------------|------------------------|----------|-----|----------|-------------------|---------------|
| $\leftrightarrow$ $\rightarrow$ C $$ a | pp.qbo.intuit.com/app/                  | /bill        |             |               |                        |          |     |          | Q 🕁               | <b>* 0</b> :  |
| 🦻 Bill                                 |                                         |              |             |               |                        |          |     |          | 1                 | ? Help 🗙      |
| Vendor                                 |                                         |              |             |               |                        |          |     |          |                   | ANCE DUE      |
| Books by Bessie                        | •                                       |              |             |               |                        |          |     |          | \$75              | .00           |
| Mailing address                        | Terms                                   | Bill date    | Due date E  | Bill no.      |                        |          |     |          |                   |               |
| Bessie Williams<br>Books by Bessie     | Net 15                                  | ▼ 12/03/2020 | 12/18/2020  |               |                        |          |     |          |                   |               |
| 15 Main St.<br>Palo Alto, CA 94303     |                                         |              |             |               |                        |          |     |          |                   |               |
| Tags 🕐                                 |                                         |              | Manage tags |               |                        |          |     |          |                   |               |
| Start typing to add a tag              |                                         |              |             |               |                        |          |     |          |                   |               |
|                                        | TEGORY<br>gal & Professional Fees:Accou | DESCRI       | PTION       |               | <b>AMOUNT</b><br>75.00 | BILLABLE | TAX | CUSTOMER |                   | <u> </u>      |
|                                        |                                         |              |             |               |                        |          |     |          |                   | ā             |
|                                        | ar all lines                            |              |             |               |                        |          |     |          |                   |               |
| ► Item details                         |                                         |              |             |               |                        |          |     |          | Total             | \$75.00       |
| O Attachments Maxim                    | um size: 20MB                           |              |             |               |                        |          |     |          |                   |               |
|                                        | Drag/Drop files here or click           | k the icon   |             |               |                        |          |     | _        |                   | -             |
|                                        | Show existing                           |              |             |               |                        |          |     |          |                   |               |
| Cancel Clear                           |                                         |              |             | Make recurrir | ng                     |          |     | Save     | Save and schedule | e payment 🛛 🔻 |

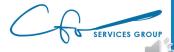

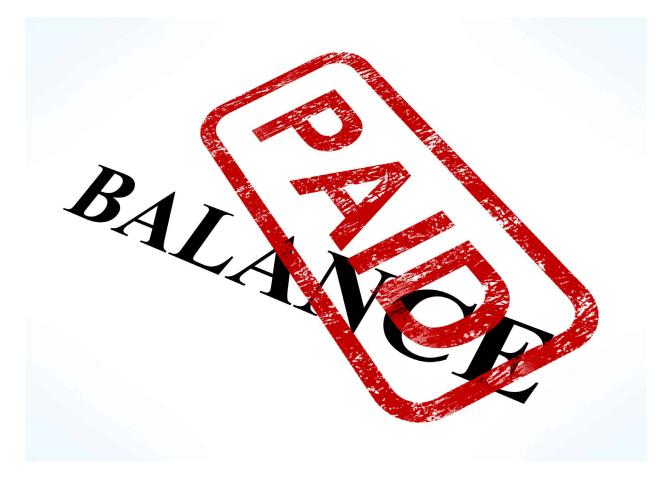

This Photo by Unknown Author is licensed under <u>CC BY</u>

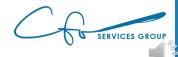

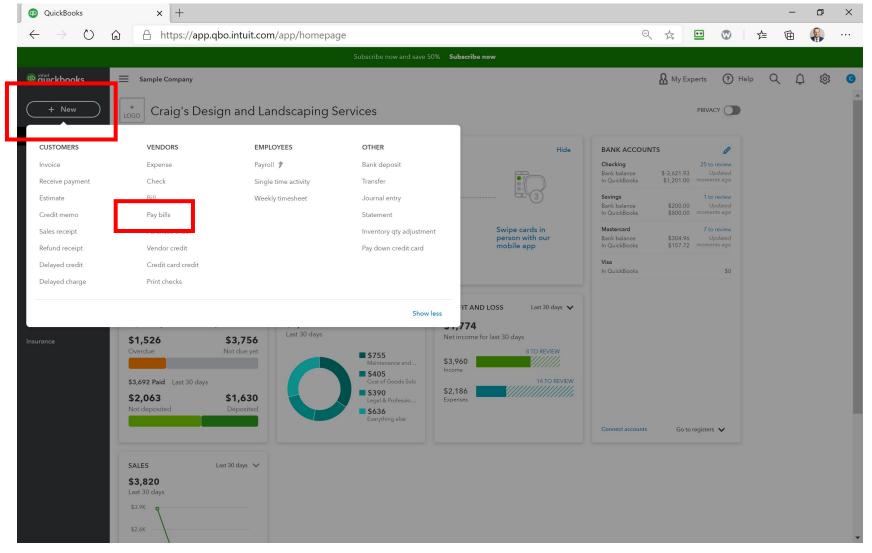

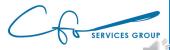

| 🐠 Vendors                                   | × +                  |                            |                    |              |                |         | - 0 ×                       |
|---------------------------------------------|----------------------|----------------------------|--------------------|--------------|----------------|---------|-----------------------------|
| $\leftrightarrow$ $\rightarrow$ C $$ app.qb | o.intuit.com/app/pay | ybills                     |                    |              |                |         | ० 🖈 🗯 😝 🗄                   |
| 🦻 Pay Bills                                 |                      |                            |                    |              |                |         | <pre>⑦ &gt;</pre>           |
| Payment account<br>Checking <b>v</b> E      | Balance \$1,201.00   | Payment date<br>12/03/2020 | Starting check no. | ater         |                |         | TOTAL PAYMENT AMOUNT        |
|                                             |                      | Window Snip                |                    |              |                |         | 6 open bills, 5 overdue 💔 😲 |
| ΡΑΥΕΕ                                       | REF NO.              | 1                          | DUE DATE 🔺         | OPEN BALANCE | CREDIT APPLIED | PAYMENT | TOTAL AMOUNT                |
| Robertson & Associates                      |                      | (                          | 07/08/2020 🜗       | \$540.00     | Not available  |         | \$0.00                      |
| PG&E                                        |                      |                            | 10/23/2020 🜗       | \$86.44      | Not available  |         | \$0.00                      |
| Norton Lumber and Buildin                   | ng Mat               |                            | 11/07/2020 🜗       | \$205.00     | Not available  |         | \$0.00                      |
| Robertson & Associates                      |                      |                            | 11/07/2020 🜗       | \$315.00     | Not available  |         | \$0.00                      |
| Brosnahan Insurance Agen                    | су                   |                            | 11/10/2020 🌗       | \$241.23     | Not available  |         | \$0.00                      |
| Diego's Road Warrior Body                   | /shop                |                            | 12/05/2020         | \$755.00     | Not available  |         | \$0.00                      |
| 0 bills selected                            |                      |                            |                    | \$0.00       | \$0.00         | \$0.00  | \$0.00                      |

Total payment (USD) 0.00

< First Previous 1-6 of 6 Next Last >

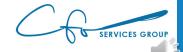

| 🕩 Vendors                                      | × +                    |                            |                    |              |                |         | – 0 ×                       |
|------------------------------------------------|------------------------|----------------------------|--------------------|--------------|----------------|---------|-----------------------------|
| $\leftrightarrow$ $\rightarrow$ C $\oplus$ app | o.qbo.intuit.com/app/p | aybills                    |                    |              |                |         | ९ 🖈 🛊 😝 :                   |
| 😥 Pay Bills                                    |                        |                            |                    |              |                |         | ? ×                         |
| Payment account Checking                       | Balance \$1,201.00     | Payment date<br>12/03/2020 | Starting check no. | Print later  |                |         | TOTAL PAYMENT AMOUNT        |
|                                                | - 04) •                |                            |                    |              |                |         | 6 open bills, 5 overdue 🜗 🔅 |
| PAYEE                                          | F <mark>e</mark> F NO. |                            | DUE DATE 🔺         | OPEN BALANCE | CREDIT APPLIED | PAYMENT | TOTAL AMOUNT                |
| Robertson & Associate                          | es                     |                            | 07/08/2020 🌗       | \$540.00     | Not available  |         | \$0.00                      |
| PG&E                                           |                        |                            | 10/23/2020 🌗       | \$86.44      | Not available  |         | \$0.00                      |
| Norton Lumber and Bu                           | uilding Mat            |                            | 11/07/2020 🌗       | \$205.00     | Not available  |         | \$0.00                      |
| Robertson & Associate                          | es                     |                            | 11/07/2020 🌗       | \$315.00     | Not available  |         | \$0.00                      |
| Brosnahan Insurance A                          | Agency                 |                            | 11/10/2020 🌗       | \$241.23     | Not available  |         | \$0.00                      |
| Diego's Road Warrior B                         | Bodyshop               |                            | 12/05/2020         | \$755.00     | Not available  |         | \$0.00                      |
| 0 bills selected                               |                        |                            |                    | \$0.00       | \$0.00         | \$0.00  | \$0.00                      |

Total payment (USD) 0.00

< First Previous 1-6 of 6 Next Last >

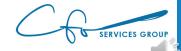

Schedule payments online

| (1) Vendors                                                      | × +              |              |              |                |         | – 0 ×                  |  |  |  |  |  |  |
|------------------------------------------------------------------|------------------|--------------|--------------|----------------|---------|------------------------|--|--|--|--|--|--|
| $\leftrightarrow$ $\rightarrow$ $C$ $\triangleq$ app.qbo.intuit. | com/app/paybills |              |              |                |         | ९ ☆ 🛊 😝 :              |  |  |  |  |  |  |
| 😥 Pay Bills                                                      |                  |              |              |                |         | ? X                    |  |  |  |  |  |  |
| Payment account<br>Checking   Balance \$                         | 00.03            |              |              |                |         |                        |  |  |  |  |  |  |
| Filter > Last 365 Days                                           |                  |              |              | 1              | 6 оре   | n bills, 5 overdue 🜗 🔅 |  |  |  |  |  |  |
| PAYEE                                                            | REF NO.          | DUE DATE 🔺   | OPEN BALANCE | CREDIT APPLIED | PAYMENT | TOTAL AMOUNT           |  |  |  |  |  |  |
| Robertson & Associates                                           |                  | 07/08/2020 🜗 | \$540.00     | Not available  |         | \$0.00                 |  |  |  |  |  |  |
| PG&E                                                             |                  | 10/23/2020 🜗 | \$86.44      | Not available  |         | \$0.00                 |  |  |  |  |  |  |
| Norton Lumber and Building Mat                                   |                  | 11/07/2020 🜗 | \$205.00     | Not available  |         | \$0.00                 |  |  |  |  |  |  |
| Robertson & Associates                                           |                  | 11/07/2020 🜗 | \$315.00     | Not available  |         | \$0.00                 |  |  |  |  |  |  |
| Brosnahan Insurance Agency                                       |                  | 11/10/2020 4 | \$241.23     | Not available  |         | \$0.00                 |  |  |  |  |  |  |
| Diego's Road Warrior Bodyshop                                    |                  | 12/05/2020   | \$755.00     | Not available  |         | \$0.00                 |  |  |  |  |  |  |
| 0 bills selected                                                 |                  |              | \$0.00       | \$0.00         | \$0.00  | \$0.00                 |  |  |  |  |  |  |

Total payment (USD) 0.00

< First Previous 1-6 of 6 Next Last >

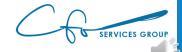

Schedule payments online

| 💿 Vendors 🗙 🕂                                                                             |                    |              |                |         | – ō ×                       |
|-------------------------------------------------------------------------------------------|--------------------|--------------|----------------|---------|-----------------------------|
| $\leftarrow$ $\rightarrow$ C $($ app.qbo.intuit.com/app/paybills                          |                    |              |                |         | ९ 🖈 🗯 😫 ः                   |
| 😥 Pay Bills                                                                               |                    |              |                |         | ? ×                         |
| Payment account     Payment date       Checking         Balance \$1,201.00     12/03/2020 | Starting check no. | ater         |                |         | TOTAL PAYMENT AMOUNT        |
| Filter > Last 365 Days                                                                    |                    |              |                |         | open bills, 5 overdue 🜗 🛛 🄅 |
| PAYEE REF NO.                                                                             | DUE DATE 🔺         | OPEN BALANCE | CREDIT APPLIED | PAYMENT | TOTAL AMOUNT                |
| Robertson & Associates                                                                    | 07/08/2020         | \$540.00     | Not available  |         | \$0.00                      |
| PG&E                                                                                      | 10/23/2020 🜗       | \$86.44      | Not available  |         | \$0.00                      |
| Norton Lumber and Building Mat                                                            | 11/07/2020 🜗       | \$205.00     | Not available  |         | \$0.00                      |
| Robertson & Associates                                                                    | 11/07/2020 4       | \$315.00     | Not available  |         | \$0.00                      |
| Brosnahan Insurance Agency                                                                | 11/10/2020 🜗       | \$241.23     | Not available  |         | \$0.00                      |
| Diego's Road Warrior Bodyshop                                                             | 12/05/2020         | \$755.00     | Not available  |         | \$0.00                      |
| 0 bills selected                                                                          |                    | \$0.00       | \$0.00         | \$0.00  | \$0.00                      |

Total payment (USD) 0.00

< First Previous 1-6 of 6 Next Last >

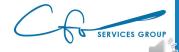

Schedule payments online

# Paying Bills

| 🕩 Vendors 🛛 🗙                                           | +                               |                    |              |                |          | – 0 ×                                |
|---------------------------------------------------------|---------------------------------|--------------------|--------------|----------------|----------|--------------------------------------|
| $\leftrightarrow$ $\rightarrow$ $C$ $$ app.qbo.intuit.c | com/app/paybills                |                    |              |                |          | ९ 🖈 🗯 😝 :                            |
| 🤉 Pay Bills                                             |                                 |                    |              |                |          | ? ×                                  |
| Payment account Checking  Balance \$1                   | Payment date 12/03/2020         | Starting check no. | later        |                |          | TOTAL PAYMENT AMOUNT <b>\$740.00</b> |
| Filter > Last 365 Days                                  | <ul> <li>Window Snip</li> </ul> |                    |              |                |          | 6 open bills, 5 overdue 🜗 🛛 🔅        |
| PAYEE                                                   | REF NO.                         | DUE DATE 🔺         | OPEN BALANCE | CREDIT APPLIED | PAYMENT  | TOTAL AMOUNT                         |
| Robertson & Associates                                  |                                 | 07/08/2020         | \$540.00     | Not available  | 540.00   | \$540.00                             |
| PG&E                                                    |                                 | 10/23/2020 🌗       | \$86.44      | Not available  |          | \$0.00                               |
| Norton Lumber and Building Mat                          |                                 | 11/07/2020 4       | \$205.00     | Not available  | 200.00   | \$200.00                             |
| Robertson & Associates                                  |                                 | 11/07/2020 🌗       | \$315.00     | Not available  |          | \$0.00                               |
| Brosnahan Insurance Agency                              |                                 | 11/10/2020 4       | \$241.23     | Not available  |          | \$0.00                               |
| Diego's Road Warrior Bodyshop                           |                                 | 12/05/2020         | \$755.00     | Not available  |          | \$0.00                               |
| 2 bills selected                                        |                                 |                    | \$745.00     | \$0.00         | \$740.00 | \$740.00                             |

Total payment (USD) 740.00

< First Previous 1-6 of 6 Next Last >

| \$1,201.00 | Current account balance |
|------------|-------------------------|
| -\$740.00  | Total payment           |
| \$461.00   | New account balance     |

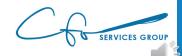

# Paying Bills

| @ V            | endors >                        | × +                                 |                    |              |                |          | - 0 ×                       |
|----------------|---------------------------------|-------------------------------------|--------------------|--------------|----------------|----------|-----------------------------|
| ← -            | → C 🌔 app.qbo.intuit.           | com/app/paybills                    |                    |              |                |          | ९ ☆ ★ 😝 :                   |
| 6) P           | ay Bills                        |                                     |                    |              |                |          | ⑦ ×                         |
| Paymer<br>Chec | nt account<br>king v Balance \$ | Payment date<br>1,201.00 12/03/2020 | Starting check no. | ater         |                |          | TOTAL PAYMENT AMOUNT        |
| Fi             | lter > Last 365 Days            |                                     |                    |              |                |          | 6 open bills, 5 overdue 🜗 🔅 |
|                | PAYEE                           | REF NO.                             | DUE DATE 🔺         | OPEN BALANCE | CREDIT APPLIED | PAYMENT  | TOTAL AMOUNT                |
|                | Robertson & Associates          |                                     | 07/08/2020 🜗       | \$540.00     | Not available  | 540.00   | \$540.00                    |
|                | PG&E                            |                                     | 10/23/2020 🜗       | \$86.44      | Not available  |          | \$0.00                      |
|                | Norton Lumber and Building Mat  |                                     | 11/07/2020 🌗       | \$205.00     | Not available  | 200.00   | \$200.00                    |
|                | Robertson & Associates          |                                     | 11/07/2020 4       | \$315.00     | Not available  |          | \$0.00                      |
|                | Brosnahan Insurance Agency      |                                     | 11/10/2020 4       | \$241.23     | Not available  |          | \$0.00                      |
|                | Diego's Road Warrior Bodyshop   |                                     | 12/05/2020         | \$755.00     | Not available  |          | \$0.00                      |
| 2 bills        | sselected                       |                                     |                    | \$745.00     | \$0.00         | \$740.00 | \$740.00                    |

Total payment (USD) 740.00

< First Previous 1-6 of 6 Next Last >

| \$1,201.00 | Current account balance |
|------------|-------------------------|
| -\$740.00  | Total payment           |
| \$461.00   | New account balance     |

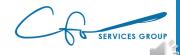

# Paying Bills

| 🚯 Vendors 🗙 +                                                 |                                       |                  |              |                |          | - 0 ×                       |
|---------------------------------------------------------------|---------------------------------------|------------------|--------------|----------------|----------|-----------------------------|
| $\leftrightarrow$ $\rightarrow$ C $$ app.qbo.intuit.com/app/p | paybills                              |                  |              |                |          | ९ ☆ 🗯 😫 ः                   |
| 😥 Pay Bills                                                   |                                       |                  |              |                |          | ⑦ X                         |
| Payment account<br>Checking <b>v</b> Balance \$1,201.00       | · · · · · · · · · · · · · · · · · · · | arting check no. | ter          |                |          | TOTAL PAYMENT AMOUNT        |
| Filter > Last 365 Days                                        |                                       |                  |              |                |          | 6 open bills, 5 overdue 🐠 🌼 |
| PAYEE REF NO.                                                 | DUE DAT                               | E 🔺              | OPEN BALANCE | CREDIT APPLIED | PAYMENT  | TOTAL AMOUNT                |
| Robertson & Associates                                        | 07/08/20                              | 020 🌗            | \$540.00     | Not available  | 540.00   | \$540.00                    |
| PG&E                                                          | 10/23/20                              | 020 🜗            | \$86.44      | Not available  |          | \$0.00                      |
| Norton Lumber and Building Mat                                | 11/07/20                              | 020 🜗            | \$205.00     | Not available  | 200.00   | \$200.00                    |
| Robertson & Associates                                        | 11/07/20                              | 020 🜗            | \$315.00     | Not available  |          | \$0.00                      |
| Brosnahan Insurance Agency                                    | 11/10/20                              | 020 🜗            | \$241.23     | Not available  |          | \$0.00                      |
| Diego's Road Warrior Bodyshop                                 | 12/05/20                              | 020              | \$755.00     | Not available  |          | \$0.00                      |
| 2 bills selected                                              |                                       |                  | \$745.00     | \$0.00         | \$740.00 | \$740.00                    |

Total payment (USD) 740.00

< First Previous 1-6 of 6 Next Last >

| \$1,201.00 | Current account balance |
|------------|-------------------------|
| -\$740.00  | Total payment           |
| \$461.00   | New account balance     |

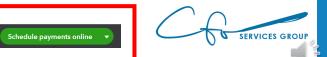

## Bills vs Expenses

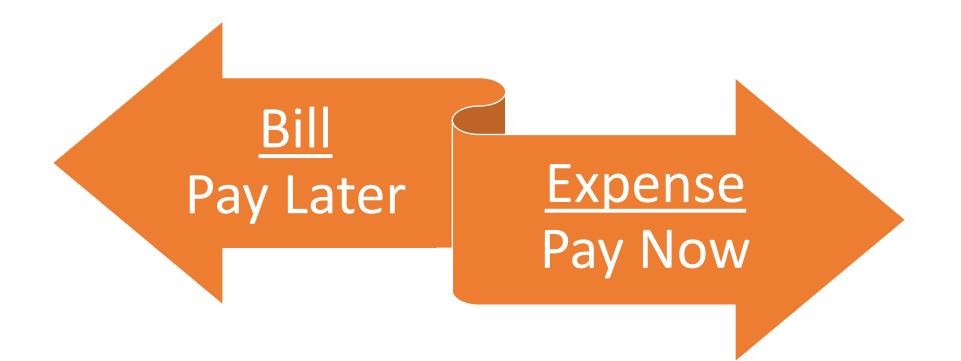

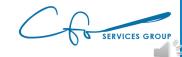

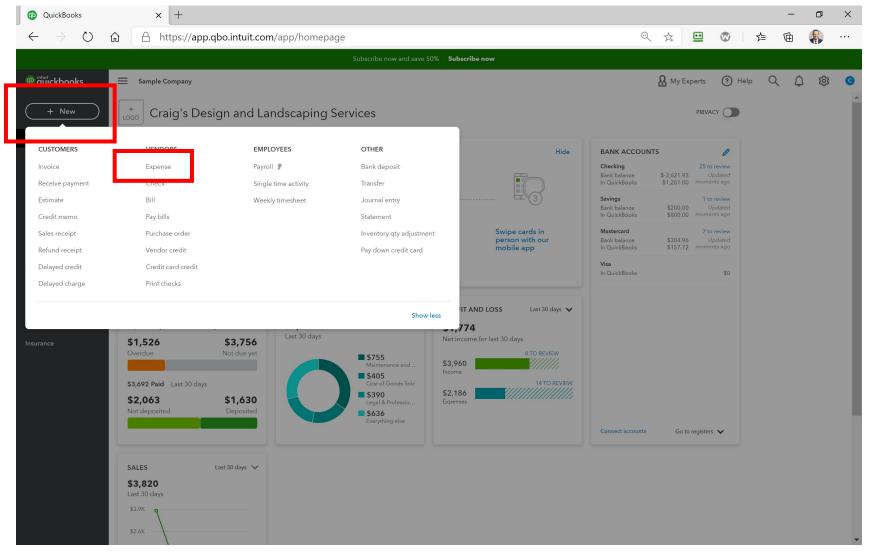

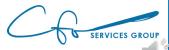

| D Expense                         | >                             | × +                           |                         |                           |            |                  | - 0 ×                     |
|-----------------------------------|-------------------------------|-------------------------------|-------------------------|---------------------------|------------|------------------|---------------------------|
| $\leftrightarrow$ $\rightarrow$ G | app.qbo.intuit.               | .com/app/expense              |                         |                           |            |                  | ९ ☆ 🛊 🖰 ः                 |
| 🕑 Expen                           | se                            |                               |                         |                           |            |                  | 民 Take a tour 《说 ⑦ Help X |
| <b>Payee</b><br>Bob's Burger Jo   |                               | Payment account ⑦<br>Checking | Balance \$1,201.00 Snip |                           |            |                  | \$35.00                   |
| Payment date                      | Payment metho<br>What did you | od<br>u pay with?             | Ref no.                 |                           |            |                  |                           |
| Tags ⑦<br>Start typing to         | o add a tag                   |                               | Manage ta               | ngs                       |            |                  |                           |
| ▼ Catego                          | ory details<br># category ⑦   |                               | DESCRIPTION             | AMOUNT                    | BILLABLE ⑦ | TAX CUSTOMER (?) |                           |
|                                   | 1 Meals and Entertain         | nment                         | What did you pay for?   | 35.00                     |            |                  | â                         |
|                                   | 2                             |                               |                         |                           |            |                  | ā                         |
| Add lines                         |                               |                               |                         |                           |            |                  |                           |
| Memo                              |                               |                               |                         |                           |            |                  | Total \$35.00             |
| 🕕 Attachment                      | ts Maximum size: 20MB         |                               |                         |                           |            |                  |                           |
|                                   | Drag/Drop files               | s here or click the icon      |                         |                           |            |                  |                           |
|                                   | Sho                           | ow existing                   |                         |                           |            |                  |                           |
| Cancel                            | Clear                         |                               |                         | Privace<br>Make recurring |            |                  | Save Save and close 🔻     |

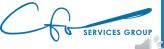

| Discrete Expense                          | e × +                                                                                            |                               |        |            |     |            |               | -       | ٥                            | × |
|-------------------------------------------|--------------------------------------------------------------------------------------------------|-------------------------------|--------|------------|-----|------------|---------------|---------|------------------------------|---|
| $\leftrightarrow$ $\rightarrow$ (         | C 🌲 app.qbo.intuit.com/app/expense                                                               |                               |        |            |     |            | Q             | ☆ 🕇     | • •                          | : |
| Payee Bob's Burge Payment date 12/03/2020 | er Joint • Checking • Window Ship                                                                | Be ance \$1,201.00<br>Ref no. |        |            |     | ç          | 국 Take a tour |         | ) Help<br>MOUNT<br><b>00</b> | × |
| Tags ⑦<br>Start typing                    | g to add a tag                                                                                   | Manage tags                   |        |            |     |            |               |         |                              | l |
| ▼ Cate                                    | egory details<br># category ①                                                                    | DESCRIPTION                   | AMOUNT | BILLABLE ⑦ | TAX | CUSTOMER ⑦ |               |         |                              |   |
|                                           | 1 Meals and Entertainment                                                                        | What did you pay for?         | 35.00  |            |     |            |               |         | Î                            |   |
|                                           | 2                                                                                                |                               |        |            |     |            |               |         | Ô                            |   |
| Memo                                      | n details<br>nonts Maximum size: 20MB<br>Drag/Drop files here or click the icon<br>Show existing | Diverse                       |        |            |     |            | Total         |         | 35.00                        | ľ |
| Cancel                                    | Clear                                                                                            | Make rec                      | urring |            |     |            | Save          | Save an | d close                      | • |

SERVICES GROUP

| D Expense                         | >                             | × +                           |                         |                           |            |                  | - 0 ×                     |
|-----------------------------------|-------------------------------|-------------------------------|-------------------------|---------------------------|------------|------------------|---------------------------|
| $\leftrightarrow$ $\rightarrow$ G | app.qbo.intuit.               | .com/app/expense              |                         |                           |            |                  | ९ ☆ 🛊 🖰 ः                 |
| 🕑 Expen                           | se                            |                               |                         |                           |            |                  | 民 Take a tour 《说 ⑦ Help X |
| <b>Payee</b><br>Bob's Burger Jo   |                               | Payment account ⑦<br>Checking | Balance \$1,201.00 Snip |                           |            |                  | \$35.00                   |
| Payment date                      | Payment metho<br>What did you | od<br>u pay with?             | Ref no.                 |                           |            |                  |                           |
| Tags ⑦<br>Start typing to         | o add a tag                   |                               | Manage ta               | ngs                       |            |                  |                           |
| ▼ Catego                          | ory details<br># category ⑦   |                               | DESCRIPTION             | AMOUNT                    | BILLABLE ⑦ | TAX CUSTOMER (?) |                           |
|                                   | 1 Meals and Entertain         | nment                         | What did you pay for?   | 35.00                     |            |                  | â                         |
|                                   | 2                             |                               |                         |                           |            |                  | ā                         |
| Add lines                         |                               |                               |                         |                           |            |                  |                           |
| Memo                              |                               |                               |                         |                           |            |                  | Total \$35.00             |
| 🕕 Attachment                      | ts Maximum size: 20MB         |                               |                         |                           |            |                  |                           |
|                                   | Drag/Drop files               | s here or click the icon      |                         |                           |            |                  |                           |
|                                   | Sho                           | ow existing                   |                         |                           |            |                  |                           |
| Cancel                            | Clear                         |                               |                         | Privace<br>Make recurring |            |                  | Save Save and close 🔻     |

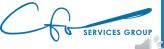

# Getting Paid Invoicing, Payments & Collections

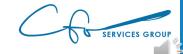

#### Customers

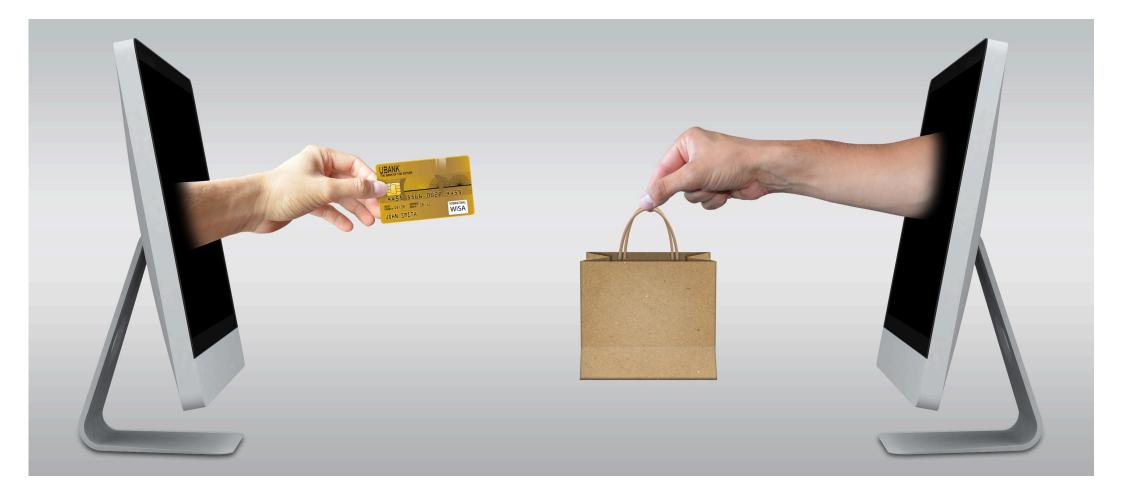

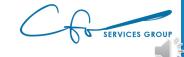

#### Sales Are Mapped To Customers

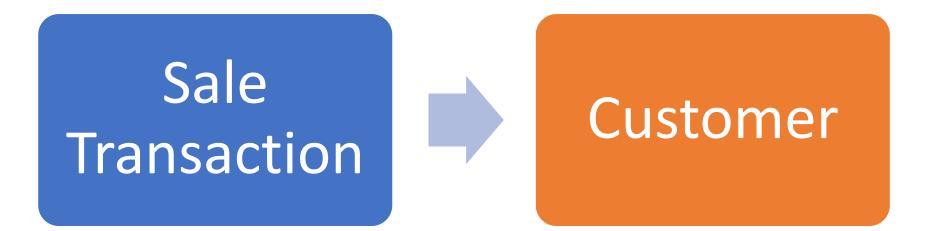

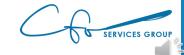

#### Sales Center

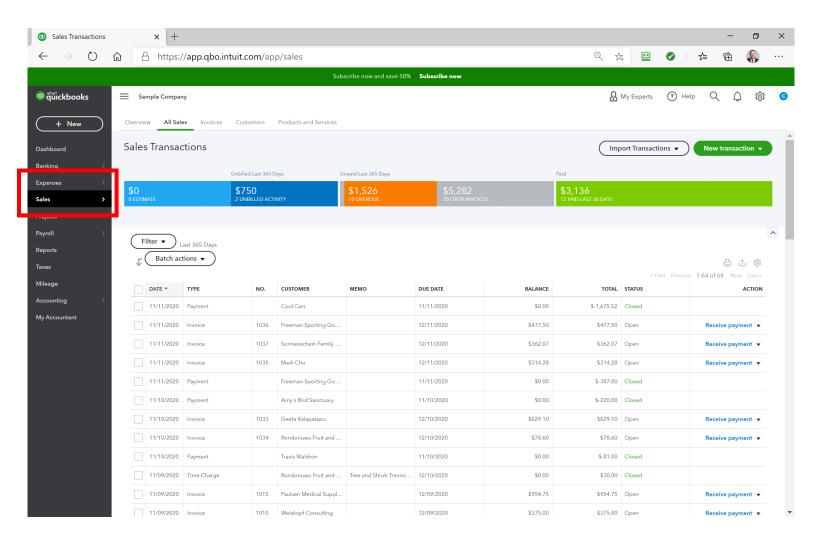

SERVICES GROUP

#### Sales Center

| Customers                                    | × +                                                                                                    |                     | – ø ×               |
|----------------------------------------------|----------------------------------------------------------------------------------------------------|---------------------|---------------------|
| $\leftrightarrow$ $\rightarrow$ $\heartsuit$ | A https://app.qbo.intuit.com/app/customers                                                                                      | ९ 🏡 🛄 🖌             | ∕⊨ @ 🦺 …            |
|                                              | Subscribe now and save 50% Subscribe now                                                                                        |                     |                     |
| <pre>@ quickbooks<br/>+ New</pre>            | Sample Company Overview All Sales Invoids Customers Products and Services                                                       | A My Experts 🕜 Help | , Q、 众              |
| ashboard                                     | Customers                                                                                                    | Customer types      | New customer        |
| lanking >                                    | Unbilled Last 365 Days Unpaid Last 365 Days Paid                                                                                |                     |                     |
| xpenses >                                    |                                                                                                    | 3,136               |                     |
| Sales →<br>Projects                          | 0 ESTIMATE 3 UNBILLED ACTIVITY 10 OVERDUE 20 OPEN INVOICES 12                                                                   | 2 PAID LAST 30 DAYS |                     |
| ayroll >                                     | Do you organize sub-customers as projects? You can convert the first level of sub-customers into their own project. Convert now |                     | × ^                 |
| xes<br>ileage                                | Batch actions      Find a customer, project or company Q     CUSTOMER / PROJECT      / COMPANY     PHONE                        | OPEN BALANCE        | G D 🔅               |
| ccounting >                                  | Amy's Bird Sanctuary Market (650) 555-3311                                                                                      | \$239.00            | Receive payment 🔻   |
|                                              | Bill's Windsurf Shop 🔯 (415) 444-6538                                                                                           | \$85.00             | Receive payment 💌   |
|                                              | Cool Cars C (415) 555-9933                                                                                                    | \$0.00              | Create invoice 🔻    |
|                                              | Diego Rodríguez         ☑         (650) 555-4477                                                                                | \$0.00              | Create invoice 🔻    |
|                                              | Dukes Basketball Camp (520) 420-5638                                                                                            | \$0.00              | Create invoice 🔻    |
|                                              | Dylan Sollfrank                                                                                                    | \$0.00              | Create invoice 🔻    |
|                                              | Freeman Sporting Goods M (650) 555-0987                                                                                         | \$562.50            | Receive payment 🔻   |
|                                              | 0969 Ocean View Road     M     (415) 555-9933       Freeman Sporting Goods     (415) 555-9933                                   | \$477.50            | Receive payment 💌   |
|                                              | 55 Twin Lane (650) 555-0987                                                                                                    | \$85.00             | Receive payment 🔻 🔻 |

C SERVICES GROUP

# Setting Up A Customer

| Customers                                                                                                    | × +                                                        |                                                                      |                                 | – Ø ×               |
|----------------------------------------------------------------------------------------------------|------------------------------------------------------------|----------------------------------------------------------------------|---------------------------------|---------------------|
| $\leftarrow$ $\rightarrow$ O                                                                                                    | ☆ A https://app.qbo.intuit.com/app/c                       | ustomers                                                             | 익 🎋 🛄 🖉                         | ≴ @ 🥵 …             |
|                                                                                                    |                                                            | Subscribe now and save 50% <b>Subscribe now</b>                      |                                 |                     |
| of the state of the state of th | Sample Company                                             |                                                                      | 🖁 My Experts 🕜 Hel              | 。 🔍 🗘 锁 📀           |
| + New                                                                                                    | Overview All Sales Invoices Customers Proc                 | lucts and Services                                                   |                                 |                     |
| Dashboard                                                                                                    | Customers Window Snip                                      |                                                                      | Customer types                  | New customer 🗸      |
| Banking >                                                                                                    |                                                            |                                                                      |                                 |                     |
| Expenses >                                                                                                    | Unbilled Last 365 Days                                     | Unpaid Last 365 Days                                                 | Paid                            |                     |
| Sales >                                                                                                    | \$0<br>0 ESTIMATE \$750<br>3 UNBILLED ACTIVITY             | \$1,526<br>10 OVERDUE \$5,282<br>20 OPEN INVOICES                    | \$3,136<br>12 PAID LAST 30 DAYS |                     |
| Projects                                                                                                    |                                                            |                                                                      |                                 |                     |
| Payroll >                                                                                                    |                                                            |                                                                      |                                 | ~                   |
| Reports                                                                                                    | Do you organize sub-customers as projects? You can convert | the first level of sub-customers into their own project. Convert now |                                 | ×                   |
| Taxes                                                                                                    | Batch actions  Find a customer, project of                 | ar company Q                                                         |                                 | 5 C 🕸               |
| Mileage                                                                                                    | CUSTOMER / PROJECT * / COMPANY                             | PHONE                                                                | OPEN BALANCE                    | ACTION              |
| Accounting >                                                                                                    | Amy's Bird Sanctuary M<br>Amy's Bird Sanctuary             | (650) 555-3311                                                       | \$239.00                        | Receive payment 💌   |
|                                                                                                    | Bill's Windsurf Shop Mill's Windsurf Shop                  | (415) 444-6538                                                       | \$85.00                         | Receive payment 💌   |
|                                                                                                    | Cool Cars Cool Cars                                        | (415) 555-9933                                                       | \$0.00                          | Create invoice 💌    |
|                                                                                                    | Diego Rodriguez 🗹                                          | (650) 555-4477                                                       | \$0.00                          | Create invoice 💌    |
|                                                                                                    | Dukes Basketball Camp Dukes Basketball Camp                | (520) 420-5638                                                       | \$0.00                          | Create invoice 💌    |
|                                                                                                    | Dylan Sollfrank                                            |                                                                      | \$0.00                          | Create invoice 💌    |
|                                                                                                    | Freeman Sporting Goods Freeman Sporting Goods              | (650) 555-0987                                                       | \$562.50                        | Receive payment 💌   |
|                                                                                                    | 0969 Ocean View Road M<br>Freeman Sporting Goods           | (415) 555-9933                                                       | \$477.50                        | Receive payment 💌   |
|                                                                                                    | 55 Twin Lane                                               | (650) 555-0987                                                       | \$85.00                         | Receive payment 👻 💌 |

SERVICES GROUP

# Setting Up A Customer

| ame as     |                      |                                    | Rectangul | Phone                                                                                          | tiple emails with com                                                                                                    | mas<br>Fax                                                                                                    |
|------------|----------------------|------------------------------------|-----------|------------------------------------------------------------------------------------------------|----------------------------------------------------------------------------------------------------|----------------------------------------------------------------------------------------------------|
| ame as     |                      |                                    |           | Phone                                                                                          | Mobile                                                                                                    | Fax                                                                                                    |
| ame as     |                      |                                    |           |                                                                                                |                                                                                                    |                                                                                                    |
|            |                      |                                    |           | Other                                                                                          | Website                                                                                                    |                                                                                                    |
|            |                      |                                    | •         |                                                                                                |                                                                                                    |                                                                                                    |
| eck as 🗸 l | Jse display name     | ý                                  |           | Is sub-cus                                                                                     | tomer                                                                                                    |                                                                                                    |
|            |                      |                                    |           | Enter parent of                                                                                | customer 🔻 Bi                                                                                                    | ll with parent 🔻                                                                                                    |
| Notes      | Tax info Paymer      | nt and billing                     | Language  | Attachments A                                                                                  | Additional Info                                                                                                    |                                                                                                    |
|            |                      |                                    |           |                                                                                                |                                                                                                    | as billing address                                                                                                    |
|            |                      |                                    |           | Street                                                                                         |                                                                                                    |                                                                                                    |
|            |                      |                                    |           |                                                                                                |                                                                                                    |                                                                                                    |
| n          | State                | /Province                          |           | City/Town                                                                                      | Sta                                                                                                    | ate/Province                                                                                                    |
|            | Coun                 | try                                |           | ZIP code                                                                                       | Co                                                                                                    | ountry                                                                                                    |
|            | Notes 7<br>dress map | Notes Tax info Paymer<br>dress map | dress map | eck as Vuse display name Notes Tax info Payment and billing Language dress map  State/Province | eck as Use display name     Is sub-cus     Enter parent     Notes   Tax info   Payment and billing   Language   Attachments   A   dress map     Shipping address   n   State/Province     City/Town | eck as ✓ Use display name       Is sub-customer         Enter parent customer       ▼         Notes       Tax info         Payment and billing       Language         Attachments       Additional Info         dress map       Shipping address map         Street       Street         n       State/Province |

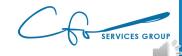

# Setting Up A Customer

| le F      | irst name   | Middle na     | ame La    | ast name   | Suffix    | Email            |                |            |               |
|-----------|-------------|---------------|-----------|------------|-----------|------------------|----------------|------------|---------------|
|           |             |               |           |            | Rectangul | a Snipparate mul |                |            |               |
| ompan     | У           |               |           |            |           | Phone            | Mob            | ile        | Fax           |
| Display   | / name as   |               |           |            |           | Other            | Web            | site       |               |
| rint on o | check as 🗸  | Use display r | name      |            | •         | Is sub-cus       | tomer          |            |               |
|           |             |               |           |            |           | Enter parent     | customer       | ▼ Bill wit | h parent 🔻    |
| Addres    | s Notes     | Tax info Pa   | yment a   | nd billing | Language  | Attachments A    | Additional Int | 0          |               |
| Billing   | address map |               |           |            |           | Shipping addr    | ess map 🗸      | Same as bi | lling address |
| Street    |             |               |           |            |           | Street           |                |            |               |
| City/To   | own         |               | State/Pro | vince      |           | City/Town        |                | State/P    | Province      |
|           | de          |               | Country   |            |           | ZIP code         |                | Countr     | v             |

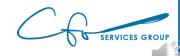

#### Invoices vs Receipts

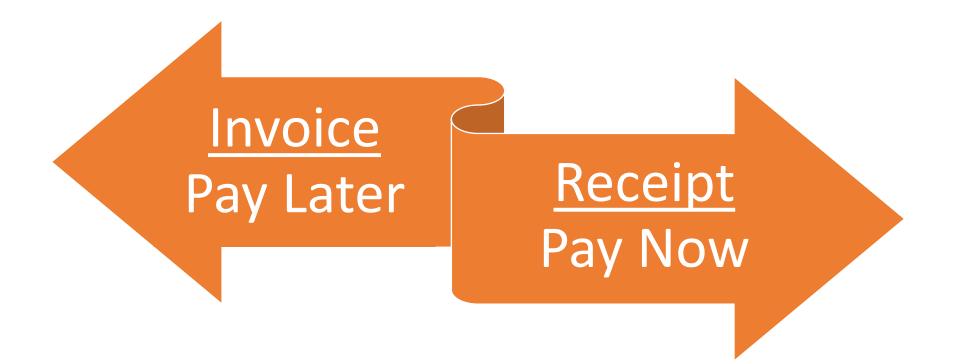

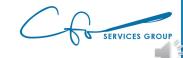

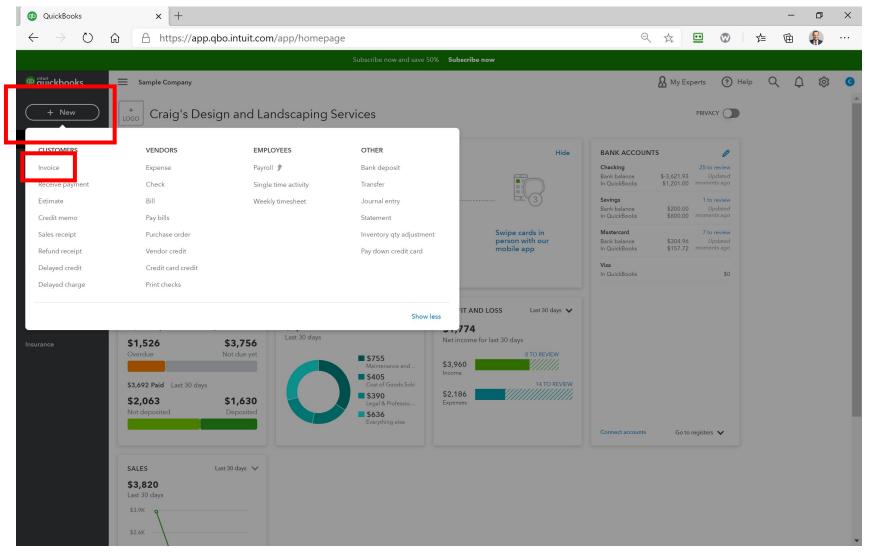

C SERVICES GROUP

| Invoice × +                                                                                 |                                    |             |      |                      |             | - 0 ×           |
|---------------------------------------------------------------------------------------------|------------------------------------|-------------|------|----------------------|-------------|-----------------|
| $\leftarrow$ $\rightarrow$ O $\textcircled{a}$ $\textcircled{https://app.qbo.intuit.com/a}$ | pp/invoice                         |             | Q    | ☆ 😐 🔮                | %≣ ©        | È 🤑             |
| S Invoice                                                                                   |                                    |             |      | <b>ट्र</b> Take      | a tour දිරි | ₿ ⑦ Help 🗙      |
| Customer ⑦ Customer email ⑦                                                                 |                                    |             |      |                      |             | BALANCE DUE     |
| Bill's Windsurf Shop 🔹 Surf@Intuit.com                                                      |                                    |             |      |                      | \$4         | 20.00           |
| Send later 7 Cc                                                                             | /Bcc                               |             |      |                      |             |                 |
| Billing address Terms ⑦ Invoice date Bill Lucchini Net 30                                   | Due date 09/19/2020                |             |      |                      |             |                 |
| Bill's Windsurf Shop<br>12 Ocean Dr.                                                        | Window Ship                        |             |      |                      |             |                 |
| Half Moon Bay, CA 94213                                                                     |                                    |             |      |                      |             |                 |
| # PRODUCT/SERVICE ③                                                                         | DESCRIPTION                        | ΩΤΥ         | RATE | AMOUNT               | ТАХ         |                 |
| III   1   Landscaping:Gardening                                                             | Weekly Gardening Service           | 1           | 150  | 150.00               |             | 亩               |
| III 2 Design:Fountains:Concrete                                                             | Concrete for fountain installation | 5           | 50   | 250.00               | ~           | â               |
| ···· 3                                                                                      |                                    |             |      |                      |             | ā               |
| Add lines Clear all lines Add subtotal                                                      |                                    |             |      | Sul                  | ototal      | \$400.00        |
| Message on invoice                                                                          |                                    |             |      | Taxable subtotal \$2 | 50.00       |                 |
| Thank you for your business and have a great day!                                           |                                    |             |      | California 🔻         | 8%          | 20.00           |
|                                                                                             |                                    |             |      |                      | Total       | \$420.00        |
| Message on statement                                                                        |                                    |             |      | Balanc               | e due       | \$420.00        |
| If you send statements to customers, this will show up as the description for this invoice. |                                    |             |      |                      |             |                 |
|                                                                                             |                                    |             |      |                      |             |                 |
| Attachments Maximum size: 20MB                                                              |                                    |             |      |                      |             |                 |
| Drag/Drop files here or click the icon                                                      |                                    |             |      |                      |             |                 |
| Show existing                                                                               |                                    |             |      |                      |             | -               |
| Cancel                                                                                      | Print or Preview Make recurring    | g Customize |      |                      | Save        | Save and send 👻 |

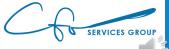

| Invoice × +                                                                                 |                                            |             |            |                           | - 0           |
|---------------------------------------------------------------------------------------------|--------------------------------------------|-------------|------------|---------------------------|---------------|
| → C       app.qbo.intuit.com/app/invoice                                                    |                                            |             |            | Q                         | * * 8         |
| Invoice                                                                                     |                                            |             |            | <b>R</b> Take a tour      | ô (?) Help    |
| ustomer ⑦ Customer email ⑦                                                                  | 1                                          |             |            |                           | BALANCE DUE   |
| Select a customer                                                                           | im a                                       |             |            |                           | \$0.00        |
| + Add new                                                                                   | Ce/Bec                                     |             |            |                           | \$0.00        |
| Amy's Bird Sanctuary                                                                        |                                            |             |            |                           |               |
| Bill's Windsurf Shop                                                                        | nvc ce date Due date 12 08/2020 01/07/2021 |             |            |                           |               |
| Cool Cars                                                                                   | Create recurring invoice                   |             |            |                           |               |
| Diego Rodriguez                                                                             |                                            |             |            |                           |               |
| Dukes Basketball Camp                                                                       |                                            |             |            |                           |               |
| Dylan Sollfrank                                                                             |                                            |             |            |                           |               |
| Freeman Sporting Goods                                                                      | Manage tags                                |             |            |                           |               |
| 0969 Ocean View Road Sub-customer of Freem                                                  |                                            |             |            |                           |               |
| # PRODUCT/SERVICE ⑦                                                                         | DESCRIPTION                                | ΔΤΥ         | RATE       | AMOUNT                    | ТАХ           |
| ₩ 1                                                                                         |                                            |             |            |                           | 亩             |
| ···· 2                                                                                      |                                            |             |            |                           | 靣             |
| Add lines Clear all lines Add subtotal                                                      |                                            |             |            | Subtotal                  | \$0.00        |
| Message on invoice                                                                          |                                            |             |            | Taxable subtotal          |               |
| Thank you for your business and have a great day!                                           |                                            |             |            | Select a sales tax rate 🔻 |               |
|                                                                                             |                                            |             | <b>L</b> T |                           |               |
|                                                                                             |                                            |             |            | Discount percent 🔹        | \$0.00        |
| Nessage on statement                                                                        |                                            |             |            | Total                     | \$0.00        |
| If you send statements to customers, this will show up as the description for this invoice. |                                            |             |            | Balance due               | \$0.00        |
|                                                                                             |                                            |             |            |                           |               |
| Q Attachments Maximum size: 20MB                                                            |                                            |             |            |                           |               |
|                                                                                             |                                            |             |            |                           |               |
| Cancel                                                                                      | Print or Preview Make recurring            | g Customize |            | Save                      | Save and send |

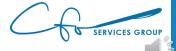

| Invoice × +                                                                                 |                                    |             |      |                      |             | - 0 ×           |
|---------------------------------------------------------------------------------------------|------------------------------------|-------------|------|----------------------|-------------|-----------------|
| $\leftarrow$ $\rightarrow$ O $\textcircled{a}$ $\textcircled{https://app.qbo.intuit.com/a}$ | pp/invoice                         |             | Q    | ☆ 😐 🔮                | %≣ ©        | È 🤑             |
| S Invoice                                                                                   |                                    |             |      | <b>ट्र</b> Take      | a tour දිරි | ₿ ⑦ Help 🗙      |
| Customer ⑦ Customer email ⑦                                                                 |                                    |             |      |                      |             | BALANCE DUE     |
| Bill's Windsurf Shop 🔹 Surf@Intuit.com                                                      |                                    |             |      |                      | \$4         | 20.00           |
| Send later 7 Cc                                                                             | /Bcc                               |             |      |                      |             |                 |
| Billing address Terms ⑦ Invoice date Bill Lucchini Net 30                                   | Due date 09/19/2020                |             |      |                      |             |                 |
| Bill's Windsurf Shop<br>12 Ocean Dr.                                                        | Window Ship                        |             |      |                      |             |                 |
| Half Moon Bay, CA 94213                                                                     |                                    |             |      |                      |             |                 |
| # PRODUCT/SERVICE ③                                                                         | DESCRIPTION                        | ΩΤΥ         | RATE | AMOUNT               | ТАХ         |                 |
| III   1   Landscaping:Gardening                                                             | Weekly Gardening Service           | 1           | 150  | 150.00               |             | 亩               |
| III 2 Design:Fountains:Concrete                                                             | Concrete for fountain installation | 5           | 50   | 250.00               | ~           | â               |
| ···· 3                                                                                      |                                    |             |      |                      |             | ā               |
| Add lines Clear all lines Add subtotal                                                      |                                    |             |      | Sul                  | ototal      | \$400.00        |
| Message on invoice                                                                          |                                    |             |      | Taxable subtotal \$2 | 50.00       |                 |
| Thank you for your business and have a great day!                                           |                                    |             |      | California 🔻         | 8%          | 20.00           |
|                                                                                             |                                    |             |      |                      | Total       | \$420.00        |
| Message on statement                                                                        |                                    |             |      | Balanc               | e due       | \$420.00        |
| If you send statements to customers, this will show up as the description for this invoice. |                                    |             |      |                      |             |                 |
|                                                                                             |                                    |             |      |                      |             |                 |
| Attachments Maximum size: 20MB                                                              |                                    |             |      |                      |             |                 |
| Drag/Drop files here or click the icon                                                      |                                    |             |      |                      |             |                 |
| Show existing                                                                               |                                    |             |      |                      |             | -               |
| Cancel                                                                                      | Print or Preview Make recurring    | g Customize |      |                      | Save        | Save and send 👻 |

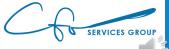

| Invoid                                                                                                    | e                       | ×                                                                                                    | : +                    |                         |                                    |        |    |         |                    |          | - 0      | × |
|----------------------------------------------------------------------------------------------------|-------------------------|----------------------------------------------------------------------------------------------------|------------------------|-------------------------|------------------------------------|--------|----|---------|--------------------|----------|----------|---|
| ·                                                                                                    | S C                     | <u>ن</u> ا ا                                                                                                    | https://app.qb         | o.intuit.com/ap         | op/invoice                         |        |    | ¢       | २ 🐅 😐 🕑            | 7∕≡      | te 🚯     |   |
| Inve                                                                                                    | oice                    |                                                                                                    |                        |                         |                                    |        |    |         | <mark>另</mark> Tak | e a tour | 🔅 ? Help | > |
|                                                                                                    |                         |                                                                                                    |                        |                         |                                    |        |    |         |                    | <i>~</i> |          |   |
|                                                                                                    |                         |                                                                                                    |                        | Cc/E                    | <br>Bee                            |        |    |         |                    | \$4      | 120.00   | ) |
| Bill Lucchi<br>Bill's Wind<br>12 Ocean                                                                                                    | ni<br>Isurf Shop<br>Dr. | Net 3                                                                                                    | -                      | Invoice date 08/20/2020 | Due date 09/19/2020                | a Ship |    |         |                    |          |          |   |
|                                                                                                    | #                       | PRODUCT/SERVICE                                                                                                    | E (?)                  |                         | DESCRIPTION                        |        | ۵۱ | ry Rate | AMOUNT             | ТАХ      |          |   |
|                                                                                                    | 1                       | Landscaping:Garde                                                                                                    | ening                  |                         | Weekly Gardening Service           |        |    | 1 150   | 150.00             |          | Ô        |   |
|                                                                                                    | 2                       | Design:Fountains:C                                                                                                    | Concrete               |                         | Concrete for fountain installation |        |    | 5 50    | 250.00             | ~        | Ô        |   |
|                                                                                                    | 3                       |                                                                                                    |                        |                         |                                    |        |    |         |                    |          | ā        |   |
|                                                                                                    |                         | A https://app.qbo.intuit.com/app/invoice        A https://app.qbo.intuit.com/app/invoice       hop <ul> <li>Surf@intuit.com</li> <li>Surf@intuit.com</li> <li>Surf@intuit.com</li> <li>Surf@intuit.com</li> <li>Surf@intuit.com</li> <li>Collece</li> </ul> <li>     PRODUCT/SERVICE ①     <ul> <li>DescRIPTION</li> <li>Landscaping:Gardening</li> <li>Weekly Gardening Service</li> <li>Design:Fountains:Concrete</li> <li>Concrete for fountain install</li> <li>Clear all lines</li> <li>Add subtotal</li> <li>Sineent</li> <li>Add subtotal</li> <li>Drag/Drop files here or click the icon</li> <li>Show existing</li> </ul> </li> |                        |                         |                                    |        |    |         |                    |          | \$400.00 |   |
| Image: Second large set of second large set of second l |                         |                                                                                                    |                        |                         | 20.00                              |        |    |         |                    |          |          |   |
| Invoice     Invoice                                                                                                    |                         |                                                                                                    |                        |                         |                                    |        |    |         |                    |          |          |   |
| lessage                                                                                                    | on statement            |                                                                                                    |                        |                         |                                    |        |    |         | Balar              |          |          |   |
|                                                                                                    |                         |                                                                                                    | will show up as        |                         |                                    |        |    |         |                    |          |          |   |
| () Attac                                                                                                    | <b>hments</b> Maxi      | imum size: 20MB                                                                                                    |                        |                         |                                    |        |    |         |                    |          |          |   |
|                                                                                                    |                         |                                                                                                    | here or click the icon |                         |                                    |        |    |         |                    |          |          |   |
|                                                                                                    |                         |                                                                                                    |                        |                         |                                    |        |    |         |                    |          |          |   |
|                                                                                                    |                         |                                                                                                    |                        |                         |                                    |        |    |         |                    |          |          |   |

SERVICES GROUP

| Invoice                                                                                                    | × +                                                       |                          |                                                                                                    |  |            |      |                         |                                                      | _   | đ                                                 | Х |
|----------------------------------------------------------------------------------------------------|-----------------------------------------------------------|--------------------------|----------------------------------------------------------------------------------------------------|--|------------|------|-------------------------|------------------------------------------------------|-----|---------------------------------------------------|---|
| $ ightarrow$ C $\hat{\bullet}$ app.q                                                                                                    | qbo.intuit.com/app/invoice                                | e                        |                                                                                                    |  |            |      |                         | Q                                                    | ☆   | * 0                                               | : |
| Invoice                                                                                                    |                                                           |                          |                                                                                                    |  |            |      | 안                       | Take a tour                                          | ţŷ  | ? Help                                            | > |
| ustomer 🕐                                                                                                    | Customer email 🤅                                          |                          |                                                                                                    |  |            |      |                         |                                                      | BA  | LANCE DUE                                         |   |
| Bill's Windsurf Shop                                                                                                    | ▼ Surf@Intuit.com                                         |                          |                                                                                                    |  |            |      |                         |                                                      |     | 0.00                                              |   |
|                                                                                                    | Send later (?)                                            | Cc/Bcc                   |                                                                                                    |  |            |      |                         |                                                      | ΨU  |                                                   |   |
| lling address                                                                                                    | Terms ⑦                                                   | Invoice date             | Due date                                                                                                    |  |            |      |                         |                                                      |     |                                                   |   |
| Bill Lucchini<br>Bill's Windsurf Shop                                                                                                    | Net 30 💌                                                  | 12/08/2020               | 01/07/2021                                                                                                    |  |            |      |                         |                                                      |     |                                                   |   |
| Half Moon Bay, CA 94213                                                                                                    | Crew #                                                    | Create recurring invoice |                                                                                                    |  |            |      |                         |                                                      |     |                                                   |   |
|                                                                                                    |                                                           |                          |                                                                                                    |  |            |      |                         |                                                      |     |                                                   |   |
|                                                                                                    |                                                           |                          | Manage tags                                                                                                    |  |            |      |                         |                                                      |     |                                                   |   |
| gs ⑦                                                                                                    |                                                           |                          | Manage tags                                                                                                    |  |            |      |                         |                                                      |     |                                                   |   |
| g∎ ⑦<br>Start typing to add a tag                                                                                                    |                                                           |                          | Manage tags                                                                                                    |  |            |      |                         |                                                      |     |                                                   |   |
| Start typing to add a tag                                                                                                    | DUCT/SERVICE ③                                            | DE                       | Manage tags                                                                                                    |  | ΩΤΥ        | RATE |                         | AMOUNT                                               | ТАХ |                                                   |   |
| tart typing to add a tag # PROD                                                                                                    |                                                           | DE                       |                                                                                                    |  | ατγ        | RATE |                         | AMOUNT                                               | TAX | Ē                                                 |   |
| tart typing to add a tag # PROD 1 Enter                                                                                                    |                                                           |                          |                                                                                                    |  | <u>ату</u> | RATE |                         | AMOUNT                                               |     | Ē                                                 |   |
| # PROD           1         Enter           2         + A                                                                                                    | r Text                                                    | •                        | ESCRIPTION                                                                                                    |  |            | RATE |                         | AMOUNT                                               |     |                                                   |   |
| the second second | r Text<br>add new<br>Increte                              | •                        | ESCRIPTION<br>Concrete for fountain installation<br>Design : Fountains                                                                                                    |  |            | RATE |                         | AMOUNT                                               |     | â                                                 |   |
| # PROD       Image: transmitted start       Image: transmitted start   <                                                                                                    | r Text<br>add new<br>Increte                              |                          | ESCRIPTION                                                                                                    |  |            | RATE |                         |                                                      |     | ±                                                 |   |
| # PROD       1       1       2       4       Con       Add line       C       Message on       twoice       Thank you       or your bu;                                                                                                    | r Text<br>add new<br>Increte                              |                          | ESCRIPTION<br>Concrete for fountain installation<br>Design : Fountains<br>Custom Design<br>Design<br>Weekly Gardening Service                                                                 |  |            |      | T<br>Select a sales tax | Subtotal<br>axable subtotal                          |     | ±                                                 |   |
| # PROD       •     1       •     1       •     2       •     •       •     •       •     •       •     •       •     •       •     •       •     •       •     •       •     •       •     •       •     •       •     •       •     •       •     •       •     •       •     •       •     •       •     •       •     •       •     •       •     •       •     •       •     •       •     •       •     •       •     •       •     •       •     •       •     •       •     •       •     •       •     •       •     •       •     •       •     •       •     •       •     •       •     •       •     •       •     •       •     •       • <td< td=""><td>r Text<br/>add new<br/>narrete<br/>ign</td><td></td><td>ESCRIPTION<br/>Concrete for fountain installation<br/>Design : Fountains<br/>Custom Design<br/>Design</td><td></td><td></td><td>RATE</td><td>Select a sales tax</td><td>Subtotal<br/>axable subtotal</td><td></td><td>±</td><td></td></td<>                                                                                                    | r Text<br>add new<br>narrete<br>ign                       |                          | ESCRIPTION<br>Concrete for fountain installation<br>Design : Fountains<br>Custom Design<br>Design                                                                                             |  |            | RATE | Select a sales tax      | Subtotal<br>axable subtotal                          |     | ±                                                 |   |
| # PROD       1       1       2       4       2       4       4       4       6       7       1       1       2       4       4       6       1       1       1       1       2       4       4       4       6       1       1       1       1       1       1       1       1       1       1       1       1       1       1       1       1       1       1       1       1       1       1       1       1       1       1       1       1       1       1       1       1       1       1       1       1       1       1       1       1       1       1                                                                                                    | r Text<br>add new<br>accrete<br>iign<br>dening            |                          | ESCRIPTION<br>Concrete for fountain installation<br>Design : Fountains<br>Custom Design<br>Design<br>Weekly Gardening Service                                                                 |  |            |      | Select a sales tax      | Subtotal<br>axable subtotal<br>crate                 |     | <ul><li>□</li><li>\$0.00</li><li>\$0.00</li></ul> |   |
| # PROD       1       1       1       2       4       Add line       Con       Add line       Con       Instant       Hou       Wessage on       It you sone statements                                                                                                    | r Text<br>add new<br>accrete<br>iign<br>dening            |                          | ESCRIPTION  Concrete for fountain installation Design : Fountains  Custom Design Design Weekly Gardening Service Landscaping Istallation of landscape design Installation of landscape design |  |            |      | Select a sales tax      | Subtotal<br>axable subtotal<br>trate •<br>•<br>Total |     | ☐<br>\$0.00 \$0.00 \$0.00                         |   |
| # PROD       1       1       1       1       1       1       1       1       1       1       1       1       1       1       1       1       1       1       1       1       1       1       1       1       1       1       1       1       1       1       1       1       1       1       1       1       1       1       1       1       1       1       1       1       1       1       1       1       1       1       1       1       1       1       1       1       1       1       1       1       1       1       1       1       1       1       1                                                                                                    | r Text<br>kdd new<br>horrete<br>dening<br>urs<br>allation |                          | ESCRIPTION  Concrete for fountain installation Design : Fountains  Custom Design Design Weekly Gardening Service Landscaping Landscaping Installation of landscape design Landscaping         |  |            |      | Select a sales tax      | Subtotal<br>axable subtotal<br>crate                 |     | <ul><li>□</li><li>\$0.00</li><li>\$0.00</li></ul> |   |
| Start typing to add a tag<br># PROD<br>1 Enter<br>III 2 + A<br>Con<br>Add line C<br>Message on twoice<br>Thank you or your bu<br>Garc<br>Message on atement<br>If you sere statements                                                                                                    | r Text<br>kdd new<br>horrete<br>dening<br>urs<br>allation |                          | ESCRIPTION  Concrete for fountain installation Design : Fountains  Custom Design Design Weekly Gardening Service Landscaping Istallation of landscape design Installation of landscape design |  |            |      | Select a sales tax      | Subtotal<br>axable subtotal<br>trate •<br>•<br>Total |     | ☐<br>\$0.00 \$0.00 \$0.00                         |   |
| Start typing to add a tag<br># PROD<br>1 Enter<br>III 2 + A<br>Con<br>Add line C<br>Message on twoice<br>Thank you or your bu<br>Garc<br>Message on attements<br>If you sere statements<br>the description for this                                                                                                    | i Text idd new increte idgn dening allation tting         |                          | ESCRIPTION  Concrete for fountain installation Design : Fountains  Custom Design Design Weekly Gardening Service Landscaping Landscaping Installation of landscape design Landscaping         |  |            |      | Select a sales tax      | Subtotal<br>axable subtotal<br>trate •<br>•<br>Total |     | ☐<br>\$0.00 \$0.00 \$0.00                         |   |

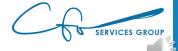

| 🕕 Invoid                              | e                             |                 | ×                 | +                    |              |           |                               |        |                |           |     |      |        |         |               |       | -          | ٥       | ×        |
|---------------------------------------|-------------------------------|-----------------|-------------------|----------------------|--------------|-----------|-------------------------------|--------|----------------|-----------|-----|------|--------|---------|---------------|-------|------------|---------|----------|
| $\leftarrow$                          | S S                           | ŵ               | <mark>合 ht</mark> | tps://app.qbo        | o.intuit.com | n/app/inv | voice                         |        |                |           |     |      | Q 🛵    | ••      | Ø             | 5∕≡   | Ē          |         |          |
| 🔅 Invo                                | oice                          |                 |                   |                      |              |           |                               |        |                |           |     |      |        |         | 문 Take a      | tour  | \$\$<br>\$ | Help    | $\times$ |
| Customer (                            | D                             |                 | Cust              | omeremail 🕐          |              |           |                               |        |                |           |     |      |        |         |               |       | BAL        | ANCE DU | E        |
| Bill's Wind                           | lsurf Shop                    |                 | ▼ Su              | rf@Intuit.com        |              |           |                               |        |                |           |     |      |        |         |               | \$4   | 420        | .00     | )        |
|                                       |                               |                 |                   | Send later ?         |              | Cc/Bcc    |                               |        |                |           |     |      |        |         |               |       | _          |         |          |
| Billing addr                          |                               |                 | Terms ⑦           |                      | Invoice date |           | Due date                      |        |                |           |     |      |        |         |               |       |            |         |          |
| Bill Lucch<br>Bill's Wind<br>12 Ocean | lsurf Shop                    |                 | Net 30            | •                    | 08/20/2020   |           | 09/19/2020                    |        |                |           |     |      |        |         |               |       |            |         |          |
| Half Moor                             | n Bay, CA 942                 | 13              |                   |                      |              |           |                               |        |                |           |     |      |        |         |               |       |            |         |          |
|                                       | #                             | PRODUCT/S       | BERVICE (         | ?                    | - F          | DESCR     | NPTION                        |        |                |           | QTY | RATE |        |         | AMOUNT        | ТАХ   |            |         | ъ        |
|                                       | 1                             | Landscapin      | g:Gardeni         | ing                  |              | Weekly    | y Gardening Service           |        |                |           | 1   | 150  |        |         | 150.00        |       |            | â       |          |
|                                       | 2                             | Design:Fou      | ntains:Coi        | ncrete               |              | Concre    | ete for fountain installation |        |                |           | 5   | 50   |        |         | 250.00        | ~     |            | â       |          |
|                                       | 3                             |                 |                   |                      |              |           |                               |        |                |           |     |      |        |         |               |       |            | â       |          |
| Add                                   | ines                          | Clear all lines | A                 | dd subtotal          | L            |           |                               |        |                |           |     |      |        |         | Sub           | total | \$4        | 400.00  |          |
|                                       | on invoice                    |                 |                   |                      |              |           |                               |        |                |           |     |      |        | Taxable | subtotal \$25 | 0.00  |            |         |          |
| Thanky                                | ou for your bu                | usiness and h   | ave a grea        | at day!              |              |           |                               |        |                |           |     |      | Califo | mia     | •             | 8%    |            | 20.00   |          |
|                                       |                               |                 |                   |                      |              |           |                               |        |                |           |     |      |        |         |               | Total | \$4        | 420.00  |          |
|                                       |                               |                 |                   |                      |              |           |                               |        |                |           |     |      |        |         | Balance       | due   | \$4        | 420.00  |          |
|                                       | on statement<br>end statement |                 |                   | show up as           |              |           |                               |        |                |           |     |      |        |         |               |       |            |         |          |
|                                       | cription for thi              |                 |                   |                      |              |           |                               |        |                |           |     |      |        |         |               |       |            |         |          |
|                                       |                               |                 |                   |                      |              |           |                               |        |                |           |     |      |        |         |               |       |            |         |          |
| U Attac                               | hments Max                    | imum size: 201  | MB                |                      |              |           |                               |        |                |           |     |      |        |         |               |       |            |         |          |
|                                       |                               |                 | op files he       | re or click the icon |              |           |                               |        |                |           |     |      |        |         |               |       |            |         |          |
|                                       |                               |                 | Show e            | existing             |              |           |                               |        |                |           |     |      |        |         |               |       |            |         | -        |
| Cancel                                | Clear                         | )               |                   |                      |              |           | Print or P                    | review | Make recurring | Customize |     |      |        |         | (             | Save  | Save a     | nd send |          |

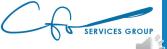

| Image: Concrete of Concrete of Conc                                                                                                    |                   |          | -          | ð        | × |
|----------------------------------------------------------------------------------------------------|-------------------|----------|------------|----------|---|
| Cutome of a low of a low of                                                                                                    | Ø                 | 5∕≡      | œ (        |          |   |
| Bill winduid Shop <ul> <li>surdientaire</li> <li>surdientaire</li> <li>correct</li> </ul> Bill winduid Shop <ul> <li>surdientaire</li> <li>surdientaire</li></ul>                                                                                                    | 무 Take a          | a tour 🛛 | <u>ي</u> ش | ) Help   | × |
| Billing addres   Billing addres   Billi                                                                                                    |                   |          | BALA       | ANCE DUE | Î |
| Billing address ferms ()   Billing address ferms ()   Billing address ()   Billing () ()   Billing () () </td <td></td> <td>\$4</td> <td>420</td> <td>.00</td> <td></td>                                                                                                    |                   | \$4      | 420        | .00      |   |
| Bill Lucchini   Bill Skripping   Bill Skripping   Net 30   Image: Statements   Image: Statements   Imag                                                                                                    |                   | Ť        |            |          |   |
| Bill's Mondsard' Shop   1 Coccan Dr.   1 I Landscaping-Gardening   Weekly Gardening Service   1 I Landscaping-Gardening   Weekly Gardening Service   1 I So I   1 I So I<                                                                                                    |                   |          |            |          |   |
| Helf Moon Bay, CA 94213 <ul> <li> <ul> <li> <ul> <li> <li> <ul> <li> <ul></ul></li></ul></li></li></ul></li></ul></li></ul> |                   |          |            |          |   |
| III 1 Landscaping:Gardening Weekly Gardening Service 1 1 15 0 1   III 2 Design:Fountains:Concrete Concrete for fountain installation 5 5 50 0 1   III 3 Image: Clear all lines Add subtotal   Message on invoice   Thank you for your business and have a great day!   If you send statements to customers, this will show up as   If you send statements to customers, this will show up as   If you send statements to customers, this will show up as                                                                                                    |                   |          |            |          |   |
| Image: Image: Image                                                                                                    |                   | 1        |            |          |   |
| Image: Concrete for fountain installation     Image: Concrete for fountain installation                                                                                                    | AMOUNT            | TAX      |            |          |   |
| iii 3     Add lines Clear all lines     Add subtotal     Message on invoice     Thank your for your business and have a great day!     California     Message on statements   If you send statements to customers, this will show up as<br>the description for this invoice.     Attachments     Maximum size: 20MB                                                                                                    | 150.00            |          | Ő          | Ō        |   |
| Add lines Clear all lines   Add subtotal     Message on invoice     Thank you for your business and have a great day!     California     Message on statement        If you send statements to customers, this will show up as the description for this invoice.        Attachments     Maximum size: 20MB                                                                                                    | 250.00            | ~        | Ő          | Ď        |   |
| Message on invoice       Taxable :         Thank you for your business and have a great day!       California         Message on statement       If you send statements to customers, this will show up as the description for this invoice.         If Attachments       Maximum size: 20MB                                                                                                    |                   |          | đ          | Ì        |   |
| Thank you for your business and have a great day!       California         Message on statement       If you send statements to customers, this will show up as the description for this invoice.         Attachments       Maximum size: 20MB                                                                                                    | Sub               | ototal   | \$4        | 00.00    |   |
| Message on statement If you send statements to customers, this will show up as the description for this invoice.  Attachments Maximum size: 20MB                                                                                                    | ble subtotal \$25 | 50.00    |            |          |   |
| If you send statements to customers, this will show up as the description for this invoice.                                                                                                    | •                 | 8%       | :          | 20.00    |   |
| If you send statements to customers, this will show up as the description for this invoice.                                                                                                    | Т                 | Total    | \$4        | 20.00    |   |
| If you send statements to customers, this will show up as the description for this invoice.                                                                                                    | Balance           | e due    | \$43       | 20.00    |   |
| () Attachments Maximum size: 20MB                                                                                                    |                   |          |            |          |   |
|                                                                                                    |                   |          |            |          |   |
|                                                                                                    |                   |          |            |          |   |
| Drag/Drop files here or click the icon                                                                                                    |                   |          |            |          |   |
|                                                                                                    |                   |          |            |          |   |
| Show existing                                                                                                    |                   |          |            |          | - |
| Cancel Clear Print or Preview Make recurring Customize                                                                                                    |                   | Save     | Save an    | id send  |   |

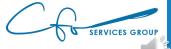

| Invoice × +                                                                                 |                                    |             |      |                     | -          | - 0 ×            |
|---------------------------------------------------------------------------------------------|------------------------------------|-------------|------|---------------------|------------|------------------|
| $\leftarrow$ $ ightarrow$ $\bigcirc$ $	extsf{ }$ https://app.qbo.intuit.com/                | 'app/invoice                       |             | Q    | 54 😐 🔗              | ☆ @        |                  |
| Invoice                                                                                     |                                    |             |      | C Tak               | e a tour 👸 | Help X           |
| Customer ⑦ Customer email ⑦                                                                 |                                    |             |      |                     |            | BALANCE DUE      |
| Bill's Windsurf Shop                                                                        |                                    |             |      |                     | \$4        | 20.00            |
| Send later ⑦                                                                                | Cc/Bcc                             |             |      |                     |            |                  |
| illing address Terms ⑦ Invoice date<br>Bill Lucchini<br>Bill's Windsurf Shop                | Due date<br>09/19/2020             |             |      |                     |            |                  |
| Half Moon Bay, CA 94213                                                                     |                                    |             |      |                     |            | . 1              |
| # PRODUCT/SERVICE ③                                                                         | DESCRIPTION                        | ατγ         | RATE | AMOUN               | ТАХ        |                  |
| III   1   Landscaping:Gardening                                                             | Weekly Gardening Service           | 1           | 150  | 150.0               |            | ā                |
| iii 2 Design:Fountains:Concrete                                                             | Concrete for fountain installation | 5           | 50   | 250.0               | ~          | ā                |
|                                                                                             |                                    |             |      |                     |            | ā                |
| Add lines Clear all lines Add subtotal                                                      |                                    |             |      | S                   | ubtotal    | \$400.00         |
| Message on invoice                                                                          |                                    |             |      | Taxable subtotal \$ | 250.00     |                  |
| Thank you for your business and have a great day!                                           |                                    |             |      | California          | ▼ 8%       | 20.00            |
|                                                                                             |                                    |             |      |                     | Total      | \$420.00         |
| Message on statement                                                                        |                                    |             |      | Balar               | ice due    | \$420.00         |
| If you send statements to customers, this will show up as the description for this invoice. |                                    |             |      |                     |            |                  |
| U Attachments Maximum size: 20MB                                                            |                                    |             |      |                     |            |                  |
| Drag/Drop files here or click the icon                                                      |                                    |             |      |                     |            |                  |
| Show existing                                                                               |                                    |             |      |                     |            | -                |
| Cancel                                                                                      | Print or Preview Make recurring    | g Customize |      | (                   | Save       | ave and send 🛛 🔻 |

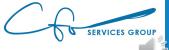

| Invoice x +                                                                                    |                                    |             |      |                      |              | - 0           |
|------------------------------------------------------------------------------------------------|------------------------------------|-------------|------|----------------------|--------------|---------------|
| $\leftarrow$ $\rightarrow$ O $\textcircled{a}$ $\textcircled{b}$ https://app.qbo.intuit.com/ap | pp/invoice                         |             | e    | 2 🎄 😐 🖌              | ∱ (          | ± 🦣 ∙         |
| 9 Invoice                                                                                      |                                    |             |      | <b>ट्र</b> Take      | a tour နိုင် | ß 🕐 Help      |
| Customer ⑦ Customer email ⑦                                                                    |                                    |             |      |                      |              | BALANCE DUE   |
| Bill's Windsurf Shop                                                                           |                                    |             |      |                      | \$4          | 20.00         |
| Send later ⑦ Cc/f                                                                              | lee                                |             |      |                      |              |               |
| Billing address Terms ⑦ Invoice date                                                           | Due date                           |             |      |                      |              |               |
| Bill Lucchini<br>Bill's Windsurf Shop                                                          | 09/19/2020                         |             |      |                      |              |               |
| 12 Ocean Dr.<br>Half Moon Bay, CA 94213                                                        |                                    |             |      |                      |              |               |
| # PRODUCT/SERVICE ⑦                                                                            | DESCRIPTION                        | άτγ         | RATE | AMOUNT               | ТАХ          |               |
| III         1         Landscaping:Gardening                                                    | Weekly Gardening Service           | 1           | 150  | 150.00               | IAA          | <u> </u>      |
|                                                                                                |                                    |             |      |                      |              |               |
| iii 2 Design:Fountains:Concrete                                                                | Concrete for fountain installation | 5           | 50   | 250.00               | ~            | Ē             |
| ···· 3                                                                                         |                                    |             |      |                      |              | Ô             |
| Add lines Clear all lines Add subtotal                                                         |                                    |             |      | Sul                  | ototal       | \$400.00      |
| Message on invoice                                                                             |                                    |             |      | Taxable subtotal \$2 | 0.00         |               |
| Thank you for your business and have a great day!                                              |                                    |             |      | California 🔻         | 8%           | 20.00         |
|                                                                                                |                                    |             |      |                      | Total        | \$420.00      |
| Message on statement                                                                           |                                    |             |      | Balance              | e due        | \$420.00      |
| If you send statements to customers, this will show up as                                      |                                    |             |      |                      |              |               |
| the description for this invoice.                                                              |                                    |             |      |                      |              |               |
|                                                                                                |                                    |             |      |                      |              |               |
| Attachments Maximum size: 20MB                                                                 |                                    |             |      |                      |              |               |
| Drag/Drop files here or click the icon                                                         |                                    |             |      |                      |              |               |
| Show existing                                                                                  |                                    |             |      |                      |              |               |
|                                                                                                | Print or Preview Make recurrin     | g Customize |      | <i>(</i>             |              | Save and send |

SERVICES GROUP

| Invoid                     | ce                 |                 |           | × +                       |       |             |         |            |              |                 |      |             |        |      |     |      |          |        |               |          | -    | ð           | ×   |
|----------------------------|--------------------|-----------------|-----------|---------------------------|-------|-------------|---------|------------|--------------|-----------------|------|-------------|--------|------|-----|------|----------|--------|---------------|----------|------|-------------|-----|
| <u> </u>                   | O <                | ណ៍              | ≙         | https://app.qb            | oo.in | ntuit.com/a | app/inv | voice      | 2            |                 |      |             |        |      |     | Q    | <u>,</u> | ••     | Ø             | 5∕≡      | Ē    | A state     |     |
| Inve                       | oice               |                 |           |                           |       |             |         |            |              |                 |      |             |        |      |     |      |          |        | <b>F</b> Tak  | e a toui | දිලි | ? Hel       | • × |
| ustomer (                  | 3                  |                 |           | Customer email            |       |             |         |            |              |                 |      |             |        |      |     |      |          |        |               |          |      | BALANCE D   | UE  |
| Bill's Wind                | dsurf Shop         |                 | •         | Surf@Intuit.com           |       |             |         |            |              |                 |      |             |        |      |     |      |          |        |               |          | \$42 | 20.0        | 0   |
|                            |                    |                 |           | Send later (?)            |       | C           | /Bcc    |            |              |                 |      |             |        |      |     |      |          |        |               |          | •    |             |     |
| illing addre               | ess                |                 | Term      | ns 🕐                      | Inv   | voice date  |         | Due        | e date       |                 |      |             |        |      |     |      |          |        |               |          |      |             |     |
| Bill Lucchi<br>Bill's Wind | dsurf Shop         |                 | Ne        | et 30 🔻                   | 0     | 08/20/2020  |         | 09         | 9/19/2020    |                 |      |             |        |      |     |      |          |        |               |          |      |             |     |
| 12 Ocean<br>Half Moor      | Dr.<br>Bay, CA 942 | 13              |           |                           |       |             |         |            |              |                 |      |             |        |      |     |      |          |        |               |          |      |             |     |
|                            |                    |                 |           |                           |       |             |         |            |              |                 |      |             |        |      |     |      |          |        |               |          |      |             |     |
|                            | #                  | PRODUCT         | /SERVI    | ICE (?)                   |       |             | DESCR   | RIPTION    | N            |                 |      |             |        |      | ΩΤΥ | RATE |          |        | AMOUNT        | т        | AX   |             |     |
|                            | 1                  | Landscapi       | ng:Gai    | rdening                   |       |             | Weekl   | dy Garde   | ening Servic | e               |      |             |        |      | 1   | 150  |          |        | 150.00        |          |      | 亩           | - 1 |
|                            | 2                  | Design:Fo       | untain    | s:Concrete                |       |             | Concr   | rete for f | fountain ins | tallation       |      |             |        |      | 5   | 50   |          |        | 250.00        |          | ~    | Î           |     |
|                            | 3                  |                 |           |                           |       |             |         |            |              |                 |      |             |        |      |     | г    |          |        |               |          |      | Ô           |     |
| Add                        | lines              | Clear all line: | s (       | Add subtotal              |       |             |         |            |              |                 |      |             |        |      |     |      |          |        | S             | ubtota   | 1    | \$400.00    |     |
|                            | on invoice         |                 |           |                           |       |             |         |            |              |                 |      |             |        |      |     |      |          | Taxabl | e subtotal \$ | 250.00   | -    |             |     |
| Thank y                    | you for your bi    | usiness and     | have a    | a great day!              |       |             |         |            |              |                 |      |             |        |      |     |      | Califor  | nia    |               | • 8%     | ,    | 20.00       |     |
|                            |                    |                 |           |                           |       |             |         |            |              |                 |      |             |        |      |     |      |          |        |               | Tota     | Í.   | \$420.00    |     |
| M                          | on statement       |                 |           |                           |       |             |         |            |              |                 |      |             |        |      |     |      |          |        | Balar         | ce due   | )    | \$420.00    |     |
|                            |                    | s to custom     | ers, thi  | is will show up as        |       |             |         |            |              |                 |      |             |        |      |     |      |          |        |               |          |      |             | _   |
| the des                    | cription for thi   | is invoice.     |           |                           |       |             |         |            |              |                 |      |             |        |      |     |      |          |        |               |          |      |             |     |
|                            |                    |                 |           |                           |       |             |         |            |              |                 |      |             |        |      |     |      |          |        |               |          |      |             |     |
| U Attac                    | hments Max         | imum size: 2    | OMB       |                           |       |             |         |            |              |                 |      |             |        |      |     |      |          |        |               |          |      |             |     |
|                            |                    |                 | prop file | es here or click the icon | n     |             |         |            |              |                 |      |             |        |      |     |      |          |        |               |          |      |             | . 1 |
|                            |                    |                 | Sh        | ow existing               |       |             |         |            |              |                 |      |             |        |      |     |      |          |        |               |          |      |             |     |
| Cancel                     | Clear              | )               |           |                           |       |             |         |            | _P           | rint or Preview | vMak | e recurring | Custom | nize |     | <br> |          |        | (             | Save     |      | ve and send |     |
| Sancer                     |                    | )               |           |                           |       |             |         |            |              |                 |      | g           |        |      |     |      |          |        |               | Jave     |      | ve and send |     |

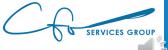

| Invoice x +                                                                                 |                                    |     |      |                      |          | - 0         | ×   |
|---------------------------------------------------------------------------------------------|------------------------------------|-----|------|----------------------|----------|-------------|-----|
| ightarrow $ ightarrow$ $ ightarrow$ https://app.qbo.intuit.co                               | pm/app/invoice                     |     | e    | 📩 🛄 🕑                | 5∕≡      | te 🚯        | ••• |
| Invoice                                                                                     |                                    |     |      | <b>문</b> Take        | a tour 🕴 | 🔅 ? Help    | ×   |
| tomer ⑦ Customer email ⑦                                                                    |                                    |     |      |                      |          | BALANCE DUE |     |
| I's Windsurf Shop                                                                           |                                    |     |      |                      | \$4      | 120.00      |     |
| Send later ③                                                                                | Cc/Bcc                             |     |      |                      | Ŧ        |             |     |
| ng address Terms ⑦ Invoice date                                                             | Due date                           |     |      |                      |          |             |     |
| Il Lucchini<br>Il's Windsurf Shop ■ Net 30 ▼ 08/20/20:                                      | 20 09/19/2020                      |     |      |                      |          |             |     |
| Ocean Dr.<br>If Moon Bay, CA 94213                                                          |                                    |     |      |                      |          |             |     |
|                                                                                             |                                    |     |      |                      |          |             |     |
| # PRODUCT/SERVICE ③                                                                         | DESCRIPTION                        | ΥΤΩ | RATE | AMOUNT               | TAX      |             |     |
| III 1 Landscaping:Gardening                                                                 | Weekly Gardening Service           | 1   | 150  | 150.00               |          | Ē           |     |
| iii 2 Design:Fountains:Concrete                                                             | Concrete for fountain installation | 5   | 50   | 250.00               | ~        | Ê           |     |
|                                                                                             |                                    |     |      |                      |          | Ô           |     |
| Add lines Clear all lines Add subtotal                                                      |                                    |     |      | Su                   | btotal   | \$400.00    |     |
| assage on invoice                                                                           |                                    |     |      | Taxable subtotal \$2 | 250.00   |             |     |
| Fhank you for your business and have a great day!                                           |                                    |     |      | California           | 8%       | 20.00       |     |
|                                                                                             |                                    |     |      |                      | Total    | \$420.00    |     |
| essage on statement                                                                         |                                    |     |      | Balan                | ce due   | \$420.00    |     |
| If you send statements to customers, this will show up as the description for this invoice. |                                    |     |      |                      |          |             |     |
| the description of this involce.                                                            |                                    |     |      |                      |          |             |     |
|                                                                                             |                                    |     |      |                      |          |             |     |
| <b>J Attachments</b> Maximum size: 20MB                                                     |                                    |     |      |                      |          |             |     |
| J Attachments Maximum size: 20MB<br>Drag/Drop files here or click the icon                  |                                    |     |      |                      |          |             |     |
| Attachments Maximum size: 20MB<br>Drag/Drop files here or click the icon<br>Show existing   |                                    |     |      |                      |          |             |     |

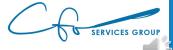

#### **Retainer Payments**

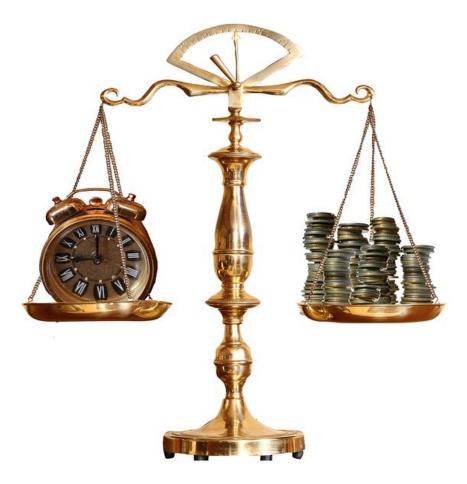

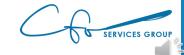

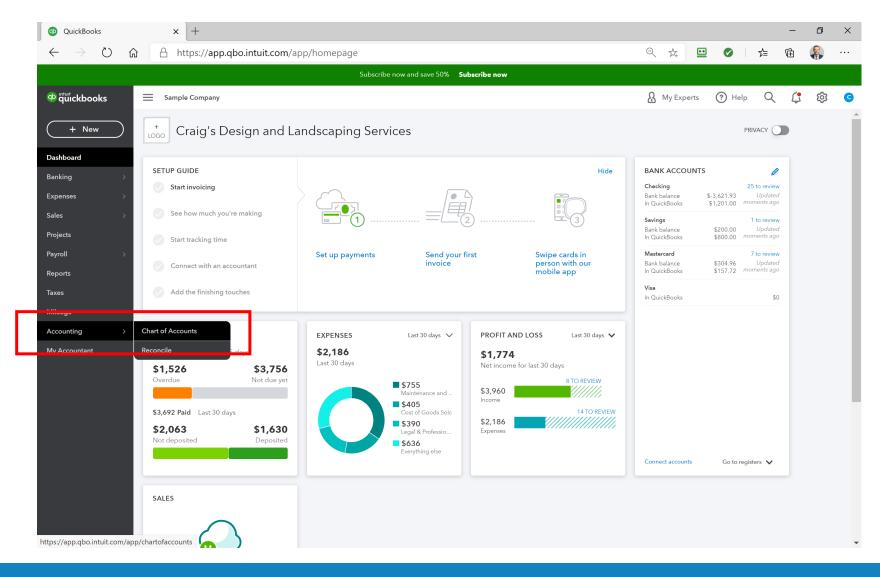

SERVICES GROUP

| $\rightarrow$ O |                                         | it.com/app/chartofaccounts                   |                                         | Q 🛧                | •            | 乍 🖻 🧌           |
|-----------------|-----------------------------------------|----------------------------------------------|-----------------------------------------|--------------------|--------------|-----------------|
|                 |                                         | Subscribe n                                  | ow and save 50% Subscribe now           |                    |              |                 |
| quickbooks      | Sample Company                          |                                              |                                         | & My Exp           | erts 🕐 Help  | Q (‡ 🏟          |
| + New           | Chart of Accounts Reconcile             |                                              |                                         |                    |              |                 |
| hboard          | Chart of Accounts                       |                                              |                                         |                    | Rur          | Rep rt New •    |
|                 | < All Lists                             |                                              |                                         |                    |              |                 |
| enses           |                                         | nts included in your plan. Find out how to m | anage your usage or upgrade to Advanced |                    |              | ×               |
|                 |                                         |                                              |                                         |                    |              |                 |
| jects           | Filter by name                          | All 👻                                        |                                         |                    |              | <i>1</i> A 8    |
|                 | NAME                                    | TYPE                                         | DETAIL TYPE                             | QUICKBOOKS BALANCE | BANK BALANCE | ACTION          |
|                 | Checking                                | 🌤 Bank                                       | 🌤 Checking                              | 1,201.00           | -3,621.93    | View register 👻 |
| os              | Savings                                 | 🖘 Bank                                       | 🖘 Savings                               | 800.00             | 200.00       | View register 💌 |
| Nage            | Accounts Receivable (A/R)               | Accounts receivable (A/R)                    | Accounts Receivable (A/R)               | 5,281.52           |              | View register 💌 |
| counting        | > Inventory Asset                       | Other Current Assets                         | Inventory                               | 596.25             |              | View register 💌 |
|                 | Prepaid Expenses                        | Other Current Assets                         | Prepaid Expenses                        | 0.00               |              | View register 👻 |
|                 | Uncategorized Asset                     | Other Current Assets                         | Other Current Assets                    | 0.00               |              | View register 👻 |
|                 | Undeposited Funds                       | Other Current Assets                         | Undeposited Funds                       | 2,062.52           |              | View register 💌 |
|                 | Truck                                   | Fixed Assets                                 | Vehicles                                | 13,495.00          |              | View register 👻 |
|                 | Depreciation                            | Fixed Assets                                 | Accumulated Depreciation                | 0.00               |              | View register 💌 |
|                 |                                         |                                              | Vehicles                                | 13,495.00          |              | View register 👻 |
|                 | Original Cost                           | Fixed Assets                                 |                                         |                    |              |                 |
|                 | Original Cost<br>Accounts Payable (A/P) | Fixed Assets Accounts payable (A/P)          | Accounts Payable (A/P)                  | 1,602.67           |              | View register 👻 |
|                 |                                         |                                              | Accounts Payable (A/P)                  | 1,602.67<br>157.72 | -304.96      | View register 👻 |

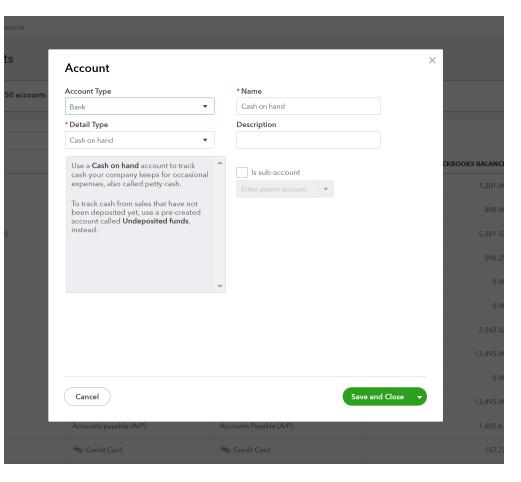

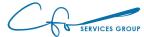

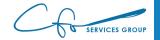

| ccount Type                                                                                                    | * Name                                                                                                    |
|----------------------------------------------------------------------------------------------------|----------------------------------------------------------------------------------------------------|
| Other Current Liabilities 🔹 🔻                                                                                                    | Client Retainers                                                                                                    |
| Detail Type                                                                                                    | Description                                                                                                    |
| Frust Accounts - Liabilities 🔹                                                                                                    |                                                                                                    |
| Use <b>Trust accounts - liabilities</b> to offset<br><b>Trust accounts</b> in assets.<br>Amounts in these accounts are held by<br>your business on behalf of others. They<br>do not belong to your business, so<br>should not appear to be yours on your | <ul> <li>Is sub-account</li> <li>Enter parent account</li> <li>When do you want to start tracking your finances from this account in QuickBooks?</li> </ul> |
| balance sheet. This "contra" account<br>takes care of that, as long as the two<br>balances match.                                                                                                    | More info on opening balances Choose one                                                                                                    |
|                                                                                                    |                                                                                                    |
|                                                                                                    |                                                                                                    |
|                                                                                                    |                                                                                                    |
|                                                                                                    |                                                                                                    |

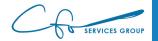

| Account Type                                                                                                    |   | *Name                                                                                                    |
|----------------------------------------------------------------------------------------------------|---|----------------------------------------------------------------------------------------------------|
| Other Current Liabilities 🔹                                                                                                    |   | Client Retainers                                                                                                    |
| <sup>r</sup> Detail Type                                                                                                    |   | Description                                                                                                    |
| Trust Accounts - Liabilities 🔹                                                                                                    |   |                                                                                                    |
| Use <b>Trust accounts - liabilities</b> to offset<br><b>Trust accounts</b> in assets.<br>Amounts in these accounts are held by<br>your business on behalf of others. They<br>do not belong to your business, so<br>should not appear to be yours on your<br>balance sheet. This "contra" account<br>takes care of that, as long as the two<br>balances match. | • | Is sub-account   Enter parent account   Image: Start start start start start tracking your finances from this account in QuickBooks?   More info on opening balances   Choose one |
|                                                                                                    | × |                                                                                                    |
|                                                                                                    |   |                                                                                                    |
|                                                                                                    |   |                                                                                                    |
|                                                                                                    |   |                                                                                                    |

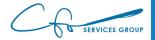

|                                                                                                    |   | <ul> <li>Rectangular Snip</li> </ul>                                                                                  |  |
|----------------------------------------------------------------------------------------------------|---|----------------------------------------------------------------------------------------------------|--|
| Account                                                                                                    |   |                                                                                                    |  |
| Account Type                                                                                                    |   | *Name                                                                                                    |  |
| Other Current Liabilities 🔹                                                                                                    |   | Client Retainers                                                                                                    |  |
| Detail Type                                                                                                    |   | Description                                                                                                    |  |
| Trust Accounts - Liabilities 🔹                                                                                                    |   |                                                                                                    |  |
| Use <b>Trust accounts - liabilities</b> to offset <b>Trust accounts</b> in assets.                                                                                                    | • | Is sub-account                                                                                                    |  |
| Amounts in these accounts are held by<br>your business on behalf of others. They<br>do not belong to your business, so<br>should not appear to be yours on your<br>balance sheet. This "contra" account<br>takes care of that, as long as the two |   | When do you want to start tracking your<br>finances from this account in QuickBooks?<br>More info on opening balances |  |
| balances match.                                                                                                    |   | Choose one 🔻                                                                                                    |  |
|                                                                                                    | ~ |                                                                                                    |  |
|                                                                                                    |   |                                                                                                    |  |
|                                                                                                    |   |                                                                                                    |  |
|                                                                                                    |   |                                                                                                    |  |
|                                                                                                    |   |                                                                                                    |  |
|                                                                                                    |   |                                                                                                    |  |
|                                                                                                    |   |                                                                                                    |  |
| Cancel                                                                                                    |   | Save and Close                                                                                                    |  |
|                                                                                                    |   |                                                                                                    |  |

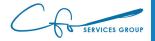

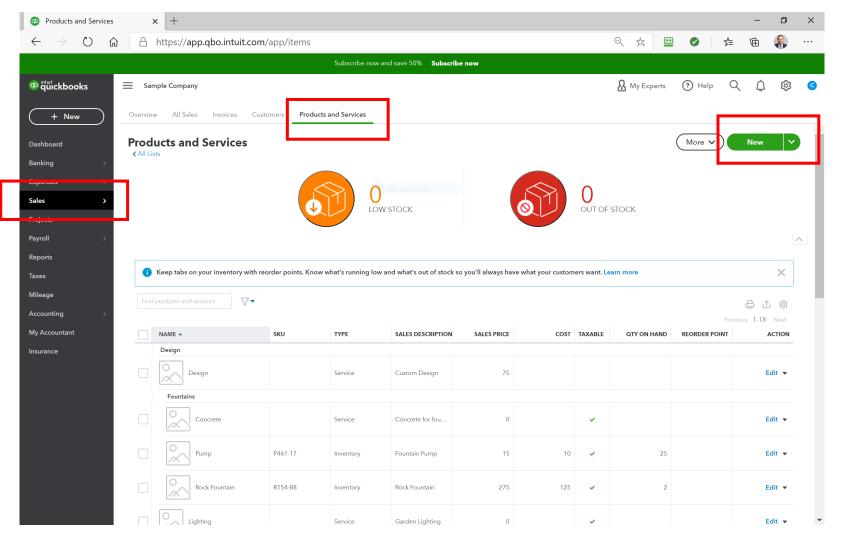

Services group

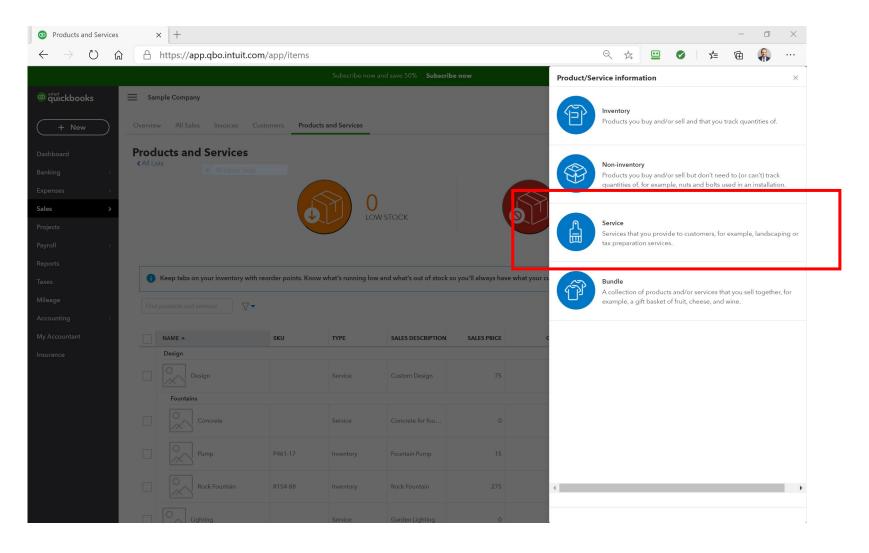

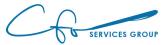

| Name*                                                            |                                       |          |
|------------------------------------------------------------------|---------------------------------------|----------|
| Client Retainer                                                  |                                       |          |
|                                                                  |                                       | 0        |
| SKU                                                              |                                       | $\times$ |
|                                                                  |                                       |          |
| Category                                                         | 03                                    |          |
|                                                                  |                                       |          |
| Choose a category                                                |                                       |          |
| Choose a category                                                |                                       |          |
|                                                                  |                                       |          |
| Choose a category Description I sell this product/service        | e to my customers.                    |          |
| Description                                                      | e to my customers.                    |          |
| Description          I sell this product/servic                  | e to my customers.                    |          |
| Description          I sell this product/servic                  | e to my customers.                    |          |
| Description          I sell this product/servic         Retainer | · · · · · · · · · · · · · · · · · · · |          |
| Description          I sell this product/servic         Retainer | Income account                        |          |
| Description          I sell this product/servic         Retainer | Income account                        |          |

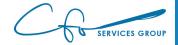

| Name*                                     |                    |   |
|-------------------------------------------|--------------------|---|
| Client Retainer                           |                    |   |
| SKU                                       |                    |   |
|                                           |                    | m |
| Category                                  | $\nu$ .            |   |
| Choose a category                         |                    | • |
|                                           |                    |   |
| Description                               |                    |   |
|                                           |                    |   |
| ✓ I sell this product/service             | e to my customers. |   |
|                                           | e to my customers. |   |
| ✓ I sell this product/service             | e to my customers. | / |
| ✓ I sell this product/service<br>Retainer | Income account     | / |
| ✓ I sell this product/service             |                    |   |
| ✓ I sell this product/service<br>Retainer | Income account     |   |
| ✓ I sell this product/service<br>Retainer | Income account     |   |

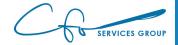

| Service Chang                                                        |                      |
|----------------------------------------------------------------------|----------------------|
| Name*                                                                |                      |
| Client Retainer                                                      |                      |
| SKU                                                                  |                      |
|                                                                      |                      |
|                                                                      |                      |
| Category                                                             |                      |
| Choose a category Description                                        | •                    |
| Choose a category                                                    | •                    |
| Choose a category  Description  I sell this product/servic  Retainer | •                    |
| Description          I sell this product/servic                      | ▼ e to my customers. |
| Choose a category Description I sell this product/servic Retainer    | e to my customers.   |

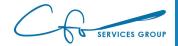

## Invoicing A Retainer

|                                                                                                    |                                                   |                    |                          |                         |                |       | 문 Take a tou                                                              | r දරා 🕐 Help         |
|----------------------------------------------------------------------------------------------------|---------------------------------------------------|--------------------|--------------------------|-------------------------|----------------|-------|---------------------------------------------------------------------------|----------------------|
| Customer 🕐                                                                                                    | Cu                                                | ıstomer email 🔅    | Cc/Bcr 🛄                 |                         |                |       |                                                                           | BALANCE DUE          |
| Diego Rodriguez                                                                                                    | ~ [                                               | Diego@Rodriguez.co | m P                      |                         |                |       | \$2                                                                       | 2,000.00             |
|                                                                                                    |                                                   | Send later 🥐       |                          |                         |                |       | ه ب                                                                       | 2,000.00             |
| Billing address                                                                                                    | Terms (                                           | 3                  | Invoice date             | Due date                |                |       |                                                                           |                      |
| Diego Rodriguez<br>321 Channing                                                                                                    | Net 3                                             | •                  | 04/10/2021               | 05/10/2021              |                |       |                                                                           |                      |
| Palo Alto, CA 94303                                                                                                    | Crew #                                            |                    | Create recurring invoice |                         |                |       |                                                                           |                      |
|                                                                                                    |                                                   |                    |                          |                         |                |       |                                                                           |                      |
| Tags ⑦                                                                                                    |                                                   |                    |                          | Manage tags             |                |       |                                                                           |                      |
|                                                                                                    |                                                   |                    |                          |                         |                |       |                                                                           |                      |
| Start typing to add a tag                                                                                                    |                                                   |                    |                          |                         |                |       |                                                                           |                      |
| Start typing to add a tag                                                                                                    |                                                   |                    |                          |                         |                |       |                                                                           |                      |
|                                                                                                    | PRODUCT/SERVIC                                    | CE ⑦               |                          | DESCRIPTION             | ΩΤΥ            | RATE  | AMOUNT                                                                    | ТАХ                  |
| *                                                                                                    |                                                   | CE (?)             |                          | DESCRIPTION<br>Retainer | <u>עס</u><br>1 |       | <b>AMOUNT</b><br>2,000.00                                                 | XAT                  |
| *                                                                                                    | PRODUCT/SERVIC                                    | CE (?)             |                          |                         |                |       |                                                                           |                      |
| #<br># 1<br># 2                                                                                                    | PRODUCT/SERVIC                                    | CE ⑦               |                          |                         |                |       |                                                                           | â                    |
| # 1<br># 2                                                                                                    | PRODUCT/SERVIC                                    |                    |                          |                         |                |       | 2,000.00                                                                  | 1 \$2,000.00         |
| #       #       #       #       #       #       #       #       #       #       #       #       #       #       #       #       #       #       #       #       #       #       #       #       #       #       #       #       #       #       #       #       #       #       #       #       #       #       #       #       #       #       #       #       #       #       #       #       #       #       #       #       #       #       #       #       #       #       #       #       #       #       #       #       #       #       #       # <t< td=""><td>PRODUCT/SERVIC<br/>Client Retainer<br/>ar all lines</td><td>Add subtotal</td><td></td><td></td><td></td><td></td><td>2,000.00<br/>Subtota<br/>Taxable subtotal \$0.00</td><td>1 \$2,000.00</td></t<>               | PRODUCT/SERVIC<br>Client Retainer<br>ar all lines | Add subtotal       |                          |                         |                |       | 2,000.00<br>Subtota<br>Taxable subtotal \$0.00                            | 1 \$2,000.00         |
| #       #       #       #       #       #       #       #       #       #       #       #       #       #       #       #       #       #       #       #       #       #       #       #       #       #       #       #       #       #       #       #       #       #       #       #       #       #       #       #       #       #       #       #       #       #       #       #       #       #       #       #       #       #       #       #       #       #       #       #       #       #       #       #       #       #       #       # <t< th=""><th>PRODUCT/SERVIC<br/>Client Retainer<br/>ar all lines</th><th>Add subtotal</th><th></th><th></th><th></th><th>2,000</th><th>2,000.00<br/>Subtota<br/>Taxable subtotal \$0.00</th><th>1 \$2,000.00<br/>0.00</th></t<> | PRODUCT/SERVIC<br>Client Retainer<br>ar all lines | Add subtotal       |                          |                         |                | 2,000 | 2,000.00<br>Subtota<br>Taxable subtotal \$0.00                            | 1 \$2,000.00<br>0.00 |
| #       #       #       #       #       #       #       #       #       #       #       #       #       #       #       #       #       #       #       #       #       #       #       #       #       #       #       #       #       #       #       #       #       #       #       #       #       #       #       #       #       #       #       #       #       #       #       #       #       #       #       #       #       #       #       #       #       #       #       #       #       #       #       #       #       #       #       # <t< td=""><td>PRODUCT/SERVIC<br/>Client Retainer<br/>ar all lines</td><td>Add subtotal</td><td></td><td></td><td></td><td></td><td>2,000.00<br/>Subtota<br/>Taxable subtotal \$0.00</td><td>1 \$2,000.00</td></t<>               | PRODUCT/SERVIC<br>Client Retainer<br>ar all lines | Add subtotal       |                          |                         |                |       | 2,000.00<br>Subtota<br>Taxable subtotal \$0.00                            | 1 \$2,000.00         |
| #       III     1       III     2       Add lines     Cleat       Message on invoice                                                                                                    | PRODUCT/SERVIC<br>Client Retainer<br>ar all lines | Add subtotal       |                          |                         |                | 2,000 | 2,000.00<br>Subtota<br>Taxable subtotal \$0.00<br>Select a sales tax rate | 0.00<br>50.00        |

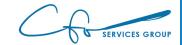

## Invoicing Reimbursable Expense

| P Expense                           |                                                    |                  |             |  | <b>R</b> Take a tour | ல் (?) Help     | × |
|-------------------------------------|----------------------------------------------------|------------------|-------------|--|----------------------|-----------------|---|
| Payee<br>Cal Telephone              | Payment account     ⑦       V     Mastercard     • | Balance \$157.72 |             |  |                      | \$ <b>52.56</b> |   |
|                                     | ment method<br>That did you pay with?              | Ref no.          |             |  |                      |                 |   |
| Tags ⑦<br>Start typing to add a tag |                                                    | М                | Manage tags |  |                      |                 |   |

#### ▼ Category details

| #     | CATEGORY (?)        | DESCRIPTION           | AMOUNT | BILLABLE ? | TAX | CUSTOMER (?)         |   |
|-------|---------------------|-----------------------|--------|------------|-----|----------------------|---|
| <br>1 | Utilities:Telephone | What did you pay for? | 52.56  | ~          |     | Bill's Windsurf Shop | Ē |
| <br>2 |                     |                       |        |            |     |                      | Ô |

Add lines Clear all lines

#### ▶ Item details

| M | amo | т | Total | \$52.56 |
|---|-----|---|-------|---------|
|   |     |   |       |         |
|   |     |   |       |         |

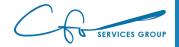

#### **Invoicing Reimbursable Expense**

| Invoice                                                             |                                   |                  |             |                  |                  |           |                         |            |          |                   | * •           |   |
|---------------------------------------------------------------------|-----------------------------------|------------------|-------------|------------------|------------------|-----------|-------------------------|------------|----------|-------------------|---------------|---|
|                                                                     |                                   |                  |             |                  |                  |           |                         |            | Ŷ        |                   |               |   |
| istomer 🕜                                                           | Customer email 🤅                  | 2                | Cc/Bor      |                  |                  |           |                         | BALANCE DI | >        | Add to In         | ivoice        |   |
| 3ill's Windsurf Shop                                                | ✓ Surf@Intuit.com                 |                  | 9           |                  |                  |           |                         |            |          | Filter by         |               |   |
|                                                                     | Send later (?)                    |                  |             |                  |                  |           |                         | \$0.00     | 1        |                   |               |   |
|                                                                     |                                   |                  |             |                  |                  |           |                         |            |          | All dates         | s <b>v</b>    | * |
| ling address                                                        | Terms ⑦                           | Invoice date     |             | Due date         |                  |           |                         |            |          |                   |               |   |
| ill Lucchini<br>ill's Windsurf Shop                                 | Net 30                            | • 04/10/2021     |             | 05/10/2021       |                  |           |                         |            |          | Add a             | П             |   |
| 2 Ocean Dr.<br>alf Moon Bay, CA 94213                               | Crew #                            | Create recurring | Invoice     |                  |                  |           |                         |            |          |                   |               |   |
|                                                                     |                                   |                  |             |                  |                  |           |                         |            |          |                   | expense       |   |
|                                                                     |                                   |                  |             |                  |                  |           |                         |            |          | Apr 10<br>\$52.56 |               |   |
| gs 💿                                                                |                                   |                  |             | Manage tags      |                  |           |                         |            |          | Add               | Oper          |   |
| Start typing to add a tag                                           |                                   |                  |             |                  |                  |           |                         |            |          | Add               | Oper          |   |
|                                                                     |                                   |                  |             |                  |                  |           |                         |            |          |                   |               |   |
| # PRODUC                                                            | T/SERVICE ⑦                       |                  | DESCRIPTION |                  | QTY              | RATE      | AMOUNT                  | TAX        |          |                   |               |   |
|                                                                     |                                   |                  |             |                  |                  |           |                         |            | <u> </u> |                   |               |   |
|                                                                     |                                   |                  |             |                  |                  |           |                         |            | _        |                   |               |   |
| ::: 2                                                               |                                   |                  |             |                  |                  |           |                         |            | ā        |                   |               |   |
| Add lines Clear all li                                              | ines Add subtotal                 |                  |             |                  |                  |           | Subtotal                | \$         | 0.00     |                   |               |   |
| Message on invoice                                                  |                                   |                  |             |                  |                  |           | Taxable subtotal        |            |          |                   |               |   |
| Thank you for your business a                                       | nd have a great day!              |                  |             |                  |                  |           | Select a sales tax rate |            |          |                   |               |   |
|                                                                     |                                   |                  |             |                  |                  |           |                         |            | 0.00     |                   |               |   |
|                                                                     |                                   |                  |             |                  |                  | D         | iscount percent 🔻       | 5          | 5.00     |                   |               |   |
| Message on statement                                                |                                   |                  |             |                  |                  |           | Total                   | \$         | 0.00     |                   |               |   |
| If you send statements to custo<br>the description for this invoice | omers, this will show up as<br>t. |                  |             |                  |                  |           | Balance due             | \$         | 0.00     |                   |               |   |
|                                                                     |                                   |                  |             |                  |                  |           |                         |            |          |                   |               |   |
| Attachments Maximum size                                            | e: 20MB                           |                  |             |                  |                  |           |                         |            | - 1      |                   |               |   |
|                                                                     | op files here or click the icor   |                  |             |                  |                  |           |                         |            | - 1      |                   |               |   |
|                                                                     | Show existing                     |                  |             |                  |                  |           |                         |            | -        |                   |               |   |
| Cancel Clear                                                        | -                                 |                  |             | Print or Preview | w Make recurring | Customize |                         |            |          | Save              | Save and send |   |

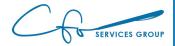

## **Receiving Payments**

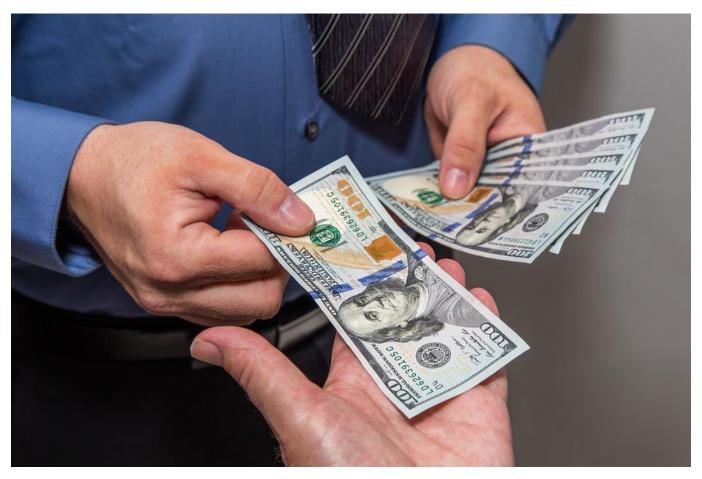

This Photo by Unknown Author is licensed under <u>CC BY</u>

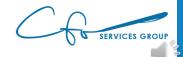

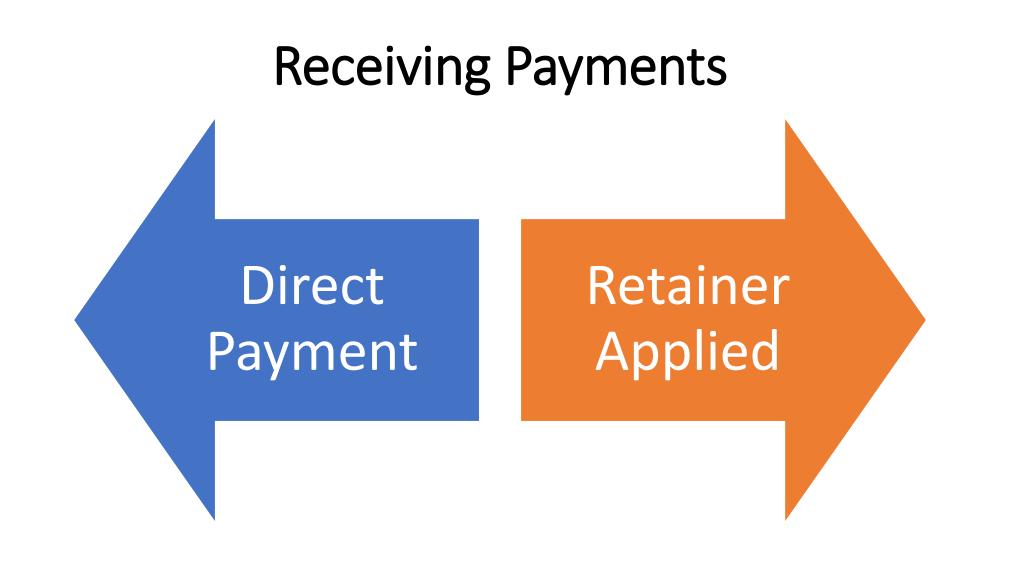

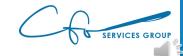

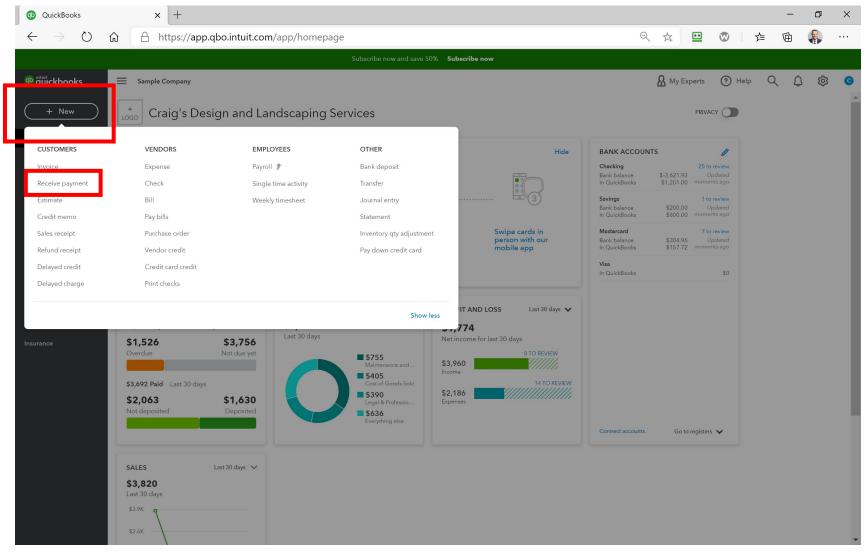

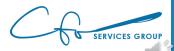

| Receive Payment × +                        | – 0 ×           |
|--------------------------------------------|-----------------|
| ← → C 🏔 app.qbo.intuit.com/app/recvpayment | ९ 🕁 🗯 😆 :       |
| Receive Payment                            | Help X          |
| Customer                                   | AMOUNT RECEIVED |
| Choose a customer   Find by invoice no.    | \$0.00          |
|                                            |                 |
| Payment date                               |                 |
| 12/08/2020                                 |                 |
| Payment method Reference no. Deposit to    | Amount received |
| Choose payment method   Undeposited Funds  | 0.00            |
|                                            |                 |
| Memo                                       |                 |
| Note                                       |                 |
|                                            |                 |
|                                            |                 |
| U Attachments Maximum size: 20MB           |                 |
| Drag/Drop files here or click the icon     |                 |
| Show existing                              |                 |

Privacy

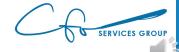

Save and new

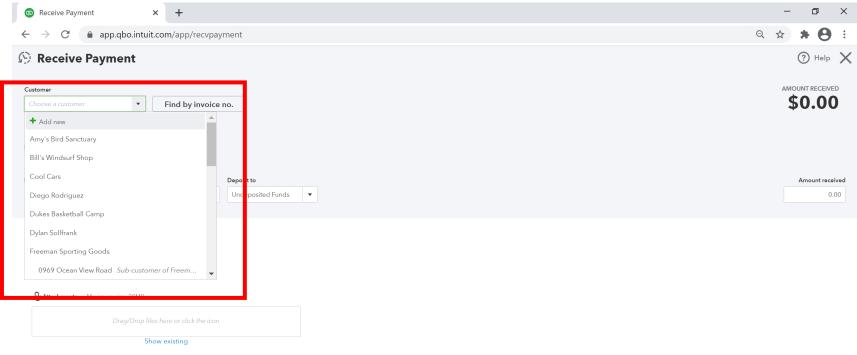

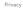

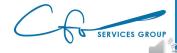

Save and new

| Receive                                                  | Payment × +                          |                                |                 |              | -                                 | ð X                |
|----------------------------------------------------------|--------------------------------------|--------------------------------|-----------------|--------------|-----------------------------------|--------------------|
| $\leftrightarrow$ $\rightarrow$ (                        | C app.qbo.intuit.com/app/recvpayment |                                |                 |              | ९ 🕁 🗯                             | • \varTheta :      |
| 🕑 Rece                                                   | ive Payment                          |                                |                 |              | ?                                 | ) Help 🗙           |
| Customer<br>Red Rock Di                                  |                                      |                                |                 |              | AMOUNT REC<br>\$0.0               |                    |
| Payment date<br>12/08/2020<br>Payment meth<br>Choose pay | nod Reference no. Depos              | t <b>to</b><br>posited Funds ▼ |                 |              | Amour                             | t received<br>0.00 |
| Outsta<br>Find Inv                                       | anding Transactions                  |                                |                 |              |                                   | ŵ                  |
|                                                          | DESCRIPTION                          | DUE DATE                       | ORIGINAL AMOUNT | OPEN BALANCE | PAYM                              | ENT                |
|                                                          | Invoice # 1024 (09/04/2020)          | 10/04/2020                     | 156.00          | 156.00       |                                   | 5                  |
|                                                          | Invoice # 1023 (11/10/2020)          | 12/10/2020                     | 70.00           | 70.00        |                                   |                    |
|                                                          |                                      |                                |                 |              | < First Previous 1-2 of 2 Next La | st >               |
|                                                          |                                      |                                |                 |              |                                   | .00<br>.00         |
| Memo<br>Note                                             |                                      |                                |                 |              |                                   |                    |
| U Attachn                                                | nents Maximum size: 20MB             |                                |                 |              |                                   |                    |

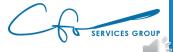

Save and new

Clear

Cancel

| <b>r</b> -   |                                   |                                    |                                  |                 |              |                                               |
|--------------|-----------------------------------|------------------------------------|----------------------------------|-----------------|--------------|-----------------------------------------------|
| QD           | Receive Pa                        | yment × +                          |                                  |                 |              | - 0 X                                         |
| $\leftarrow$ | $\rightarrow$ G                   | app.qbo.intuit.com/app/recvpayment | nt                               |                 |              | ९ ☆ 🗯 😫 ः                                     |
| $\bigcirc$   | Receiv                            | ve Payment                         |                                  |                 |              | (?) Help 🗙                                    |
|              | omer<br>I Rock Diner<br>ndow Snip | Find by invoice no.                |                                  |                 |              | AMOUNT RECEIVED                               |
| 12/<br>Paym  | ent date<br>08/2020<br>ent method |                                    | oosit to<br>ndeposited Funds   ▼ |                 |              | Amount received                               |
|              |                                   | ding Transactions                  |                                  |                 |              |                                               |
|              | Find Invoice                      |                                    |                                  |                 |              | <b>\$</b>                                     |
|              |                                   | DESCRIPTION                        | DUE DATE                         | ORIGINAL AMOUNT | OPEN BALANCE | PAYMENT                                       |
|              | ✓                                 | Invoice # 1024 (09/04/2020)        | 10/04/2020                       | 156.00          | 156.00       | 156.00                                        |
| _            |                                   | Invoice # 1023 (11/10/2020)        | 12/10/2020                       | 70.00           | 70.00        |                                               |
|              |                                   |                                    |                                  |                 |              | < First Previous 1-2 of 2 Next Last >         |
|              |                                   |                                    |                                  |                 |              | Amount to Apply\$156.00Amount to Credit\$0.00 |
|              |                                   |                                    |                                  |                 |              | Clear Payment                                 |
| M            | emo                               |                                    |                                  |                 |              |                                               |
| 1            | lote                              |                                    |                                  |                 |              |                                               |
|              |                                   |                                    |                                  |                 |              |                                               |
| Q            | J Attachment                      | ts Maximum size: 20MB              |                                  |                 |              |                                               |
|              |                                   |                                    |                                  |                 |              |                                               |

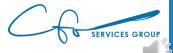

| 💿 Receive Pay                                | yment × +                          |             |                 |              | - 0                                                                                                 | × |  |  |
|----------------------------------------------|------------------------------------|-------------|-----------------|--------------|----------------------------------------------------------------------------------------------------|---|--|--|
| $\leftrightarrow$ $\rightarrow$ G            | app.qbo.intuit.com/app/recvpayment |             |                 |              | ९ ☆ 🛪 😫                                                                                             | : |  |  |
| 🕒 Receive Payment                            |                                    |             |                 |              |                                                                                                    |   |  |  |
| Customer<br>Red Rock Diner<br>Window Snip    | ▼ Find by invoice no.              |             |                 |              | AMOUNT RECEIVED                                                                                     |   |  |  |
| Payment date<br>12/08/2020<br>Payment method | Reference no. Deposit to           |             |                 |              | Amount received                                                                                     |   |  |  |
| Choose paymer                                |                                    | ted Funds 🔻 |                 |              | Amount received                                                                                     |   |  |  |
| Find Invoice                                 | All DESCRIPTION                    | DUE DATE    | ORIGINAL AMOUNT | OPEN BALANCE | ැති:<br>PAYMENT                                                                                     |   |  |  |
|                                              |                                    |             |                 |              |                                                                                                    |   |  |  |
|                                              | Invoice # 1024 (09/04/2020)        | 10/04/2020  | 156.00          | 156.00       | 156.00                                                                                              |   |  |  |
|                                              | Invoice # 1023 (11/10/2020)        | 12/10/2020  | 70.00           | 70.00        |                                                                                                    |   |  |  |
|                                              |                                    |             |                 |              | < First Previou 10 60 Units<br>Amount to Apply \$156.00<br>Amount to Credit \$0.00<br>Clear Payment | 1 |  |  |
| Memo<br>Note                                 |                                    |             |                 |              |                                                                                                    |   |  |  |
| Note                                         |                                    |             |                 |              |                                                                                                    | 1 |  |  |
| 🛈 Attachment                                 | <b>is</b> Maximum size: 20MB       |             |                 |              |                                                                                                    |   |  |  |
|                                              |                                    |             |                 |              |                                                                                                    | - |  |  |

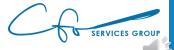

Save and nev

| Receive Page                                                  | yment × +                             |            |                 |              |                                                               | - 0 ×                                                 |
|---------------------------------------------------------------|---------------------------------------|------------|-----------------|--------------|---------------------------------------------------------------|-------------------------------------------------------|
| $\leftarrow \  \   \rightarrow \  \   G$                      | app.qbo.intuit.com/app/recvpayment    |            |                 |              | Q                                                             | ☆ * 8 :                                               |
| 🕑 Receiv                                                      | re Payment                            |            |                 |              | Г                                                             | (?) Help 🗙                                            |
| Customer<br>Red Rock Diner<br>Window Snip                     | •         Find by invoice no.         |            |                 |              | \$                                                            | AMOUNT RECEIVED                                       |
| Payment date<br>12/08/2020<br>Payment method<br>Choose paymen | Reference no. Deposit to<br>nt method | ted Funds  |                 |              |                                                               | Amount received                                       |
| Outstand                                                      | No. Filter > All                      |            |                 |              |                                                               | ÷                                                     |
|                                                               | DESCRIPTION                           | DUE DATE   | ORIGINAL AMOUNT | OPEN BALANCE |                                                               | PAYMENT                                               |
|                                                               | Invoice # 1024 (09/04/2020)           | 10/04/2020 | 156.00          | 156.00       |                                                               | 156.00                                                |
|                                                               | Invoice # 1023 (11/10/2020)           | 12/10/2020 | 70.00           | 70.00        |                                                               |                                                       |
|                                                               |                                       |            |                 |              | < First Previous 1-2 o<br>Amount to Apply<br>Amount to Credit | f2 Next Last ><br>\$156.00<br>\$0.00<br>Clear Payment |
| Note                                                          | <b>is</b> Maximum size: 20MB          |            |                 |              |                                                               |                                                       |

G SERVICES GROUP

Save and new

Clear

Cancel

| Receive                               | Payment X                   | +                           |            |                 |              | - 0 ×                                                                                                    |
|---------------------------------------|-----------------------------|-----------------------------|------------|-----------------|--------------|----------------------------------------------------------------------------------------------------|
| $\leftrightarrow$ $\rightarrow$ (     | e app.qbo.intuit.com        | m/app/recvpayment           |            |                 |              | ९ 🖈 🕈 😫 ।                                                                                                    |
| 🖗 Rece                                | ive Payment                 |                             |            |                 |              | ? Help 🗙                                                                                                    |
| Customer<br>Red Rock Dir<br>Window Sp | ner 🔹                       | Find by invoice no.         |            |                 |              | AMOUNT RECEIVED                                                                                               |
| Payment date 12/08/2020 Payment methe | od Reference                | no. Deposit to<br>Undeposit | ed Funds 🔹 |                 |              | Amount received<br>156.00                                                                                     |
| Outsta<br>Find Invo                   | nding Transactions          | All                         |            |                 |              | <b>\$</b>                                                                                                    |
|                                       | DESCRIPTION                 |                             | DUE DATE   | ORIGINAL AMOUNT | OPEN BALANCE | PAYMENT                                                                                                    |
|                                       | Invoice # 1024 (09/04/2020) |                             | 10/04/2020 | 156.00          | 156.00       | 156.00                                                                                                    |
|                                       | Invoice # 1023 (11/10/2020) |                             | 12/10/2020 | 70.00           | 70.00        |                                                                                                    |
|                                       |                             |                             |            |                 |              | < First Previous 1-2 of 2 Next Last ><br>Amount to Apply \$156.00<br>Amount to Credit \$0.00<br>Clear Payment |
| Memo                                  |                             |                             |            |                 |              |                                                                                                    |
| Note                                  |                             |                             |            |                 |              |                                                                                                    |
| ပြု Attachm                           | ents Maximum size: 20MB     |                             |            |                 |              |                                                                                                    |

Print

Clea

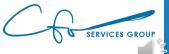

Save and new

| Receive Pa                                | yment × +                         |                                   |                 |              | - 0 ×                                                                | < |
|-------------------------------------------|-----------------------------------|-----------------------------------|-----------------|--------------|----------------------------------------------------------------------|---|
| $\leftarrow \rightarrow $ G               | app.qbo.intuit.com/app/recvpaymen | t                                 |                 |              | ९ 🛪 🛪 😝 :                                                            | : |
| 🖗 Receiv                                  | ve Payment                        |                                   |                 |              | () Help                                                              | K |
| Customer<br>Red Rock Diner<br>Window Snip |                                   |                                   |                 |              | AMOUNT RECEIVED <b>\$156.00</b>                                      | • |
| Payment date                              |                                   |                                   |                 |              |                                                                      |   |
| Payment method                            |                                   | nosit to<br>Indeposited Funds 🔹 🔻 |                 |              | Amount received                                                      |   |
| Outstand<br>Find Invoice                  | ding Transactions                 |                                   |                 |              |                                                                      | l |
|                                           | DESCRIPTION                       | DUE DATE                          | ORIGINAL AMOUNT | OPEN BALANCE | PAYMENT                                                              | I |
|                                           | Invoice # 1024 (09/04/2020)       | 10/04/2020                        | 156.00          | 156.00       | 156.00                                                               | I |
|                                           | Invoice # 1023 (11/10/2020)       | 12/10/2020                        | 70.00           | 70.00        |                                                                      | l |
|                                           |                                   |                                   |                 |              | < First Previous 1-2 of 2 Next Last >                                | I |
|                                           |                                   |                                   |                 |              | Amount to Apply \$156.00<br>Amount to Credit \$0.00<br>Clear Payment |   |
| Memo                                      |                                   |                                   |                 |              |                                                                      | I |
| Note                                      |                                   |                                   |                 |              |                                                                      |   |
| D Attachment                              | ts Maximum size: 20MB             |                                   |                 |              |                                                                      | • |

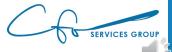

Save and new

Clear

| 💿 Receive Pay                                                  | yment × +                          |                   |                 |              | - 0 ×                                         |
|----------------------------------------------------------------|------------------------------------|-------------------|-----------------|--------------|-----------------------------------------------|
| $\leftrightarrow$ $\rightarrow$ G                              | app.qbo.intuit.com/app/recvpayment |                   |                 |              | ९ ☆ 🛪 😝 :                                     |
| 🖗 Receiv                                                       | e Payment                          |                   |                 |              | Help X                                        |
| Customer<br>Red Rock Diner<br>Window Snip                      | ▼ Find by invoice no.              |                   |                 |              | \$156.00                                      |
| Payment date<br>12/08/2020<br>Payment method<br>Choose payment | Reference no. Deposit t            | o<br>osited Funds |                 |              | Amount received<br>156.00                     |
|                                                                | ding Transactions                  |                   |                 |              |                                               |
| Find Invoice                                                   |                                    |                   |                 |              | \$                                            |
|                                                                | DESCRIPTION                        | DUE DATE          | ORIGINAL AMOUNT | OPEN BALANCE | PAYMENT                                       |
|                                                                | Invoice # 1024 (09/04/2020)        | 10/04/2020        | 156.00          | 156.00       | 156.00                                        |
|                                                                | Invoice # 1023 (11/10/2020)        | 12/10/2020        | 70.00           | 70.00        |                                               |
|                                                                |                                    |                   |                 |              | < First Previous 1-2 of 2 Next Last >         |
|                                                                |                                    |                   |                 |              | Amount to Apply\$156.00Amount to Credit\$0.00 |
|                                                                |                                    |                   |                 |              | Clear Payment                                 |
| Memo<br>Note                                                   |                                    |                   |                 |              |                                               |
|                                                                |                                    |                   |                 |              |                                               |
| 0 Attachment                                                   | <b>s</b> Maximum size: 20MB        |                   |                 |              |                                               |
|                                                                |                                    |                   |                 |              | -                                             |

Print

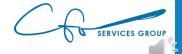

Save and nev

## Where's The Money???

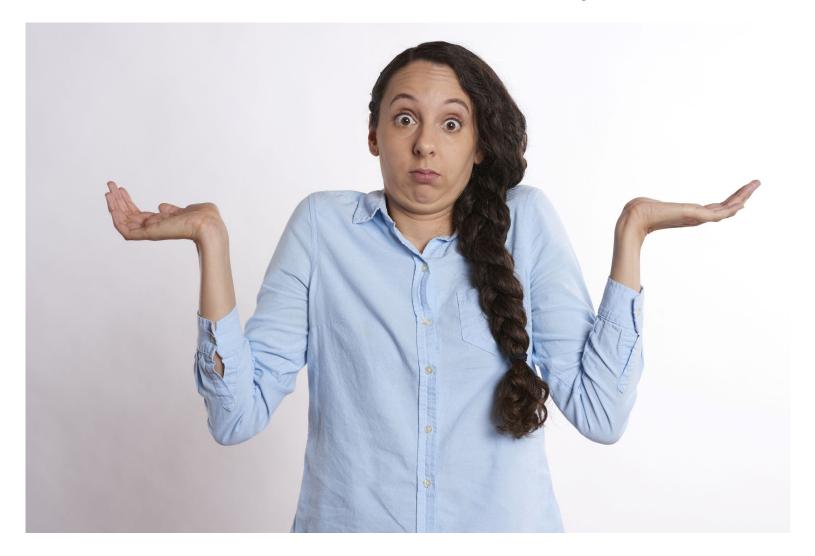

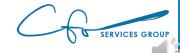

#### **Undeposited Funds & Bank Deposits**

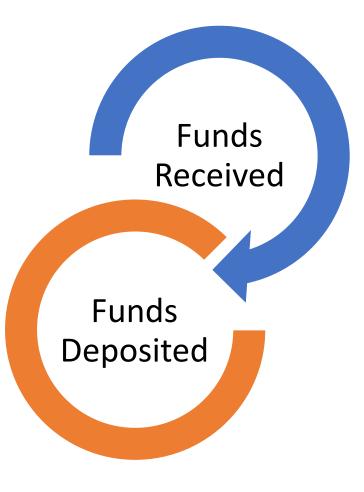

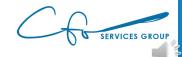

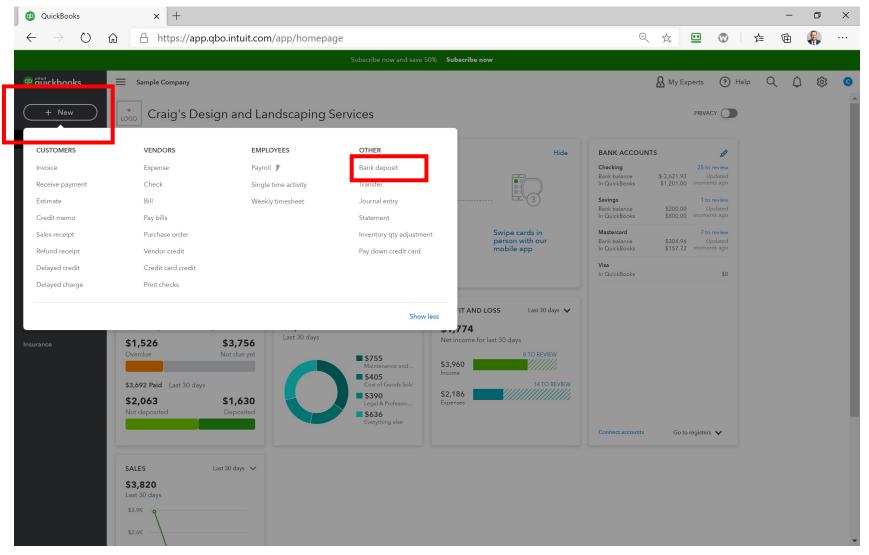

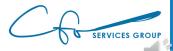

| 🐠 Bank D                        | Deposit × +                                    |                        |          |                      |      |                |                  |                   | - 0             | ×        |
|---------------------------------|------------------------------------------------|------------------------|----------|----------------------|------|----------------|------------------|-------------------|-----------------|----------|
| $\leftarrow \rightarrow$        | C 🍵 app.qbo.intuit.com/app/de                  | eposit                 |          |                      |      |                |                  | Q 🕁               | * 8             | :        |
| 🕑 Ban                           | k Deposit                                      |                        |          |                      |      |                |                  |                   | ? Help          | $\times$ |
| Account<br>Checking<br>Window S |                                                | Date<br>.00 12/08/2020 |          |                      |      |                |                  | 4                 | amount          | ^        |
| Tags 🕐                          |                                                |                        | Manage t | tags                 |      |                |                  |                   |                 |          |
|                                 | ng to add a tag                                |                        |          |                      |      |                |                  |                   |                 |          |
| Select                          | the payments included in this o                | deposit                |          |                      |      |                |                  |                   |                 | Т        |
|                                 | RECEIVED FROM                                  | DATE                   | ТҮРЕ     | PAYMENT METHOD       | MEMO | þ              | REF NO.          |                   | AMOUNT          |          |
|                                 | Cool Cars                                      | 11/12/2020             | Payment  | Enter Text 🔻         |      |                |                  |                   | 1,675.52        |          |
|                                 | Freeman Sporting Goods:0969 Ocean View<br>Road | 11/12/2020             | Payment  | Enter Text 🔹         |      |                |                  |                   | 387.00          |          |
| 1-2 of 2                        |                                                |                        |          |                      |      |                |                  |                   | « < 1 > »       |          |
| Select                          | t all Clear all                                |                        |          |                      |      |                | Selected Payment | Total<br>ts Total | 2062.52<br>0.00 |          |
| Don't see                       | e the payments you want to deposit?            |                        |          |                      |      |                |                  |                   |                 |          |
| ▼ Ado                           | d funds to this deposit                        |                        |          |                      |      |                |                  |                   |                 |          |
|                                 | # RECEIVED FROM                                | ACCOUNT                |          | DESCRIPTION          |      | PAYMENT METHOD | REF NO.          | A                 | MOUNT           |          |
|                                 | 1                                              |                        |          |                      |      |                |                  |                   | 亩               |          |
|                                 | 2                                              |                        |          |                      |      |                |                  |                   | Î               |          |
| Add li                          | nes Clear all lines                            |                        |          |                      |      |                | Other fu         | nds total         | \$0.00          | 1        |
| Track n                         | eturns for customers                           |                        |          |                      |      |                |                  |                   |                 |          |
| Memo                            |                                                |                        |          |                      |      | -              | back memo        |                   | oack amount     |          |
|                                 |                                                |                        |          |                      | Ch   | necking 🔻      |                  | *<br>*            |                 |          |
|                                 |                                                |                        |          |                      |      |                |                  | Total             | \$0.00          | •        |
| Cancel                          |                                                |                        |          | Print Make recurring |      |                |                  |                   | Save and new    | -        |

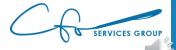

| Bank Deposit ×                            | +                             |         |                      |                   |                | - 0                              |
|-------------------------------------------|-------------------------------|---------|----------------------|-------------------|----------------|----------------------------------|
| → C app.qbo.intuit.com/                   | app/deposit                   |         |                      |                   |                | ९ ☆ ≱ 9                          |
| Bank Deposit                              |                               |         |                      |                   |                | ? Help                           |
| ecking  Balance andow Snip                | Date<br>\$1,201.00 12/08/2020 |         |                      |                   |                | AMOUNT <b>\$0.00</b>             |
| t typing to add a tag                     |                               | Ma      | nage tags            |                   |                |                                  |
|                                           |                               |         |                      |                   |                |                                  |
| elect the payments included ir            | this deposit                  |         |                      |                   |                |                                  |
| RECEIVED FROM                             | DATE                          | ТҮРЕ    | PAYMENT METHOD       | МЕМО              | REF NO.        | AMOUNT                           |
| Cool Cars                                 | 11/12/2020                    | Payment | Enter Text           |                   |                | 1,675.52                         |
| Freeman Sporting Goods:0969 Ocea<br>Road  | n View 11/12/2020             | Payment | Enter Text 🔹         |                   |                | 387.00                           |
| of 2                                      |                               |         |                      |                   |                | « < 1 > »                        |
| Select all Clear all                      |                               |         |                      |                   | Selected Paym  | Total 2062.52<br>ants Total 0.00 |
| Add funds to this deposit # RECEIVED FROM | ACCOUNT                       |         | DESCRIPTION          | PAYMENT METHOD    | REF NO.        | AMOUNT                           |
| 1                                         |                               |         |                      |                   |                | Ô                                |
| 2                                         |                               |         |                      |                   |                | Î                                |
| Add lines Clear all lines                 |                               |         |                      |                   | Other          | funds total \$0.00               |
| no                                        |                               |         |                      | Cash back goes to | Cash back memo | Cash back amount                 |
|                                           |                               |         |                      | Checking •        |                | ▲<br>▼                           |
|                                           |                               |         |                      |                   |                | Total \$0.00                     |
| cel                                       |                               |         | Print Make recurring |                   |                | Save and new                     |

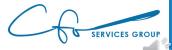

| Bank D          | Deposit × +                                    |                        |          |                      |     |                 |     |                |                     | – 0 ×            |
|-----------------|------------------------------------------------|------------------------|----------|----------------------|-----|-----------------|-----|----------------|---------------------|------------------|
| $\rightarrow$   | C app.qbo.intuit.com/app/d                     | eposit                 |          |                      |     |                 |     |                | Q                   | ☆ ★ 🛛 :          |
| Banl            | k Deposit                                      |                        |          |                      |     |                 |     |                |                     | 🕐 Help 💙         |
| ount<br>lecking | ▼ Balance \$1,201                              | Date<br>.00 12/08/2020 |          |                      |     |                 |     |                |                     | amount<br>\$0.00 |
| ?               |                                                |                        | Manage t | ags                  |     |                 |     |                |                     |                  |
| art typin       | ng to add a tag                                |                        |          |                      |     |                 |     |                |                     |                  |
| elect           | the payments included in this                  | deposit                |          |                      |     |                 |     |                |                     |                  |
|                 | RECEIVED FROM                                  | DATE                   | ТҮРЕ     | PAYMENT METHOD       | MEM | 0               |     | REF NO.        |                     | AMOUNT           |
|                 | Cool Cars                                      | 11/12/2020             | Payment  | Enter Text 💌         |     |                 |     |                |                     | 1,675.52         |
|                 | Freeman Sporting Goods:0969 Ocean View<br>Road | 11/12/2020             | Payment  | Enter Text 🔻         |     |                 |     |                |                     | 387.00           |
| 2 of 2          |                                                |                        |          |                      |     |                 |     |                |                     | « < 1 > »        |
| Select          | t all Clear all                                |                        |          |                      |     |                 |     | Selected Payme | Total<br>Ints Total | 2062.52<br>0.00  |
| on't see        | e the payments you want to deposit?            |                        |          |                      |     |                 |     |                |                     |                  |
| Add             | d funds to this deposit                        |                        |          |                      |     |                 |     |                |                     |                  |
|                 | # RECEIVED FROM                                | ACCOUNT                |          | DESCRIPTION          |     | PAYMENT METHOD  |     | REF NO.        |                     | AMOUNT           |
|                 | 1                                              |                        |          |                      |     |                 |     |                |                     | 亩                |
|                 | 2                                              |                        |          |                      |     |                 |     |                |                     | Ô                |
| Add lir         | nes Clear all lines                            |                        |          |                      |     |                 |     | Other          | funds total         | \$0.00           |
| Track re        | eturns for customers                           |                        |          |                      |     |                 |     |                |                     |                  |
| əmo             |                                                |                        |          |                      | Cas | sh back goes to | Cas | h back memo    |                     | ash back amount  |
|                 |                                                |                        |          |                      | С   | hecking         | •   |                | *<br>*              |                  |
|                 |                                                |                        |          |                      |     |                 |     |                | Total               | \$0.00           |
| ncel            |                                                |                        |          | Print Make recurring |     |                 |     |                |                     | Save and new 👻   |

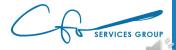

| 🐠 Bank [                 | Deposit × +                                    |                |         |                      |    |                   |        |          |                   | - 0             | × |
|--------------------------|------------------------------------------------|----------------|---------|----------------------|----|-------------------|--------|----------|-------------------|-----------------|---|
| $\leftarrow \rightarrow$ | C app.qbo.intuit.com/app/d                     | eposit         |         |                      |    |                   |        |          | Q                 | ☆ * 8           | : |
| 🦻 Ban                    | k Deposit                                      |                |         |                      |    |                   |        |          |                   | ? Help          | × |
| -                        | · · · · · · · · · · · · · · · · · · ·          |                |         |                      |    |                   |        |          |                   |                 |   |
| Account                  |                                                | Date           |         |                      |    |                   |        |          |                   |                 |   |
| Checking                 | ▼ Beance \$1,201                               | .00 12/08/2020 |         |                      |    |                   |        |          |                   | \$0.00          |   |
| Window S                 | Snip                                           |                |         |                      |    |                   |        |          |                   |                 |   |
| Tags ⑦                   | ng to add a tag                                |                | Manage  | tags                 |    |                   |        |          |                   |                 |   |
| Start typi               |                                                |                |         |                      |    |                   |        |          |                   |                 |   |
| Select                   | t the payments included in this o              | deposit        |         |                      |    |                   |        |          |                   |                 |   |
|                          |                                                |                |         |                      |    |                   |        |          |                   |                 |   |
|                          | RECEIVED FROM                                  | DATE           | ТҮРЕ    | PAYMENT METHOD       | ME | MO                |        | REF NO.  |                   | AMOUNT          |   |
|                          | Cool Cars                                      | 11/12/2020     | Payment | Enter Text 💌         |    |                   |        |          |                   | 1,675.52        |   |
|                          | Freeman Sporting Goods:0969 Ocean View<br>Road | 11/12/2020     | Payment | Enter Text 🔻         |    |                   |        |          |                   | 387.00          |   |
| 1-2 of 2                 |                                                |                |         |                      |    |                   |        |          |                   | « < 1 > »       |   |
| Selec                    | t all Clear all                                |                |         |                      |    |                   |        |          | Total             | 2062.52         |   |
| Don't see                | e the payments you want to deposit?            |                |         |                      |    |                   |        | Selected | l Payments Total  | 0.00            |   |
| ▼ Ade                    | d funds to this deposit                        |                |         |                      |    |                   |        |          |                   |                 |   |
|                          | # RECEIVED FROM                                | ACCOUNT        |         | DESCRIPTION          |    | PAYMENT METHOD    | R      | EF NO.   |                   | AMOUNT          |   |
|                          | 1                                              |                |         |                      |    |                   |        |          |                   | <u> </u>        |   |
|                          | 2                                              |                |         |                      |    |                   |        |          |                   | Ô               |   |
|                          |                                                |                |         |                      |    |                   |        |          |                   |                 |   |
| Add li<br>Track i        | returns for customers                          |                |         |                      |    |                   |        |          | Other funds total | \$0.00          |   |
| Memo                     |                                                |                |         |                      | c  | Cash back goes to | Cash b | ack memo | с                 | ash back amount |   |
|                          |                                                |                |         |                      |    | Checking          | •      |          | <u>_</u>          |                 |   |
|                          |                                                |                |         |                      |    |                   |        |          |                   |                 |   |
|                          |                                                |                |         |                      |    |                   |        |          | Total             | \$0.00          |   |
| Cancel                   |                                                |                |         | Print Make recurring |    |                   |        |          |                   | Save and new    |   |

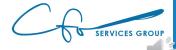

| Bank I           | Deposit × +                                    |                    |         |                |          |                   |                | -                          | - 0             |
|------------------|------------------------------------------------|--------------------|---------|----------------|----------|-------------------|----------------|----------------------------|-----------------|
| $\rightarrow$    | C app.qbo.intuit.com/app/de                    | eposit             |         |                |          |                   |                | Q 🕁                        | * 8             |
| Ban              | nk Deposit                                     |                    |         |                |          |                   |                |                            | ? Help          |
| count<br>hecking | ■ ■ Balance \$1,201                            | Dete<br>12/08/2020 |         |                |          |                   |                | \$                         | amount          |
| ?                |                                                |                    | Manage  | tags           |          |                   |                |                            |                 |
| art typi         | ing to add a tag                               |                    |         |                |          |                   |                |                            |                 |
| Select           | t the payments included in this o              | deposit            |         |                |          |                   |                |                            |                 |
|                  | RECEIVED FROM                                  | DATE               | ТҮРЕ    | PAYMENT METHOD |          | МЕМО              | REF NO.        |                            | AMOUNT          |
|                  | Cool Cars                                      | 11/12/2020         | Payment | Enter Text     | •        |                   |                |                            | 1,675.52        |
|                  | Freeman Sporting Goods:0969 Ocean View<br>Road | 11/12/2020         | Payment | Enter Text     | •        |                   |                |                            | 387.00          |
| 2 of 2           |                                                |                    |         |                |          |                   |                |                            | « < 1 > »       |
| Selec            | ct all Clear all                               |                    |         |                |          |                   | Salact         | Total<br>ed Payments Total | 2062.52<br>0.00 |
| on't se          | ee the payments you want to deposit?           |                    |         |                |          |                   | 50000          |                            | 0.00            |
| Ad               | ld funds to this deposit                       |                    |         |                |          |                   |                |                            |                 |
|                  | # RECEIVED FROM                                | ACCOUNT            |         | DESCRIPTION    |          | PAYMENT METHOD    | REF NO.        | AMO                        | DUNT            |
|                  | 1                                              |                    |         |                |          |                   |                |                            | 亩               |
|                  | 2                                              |                    |         |                |          |                   |                |                            | Ô               |
| Add I            | lines Clear all lines                          |                    |         |                |          |                   |                | Other funds total          | \$0.00          |
| Track            | returns for customers                          |                    |         |                |          |                   |                |                            |                 |
| emo              |                                                |                    |         |                |          | Cash back goes to | Cash back memo |                            | ck amount       |
|                  |                                                |                    |         |                |          | Checking •        |                | ▲<br>▼                     |                 |
|                  |                                                |                    |         |                |          |                   |                | Total                      | \$0.00          |
| ancel            |                                                |                    |         | Print Make r   | ecurring |                   |                |                            | ave and new     |

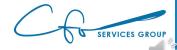

| 🐠 Bank D                         | Deposit × +                                    |                        |         |                      |     |                |                              |      | -         | ٥              | ×  |
|----------------------------------|------------------------------------------------|------------------------|---------|----------------------|-----|----------------|------------------------------|------|-----------|----------------|----|
| $\leftrightarrow \rightarrow$    | C 🍵 app.qbo.intuit.com/app/d                   | eposit                 |         |                      |     |                |                              | Q, · | ☆         | * 0            | •  |
| 🕑 Banl                           | k Deposit                                      |                        |         |                      |     |                |                              |      | (         | ? Help         | ×  |
| Account<br>Checking<br>Window St | Balance \$1,201                                | Date<br>.00 12/08/2020 |         |                      |     |                |                              |      |           | AMOUNT         |    |
| Tags 🕐                           |                                                |                        | Manage  | tags                 |     |                |                              |      |           |                |    |
| Start typin                      | ig to add a tag                                |                        |         |                      |     |                |                              |      |           |                |    |
| Select                           | the payments included in this (                | deposit                |         |                      |     |                |                              |      |           |                | I. |
|                                  | RECEIVED FROM                                  | DATE                   | ТҮРЕ    | PAYMENT METHOD       | MEM | 0              | REF NO.                      |      | А         | MOUNT          |    |
|                                  | Cool Cars                                      | 11/12/2020             | Payment | Enter Text 🔹         |     |                |                              |      | 1         | 1,675.52       |    |
|                                  | Freeman Sporting Goods:0969 Ocean View<br>Road | 11/12/2020             | Payment | Enter Text 🔹         |     |                |                              |      |           | 387.00         |    |
| 1-2 of 2                         |                                                |                        |         |                      |     |                |                              |      | « (       | (1 > »         |    |
| Select                           | all Clear all                                  |                        |         |                      |     |                | Tot<br>Selected Payments Tot |      | 2         | 062.52<br>0.00 |    |
| Don't see                        | the payments you want to deposit?              |                        |         |                      |     |                | ,                            |      |           |                |    |
| ▼ Add                            | funds to this deposit                          |                        |         |                      |     |                |                              |      |           |                |    |
|                                  | # RECEIVED FROM                                | ACCOUNT                |         | DESCRIPTION          |     | PAYMENT METHOD | REF NO.                      |      | AMOUN     | іт             |    |
|                                  | 1                                              |                        |         |                      |     |                |                              |      |           | 亩              |    |
|                                  | 2                                              |                        |         |                      |     |                |                              |      |           | 亩              |    |
| Add lin                          | nes Clear all lines                            |                        |         |                      |     |                | Other funds t                | otal |           | \$0.00         |    |
| Track re                         | eturns for customers                           |                        |         |                      |     |                |                              |      |           |                |    |
| Memo                             |                                                |                        |         |                      |     | 3              | oack memo                    |      | h back aı | mount          |    |
|                                  |                                                |                        |         |                      | C   | hecking 🔻      |                              | *    |           |                |    |
|                                  |                                                |                        |         |                      |     |                | Тс                           | ita  |           | \$0.00         | •  |
| Cancel                           |                                                |                        |         | Print Make recurring |     |                |                              |      | Save      | and new        |    |

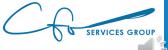

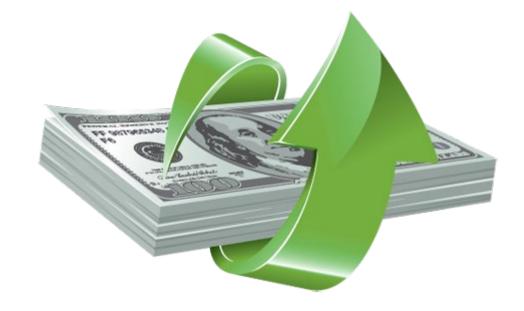

This Photo by Unknown Author is licensed under <u>CC BY-NC</u>

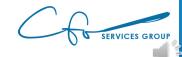

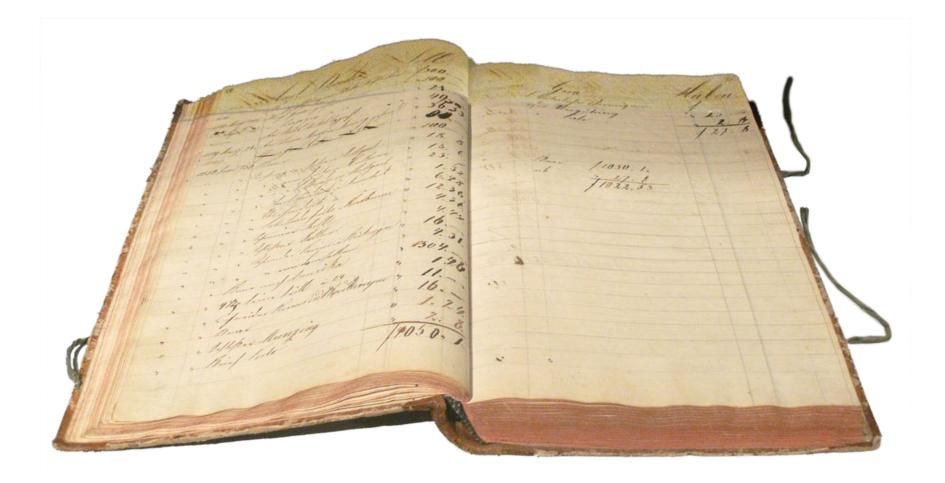

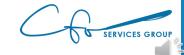

| QuickBooks<br>$\leftarrow \rightarrow \circlearrowright$ $\triangle$ http: | × +<br>bs://app.qbo.intuit.com/app/hon                       | nepage                      |                                                  | <u>نم</u>                                          | Ø 5=                             | Not sy                                 | - 🗇 | ×<br> |
|----------------------------------------------------------------------------|--------------------------------------------------------------|-----------------------------|--------------------------------------------------|----------------------------------------------------|----------------------------------|----------------------------------------|-----|-------|
|                                                                            |                                                              | Subscribe now and save 5    | 0% Subscribe now                                 |                                                    |                                  |                                        |     |       |
| 🕩 duickbooks                                                               | Sample Company                                               |                             |                                                  | <b>&amp;</b> My Experts                            | ? Help                           | Q ()                                   | 礅   | C     |
| + New                                                                      | + Craig's Desig                                              | and Landscaping             | g Services                                       |                                                    | PRIVA                            | ACY O                                  |     | Â     |
| CUSTOMERS                                                                  | VENDORS                                                      | EMPLOYEES                   | OTHER                                            |                                                    |                                  | Hide                                   |     |       |
| Invoice                                                                    | Expense                                                      | Payroll 🎓                   | Bank deposit                                     |                                                    |                                  |                                        |     |       |
| Receive payment                                                            | Check                                                        | Single time activity        | Transfer                                         |                                                    |                                  |                                        |     |       |
| Estimate                                                                   | Bill                                                         | Weekly timesheet            | Journal entry                                    |                                                    | - 3                              |                                        |     |       |
| Credit memo                                                                | Pay bills                                                    |                             | Statement                                        |                                                    |                                  |                                        |     |       |
| Sales receipt                                                              | Purchase order                                               |                             | Inventory qty adjustment                         |                                                    | wipe cards in<br>person with our |                                        |     |       |
| Refund receipt                                                             | Vendor credit                                                |                             | Pay down credit card                             |                                                    | nobile app                       |                                        |     |       |
| Delayed credit                                                             | Credit card credit                                           |                             |                                                  |                                                    |                                  |                                        |     |       |
| Delayed charge                                                             | Print checks                                                 |                             |                                                  | _                                                  |                                  |                                        |     |       |
|                                                                            |                                                              |                             | Show les                                         |                                                    | S                                | Ø                                      |     |       |
|                                                                            | \$1,526                                                      | <b>\$3,756</b>              |                                                  | <b>ing</b><br>Bank balance<br>In QuickBooks        |                                  | o <b>review</b><br>Jpdated<br>ents ago |     |       |
|                                                                            | Overdue                                                      | Not due yet                 | <b>\$755</b><br>Maintenance and<br><b>\$405</b>  | <b>Savings</b><br>Bank balance<br>In QuickBooks    |                                  | o <b>review</b><br>Jpdated<br>ents ago |     |       |
|                                                                            | \$3,692 Paid Last 30 days<br><b>\$2,063</b><br>Not deposited | <b>\$1,630</b><br>Deposited | Cost of Goods Solc<br>\$390<br>Legal & Professio | <b>Mastercard</b><br>Bank balance<br>In QuickBooks |                                  | o <b>review</b><br>Jpdated<br>ents ago |     |       |
|                                                                            |                                                              |                             | <b>\$636</b><br>Everything else                  | Visa                                               |                                  |                                        |     | -     |

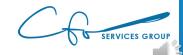

| Jou                           | rnal Ent            | try #1                                                   |          |            |                                   |                 |       |
|-------------------------------|---------------------|----------------------------------------------------------|----------|------------|-----------------------------------|-----------------|-------|
| <b>ırnal date</b><br>4/10/202 |                     | 7                                                        |          | Journal no |                                   |                 |       |
|                               |                     | ACCOUNT                                                  | DEBITS   |            | DESCRIPTION                       | NAME            |       |
|                               |                     | Client Retainer                                          | 2,000.00 | CREDITS    | To apply retainer against invoice | Diego Rodriguez | ā     |
|                               |                     | Accounts Receivable (A/R)                                |          | 2,000.00   | To apply retainer against invoice | Diego Rodriguez | â     |
|                               | 3                   |                                                          |          |            |                                   |                 | <br>靣 |
|                               | 4                   |                                                          |          |            |                                   |                 | 靣     |
|                               | 5                   |                                                          |          |            |                                   |                 | 亩     |
|                               | 6                   |                                                          |          |            |                                   |                 | â     |
|                               | 7                   |                                                          |          |            |                                   |                 | â     |
|                               | 8                   |                                                          |          |            |                                   |                 | 節     |
|                               |                     | Total                                                    | 2,000.00 | 2,000.00   |                                   |                 |       |
| Add I                         | ines C              | Clear all lines                                          |          |            |                                   |                 |       |
| ) Attacł                      | i <b>ments</b> Maxi | mum size: 20MB<br>Drag/Drop files here or click the icon |          |            |                                   |                 |       |
|                               |                     | Show existing                                            |          |            |                                   |                 |       |
|                               |                     |                                                          |          | Privacy    |                                   |                 |       |

Make recurring

Cancel Clear

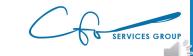

Save Save and new 👻

| urnal date |               |                                        |          | Journal no | Journal no.                       |                 |   |  |  |
|------------|---------------|----------------------------------------|----------|------------|-----------------------------------|-----------------|---|--|--|
| /2021      |               |                                        |          | 1          | 1                                 |                 |   |  |  |
|            |               |                                        |          |            |                                   |                 |   |  |  |
|            |               |                                        | DEBITS   | CREDITS    | DESCRIPTION                       | NAME            |   |  |  |
|            | 1             | 1 Client Retainer                      | 2,000.00 |            | To apply retainer against invoice | Diego Rodriguez | 靣 |  |  |
|            | 2             | 2 Accounts Receivable (A/R)            | -        | 2,000.00   | To apply retainer against invoice | Diego Rodriguez | Ē |  |  |
|            | 3             | 3                                      |          |            |                                   |                 | 亩 |  |  |
|            | 4             | 4                                      |          |            |                                   |                 | 亩 |  |  |
|            | 5             | 5                                      |          |            |                                   |                 | 亩 |  |  |
|            | ė             | 5                                      |          |            |                                   |                 | 亩 |  |  |
|            | 7             | 7                                      |          |            |                                   |                 | 亩 |  |  |
|            | ε             | 3                                      |          |            |                                   |                 | 節 |  |  |
|            |               | Total                                  | 2,000.00 | 2,000.00   |                                   |                 |   |  |  |
| Add lines  | ;             | Clear all lines                        |          |            |                                   |                 |   |  |  |
| ttachme    | <b>nts</b> Ma | aximum size: 20MB                      |          |            |                                   |                 |   |  |  |
|            |               | Drag/Drop files here or click the icon |          |            |                                   |                 |   |  |  |
|            |               | Show existing                          |          |            |                                   |                 |   |  |  |

Make recurring

Cancel Clear

Save Save and new 🔻

|           |          | try #1                                 |  |          |             |                                   |                 |   |  |
|-----------|----------|----------------------------------------|--|----------|-------------|-----------------------------------|-----------------|---|--|
| umal date |          |                                        |  |          | Journal no. |                                   |                 |   |  |
| /10/2021  |          |                                        |  |          | 1           |                                   |                 |   |  |
|           |          | ACCOUNT                                |  |          | CREDITS     | DESCRIPTION                       | NAME            |   |  |
|           | 1        | Client Retainer                        |  | 2,000.00 |             | To apply retainer against invoice | Diego Rodriguez | â |  |
|           | 2        | Accounts Receivable (A/R)              |  |          | 2,000.00    | To apply retainer against invoice | Diego Rodriguez | ā |  |
|           | 3        |                                        |  |          |             |                                   |                 | Ē |  |
|           | 4        |                                        |  |          |             |                                   |                 | Ē |  |
|           | 5        |                                        |  |          |             |                                   |                 | Ô |  |
|           | 6        |                                        |  |          |             |                                   |                 | Ô |  |
|           | 7        |                                        |  |          |             |                                   |                 | Ô |  |
|           | 8        |                                        |  |          |             |                                   |                 | Ô |  |
|           |          | Total                                  |  | 2,000.00 | 2,000.00    |                                   |                 |   |  |
| Add line  | is (     | Clear all lines                        |  |          |             |                                   |                 |   |  |
| imo       |          |                                        |  |          |             |                                   |                 |   |  |
|           |          |                                        |  |          |             |                                   |                 |   |  |
| J Attachm | ents Max | imum size: 20MB                        |  |          |             |                                   |                 |   |  |
|           |          | Drag/Drop files here or click the icon |  |          |             |                                   |                 |   |  |
|           |          | Show existing                          |  |          |             |                                   |                 |   |  |
|           |          |                                        |  | F        | Privacy     |                                   |                 |   |  |

Make recurring

Cancel Clear

SERVICES GROUP

Save Save and new 🔻

| nal date<br>/10/2021 |                 |                                        |          | Journa | Journal no.                          |                 |   |  |  |
|----------------------|-----------------|----------------------------------------|----------|--------|--------------------------------------|-----------------|---|--|--|
|                      |                 |                                        |          | 1      |                                      |                 |   |  |  |
|                      |                 |                                        |          |        |                                      |                 |   |  |  |
|                      |                 | ACCOUNT                                | DEBITS   | CREDI  |                                      | NAME            |   |  |  |
|                      | 1               | Client Retainer                        | 2,000.00 |        | To apply retainer against invoice    | Diego Rodriguez | 節 |  |  |
| :                    | 2               | Accounts Receivable (A/R)              |          | 2,000. | 00 To apply retainer against invoice | Diego Rodriguez | 節 |  |  |
|                      | 3               |                                        |          |        |                                      |                 | Ô |  |  |
|                      | 4               |                                        |          |        |                                      |                 | 亩 |  |  |
|                      | 5               |                                        |          |        |                                      |                 | 面 |  |  |
|                      | 6               |                                        |          |        |                                      |                 | 亩 |  |  |
|                      | 7               |                                        |          |        |                                      |                 | â |  |  |
|                      | 8               |                                        |          |        |                                      |                 | 亩 |  |  |
|                      |                 | Total                                  | 2,000.00 | 2,000. | 00                                   |                 |   |  |  |
| Add lir              | ies 🗌           | Clear all lines                        |          |        |                                      |                 |   |  |  |
| mo                   |                 |                                        |          |        |                                      |                 |   |  |  |
|                      |                 |                                        |          |        |                                      |                 |   |  |  |
|                      |                 |                                        |          |        |                                      |                 |   |  |  |
| Attachr              | <b>nents</b> Ma | ximum size: 20MB                       |          |        |                                      |                 |   |  |  |
|                      |                 | Drag/Drop files here or click the icon |          |        |                                      |                 |   |  |  |
|                      |                 | Show existing                          |          |        |                                      |                 |   |  |  |

Make recurring

Cancel Clear

SERVICES GROUP

Save Save and new 🔻

| date    |           |                                        |          | Journal no | х.                                |                 |   |
|---------|-----------|----------------------------------------|----------|------------|-----------------------------------|-----------------|---|
| /2021   |           |                                        |          | 1          |                                   |                 |   |
|         |           |                                        |          |            |                                   |                 |   |
|         | *         | ACCOUNT                                | DEBITS   | CREDITS    | DESCRIPTION                       |                 |   |
|         | 1         | Client Retainer                        | 2,000.00 |            | To apply retainer against invoice | Diego Rodriguez | 亩 |
|         | 2         | Accounts Receivable (A/R)              |          | 2,000.00   | To apply retainer against invoice | Diego Rodriguez | 亩 |
|         | 3         |                                        |          |            |                                   |                 | 節 |
|         | 4         |                                        |          |            |                                   |                 | 亩 |
|         | 5         |                                        |          |            |                                   |                 | 亩 |
|         | 6         |                                        |          |            |                                   |                 | Ô |
|         | 7         |                                        |          |            |                                   |                 | 亩 |
|         | 8         |                                        |          |            |                                   |                 | 靣 |
|         |           | Total                                  | 2,000.00 | 2,000.00   |                                   |                 |   |
| Add lir | nes       | Clear all lines                        |          |            |                                   |                 |   |
| no      |           |                                        |          |            |                                   |                 |   |
|         |           |                                        |          |            |                                   |                 |   |
|         |           |                                        |          |            |                                   |                 |   |
| Attach  | ments Max | timum size: 20MB                       |          |            |                                   |                 |   |
|         |           | Drag/Drop files here or click the icon |          |            |                                   |                 |   |
|         |           | Show existing                          |          |            |                                   |                 |   |

Make recurring

Cancel Clear

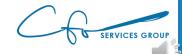

|                | 1        |                                   |                                                                                                    |                                                                                                    |
|----------------|----------|-----------------------------------|----------------------------------------------------------------------------------------------------|----------------------------------------------------------------------------------------------------|
|                |          |                                   |                                                                                                    |                                                                                                    |
|                |          |                                   |                                                                                                    |                                                                                                    |
| DEBITS         | CREDITS  |                                   | NAME                                                                                                    |                                                                                                    |
| 2,000.00       |          | To apply retainer against invoice | Diego Rodriguez                                                                                                    | 節                                                                                                    |
|                | 2,000.00 | To apply retainer against invoice | Diego Rodriguez                                                                                                    | 亩                                                                                                    |
|                |          |                                   |                                                                                                    | 亩                                                                                                    |
|                |          |                                   |                                                                                                    | 亩                                                                                                    |
|                |          |                                   |                                                                                                    | Ô                                                                                                    |
|                |          |                                   |                                                                                                    | â                                                                                                    |
|                |          |                                   |                                                                                                    | Ô                                                                                                    |
|                |          |                                   |                                                                                                    | Ô                                                                                                    |
| Total 2,000.00 | 2,000.00 |                                   |                                                                                                    |                                                                                                    |
|                |          |                                   |                                                                                                    |                                                                                                    |
|                |          |                                   |                                                                                                    |                                                                                                    |
|                | 2,000.00 | 2,000.00<br>2,000.00<br>2,000.00  | 2,000.00     To apply retainer against invoice       2,000.00     To apply retainer against invoice       2,000.00     To apply retainer against invoice       2,000.00     To apply retainer against invoice       2,000.00     To apply retainer against invoice       2,000.00     To apply retainer against invoice       2,000.00     To apply retainer against invoice       2,000.00     To apply retainer against invoice       2,000.00     To apply retainer against invoice | 2,000.00       To apply retainer against invoice       Diego Rodriguez         Image: Second Second Se |

Make recurring

Cancel Clear

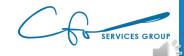

| late   |         |                                        |              | ال | burnal no.                                |                 |   |
|--------|---------|----------------------------------------|--------------|----|-------------------------------------------|-----------------|---|
| 2021   |         |                                        |              |    | 1                                         |                 |   |
|        |         |                                        |              |    |                                           |                 |   |
|        |         | # ACCOUNT                              | DEBITS       | (  | REDITS DESCRIPTION                        | NAME            |   |
|        |         | 1 Client Retainer                      | 2,000.00     |    | To apply retainer against invoice         | Diego Rodriguez | 面 |
|        | :       | 2 Accounts Receivable (A/R)            |              | 2  | ,000.00 To a ply retainer against invoice | Diego Rodriguez | 亩 |
| :      |         | 3                                      |              |    |                                           |                 | 亩 |
|        |         | 4                                      |              |    |                                           |                 | 亩 |
|        |         | 5                                      |              |    |                                           |                 | Â |
|        |         | 6                                      |              |    |                                           |                 | â |
|        |         | 7                                      |              |    |                                           |                 | â |
|        |         | 8                                      |              |    |                                           |                 | â |
|        |         | То                                     | tal 2,000.00 | 2  | ,000.00                                   |                 |   |
| dd lir | ies 🗌   | Clear all lines                        |              |    |                                           |                 |   |
| 0      |         |                                        |              |    |                                           |                 |   |
|        |         |                                        |              |    |                                           |                 |   |
|        |         |                                        |              |    |                                           |                 |   |
| ttachr | nents M | aximum size: 20MB                      |              |    |                                           |                 |   |
|        |         | Drag/Drop files here or click the icon |              |    |                                           |                 |   |
|        |         | Show existing                          |              |    |                                           |                 |   |

Make recurring

Cancel Clear

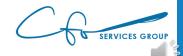

| 2,000.00       | 1<br>CREDITS<br>2,000.0 | DESCRIPTION     To apply retainer against invoice     To apply retainer against invoice | NAME<br>Diego Rodríguez<br>Diego Rodríguez | 100<br>100<br>100<br>100<br>100 |
|----------------|-------------------------|-----------------------------------------------------------------------------------------|--------------------------------------------|---------------------------------|
|                |                         | To apply retainer against invoice                                                       | Diego Rodriguez                            | 0<br>0<br>0                     |
|                |                         | To apply retainer against invoice                                                       | Diego Rodriguez                            | 0<br>0<br>0                     |
|                | 2,000.0                 | To apply retainer against invoice                                                       | Dieg v Rodriguez                           | 0<br>0<br>0                     |
|                |                         |                                                                                         |                                            | 節                               |
|                |                         |                                                                                         |                                            |                                 |
|                |                         |                                                                                         |                                            | -                               |
|                |                         |                                                                                         |                                            | 節                               |
|                |                         |                                                                                         |                                            | 茴                               |
|                |                         |                                                                                         |                                            | 亩                               |
|                |                         |                                                                                         |                                            | 靣                               |
| Total 2,000.00 | 2,000.00                | 0                                                                                       |                                            |                                 |
|                |                         |                                                                                         |                                            |                                 |
|                |                         |                                                                                         |                                            |                                 |
|                |                         |                                                                                         |                                            |                                 |
|                |                         |                                                                                         |                                            |                                 |
|                | Total 2,000.00          | Total 2,000.00 2,000.00                                                                 | Total 2,000.00 2,000.00                    | Total 2,000.00 2,000.00         |

Make recurring

Cancel Clear

| te         |     |                                        |          | Journal no |                                   |                 |         |
|------------|-----|----------------------------------------|----------|------------|-----------------------------------|-----------------|---------|
| 021        |     |                                        |          | 1          |                                   |                 |         |
|            |     | ACCOUNT                                | DEBITS   | CREDITS    | DESCRIPTION                       | NAME            |         |
|            |     | Client Retainer                        | 2,000.00 | GREDHS     | To apply retainer against invoice | Diego Rodriguez | Ô       |
|            | 2   | Accounts Receivable (A/R)              |          | 2,000.00   | To apply retainer against invoice | Diego Rodriguez | <u></u> |
|            | 3   |                                        |          |            |                                   |                 | 靣       |
|            | 4   |                                        |          |            |                                   |                 | Ô       |
|            | 5   |                                        |          |            |                                   |                 | 靣       |
|            | 6   |                                        |          |            |                                   |                 | 亩       |
|            | 7   |                                        |          |            |                                   |                 | 面       |
|            | 8   |                                        |          |            |                                   |                 | 靣       |
|            |     | Total                                  | 2,000.00 | 2,000.00   |                                   |                 |         |
| d lines    |     | Clear all lines                        |          |            |                                   |                 |         |
|            |     |                                        |          |            |                                   |                 |         |
|            |     |                                        |          |            |                                   |                 |         |
| ttachments | Max | imum size: 20MB                        |          |            |                                   |                 |         |
|            |     | Drag/Drop files here or click the icon |          |            |                                   |                 |         |
|            |     | Show existing                          |          |            |                                   |                 |         |

Cancel Clear

SERVICES GROUP

| te<br>021                |   |                                        |          | Journal no | λ.                                |                 |   |
|--------------------------|---|----------------------------------------|----------|------------|-----------------------------------|-----------------|---|
| 21                       |   |                                        |          | 1          |                                   |                 |   |
|                          | * | ACCOUNT                                | DEBITS   | CREDITS    | DESCRIPTION                       | NAME            |   |
|                          | 1 | Client Retainer                        | 2,000.00 |            | To apply retainer against invoice | Diego Rodriguez | 亩 |
|                          | 2 | Accounts Receivable (A/R)              |          | 2,000.00   | To apply retainer against invoice | Diego Rodriguez | 亩 |
|                          | 3 |                                        |          |            |                                   |                 | â |
|                          | 4 |                                        |          |            |                                   |                 | 亩 |
|                          | 5 |                                        |          |            |                                   |                 | â |
| :                        | 6 |                                        |          |            |                                   |                 | â |
|                          | 7 |                                        |          |            |                                   |                 | Ē |
|                          | 8 |                                        |          |            |                                   |                 | Ô |
|                          |   | Total                                  | 2,000.00 | 2,000.00   |                                   |                 |   |
| Add lin<br>10<br>Attachn |   | clear all lines                        |          |            |                                   |                 |   |
|                          |   | Drag/Drop files here or click the icon |          |            |                                   |                 |   |
|                          |   | Show existing                          |          |            |                                   |                 |   |
|                          |   |                                        |          | Privacy    |                                   |                 |   |

G SERVICES GROUP

| Receive Payment                                                                   |                                   |                 |               |              |                                     | ? Help           |
|-----------------------------------------------------------------------------------|-----------------------------------|-----------------|---------------|--------------|-------------------------------------|------------------|
| ustomer<br>Diego Rodriguea V Find by inv                                          | oice no.                          |                 |               |              |                                     | AMOUNT RECEIVED  |
| yment date<br>94/10/2021<br>yment method Reference no.<br>Choose payment method V | Deposit to<br>Undeposited Funds 🔹 |                 |               |              |                                     | Amount receive   |
| Outstanding Transactions Find Invoice No. Filter > All                            |                                   |                 |               |              |                                     |                  |
| DESCRIPTION                                                                       | DUE DATE                          | O               | IGINAL AMOUNT | OPEN B/      | ALANCE                              | PAYMENT          |
| ✓ Invoice # 1038 (04/10/2021)                                                     | 05/10/2021                        |                 | 2,000.00      | 2            | ,000.00                             | 2,000.00         |
| Credits Find Credit Memo No. Filter > All                                         | 1                                 |                 |               |              | < First Previous 1.1 c              | of 1 Next Last > |
| DESCRIPTION                                                                       |                                   | ORIGINAL AMOUNT |               | OPEN BALANCE |                                     | PAYMENT          |
| Journal Entry # 1 (04/10/2021)                                                    |                                   | 2,000.00        |               | 2,000.00     |                                     | 2,000.00         |
|                                                                                   |                                   |                 |               |              | < First Previous 1-1 o              | of 1 Next Last > |
|                                                                                   |                                   |                 |               |              | Amount to Apply<br>Amount to Credit | \$0.00<br>\$0.00 |
|                                                                                   |                                   |                 |               |              |                                     | Clear Payment    |

Tracking Retainers Creating A Retainer Report

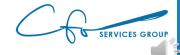

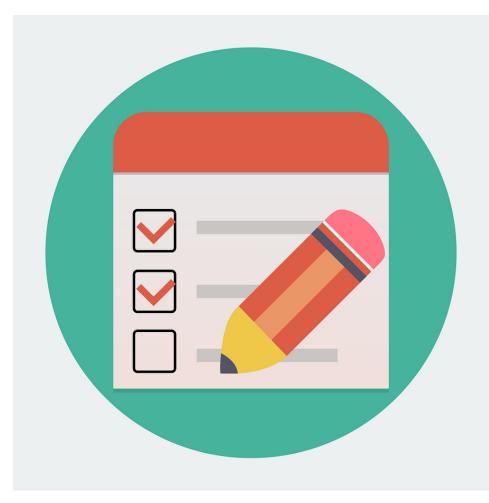

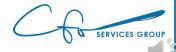

This Photo by Unknown Author is licensed under <u>CC BY-NC-ND</u>

| Sample Company                   |                           |                              | A My Ex            | perts 🕐 H    | elp 🔍 🗘 🔅                             |
|----------------------------------|---------------------------|------------------------------|--------------------|--------------|---------------------------------------|
| hart of Accounts Reconcile       |                           |                              |                    |              |                                       |
| NAME                             | TYPE 🔺                    | DETAIL TYPE                  | QUICKBOOKS BALANCE | BANK BALANCE | ACTION                                |
| Depreciation                     | Fixed Assets              | Accumulated Depreciation     | 0.00               |              | View register 🔻                       |
| Original Cost                    | Fixed Assets              | Vehicles                     | 13,495.00          |              | View register 🔻                       |
| Accounts Payable (A/P)           | Accounts payable (A/P)    | Accounts Payable (A/P)       | 1,602.67           |              | View register 🔻                       |
| Mastercard                       | 🔩 Credit Card             | 😋 Credit Card                | 210.28             | -304.96      | View register 🔻                       |
| Visa                             | Credit Card               | Credit Card                  | 0.00               |              | View register 🔻                       |
| Arizona Dept. of Revenue Payable | Other Current Liabilities | Sales Tax Payable            | 0.00               |              | View register 🔻                       |
| Board of Equalization Payable    | Other Current Liabilities | Sales Tax Payable            | 370.94             | _            | View register 🔻                       |
| Client Retainer                  | Other Current Liabilities | Trust Accounts - Liabilities | 8,621.00           |              | View register 💌                       |
| Loan Pavable                     | Other Current Liabilities | Other Current Liabilities    | 4,000.00           |              | Edit<br>Make inactive (reduces usage) |
| Notes Payable                    | Long Term Liabilities     | Other Long Term Liabilities  | 25,000.00          |              | Run report                            |
| Opening Balance Equity           | Equity                    | Opening Balance Equity       | -9,337.50          |              | View register 🔻                       |
| Retained Earnings                | Equity                    | Retained Earnings            |                    |              | Run report 🔻                          |
| Billable Expense Income          | Income                    | Service/Fee Income           |                    |              | Run report 🔻                          |
|                                  |                           |                              |                    |              |                                       |

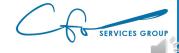

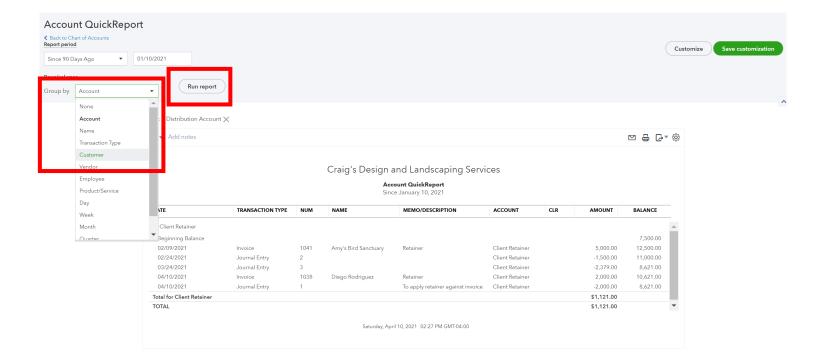

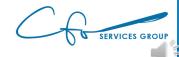

| −<br>Pays Ago ▼ 01/1 | 10/2021                                                                                                   |                          |           |                      |                                               |                                    |        |                      |                              | Customize | Save cu |
|----------------------|----------------------------------------------------------------------------------------------------|--------------------------|-----------|----------------------|-----------------------------------------------|------------------------------------|--------|----------------------|------------------------------|-----------|---------|
| ns                   |                                                                                                    |                          |           |                      |                                               |                                    |        |                      |                              |           |         |
| Customer             | ▼ Run report                                                                                              |                          |           |                      |                                               |                                    |        |                      |                              |           |         |
| E1                   | ters: Distribution Account 🗙                                                                              |                          |           |                      |                                               |                                    |        |                      |                              |           |         |
|                      | Sort  Add notes                                                                                           |                          |           |                      |                                               |                                    |        |                      | ⋈⋴ଡ଼                         | - 63      |         |
|                      | Add notes                                                                                                 |                          |           |                      |                                               |                                    |        |                      |                              | ₹ <u></u> |         |
|                      |                                                                                                    |                          |           | Craig's Design       | and Landscaping Servi                         |                                    |        |                      |                              |           |         |
|                      |                                                                                                    |                          |           |                      | count QuickReport                             | ices                               |        |                      |                              |           |         |
| _                    |                                                                                                    |                          |           | Ac                   |                                               |                                    |        |                      |                              |           |         |
|                      | DATE                                                                                                    | TRANSACTION TYPE         | NUM       | NAME                 | MEMO/DESCRIPTION                              | ACCOUNT                            | CLR AN | NOUNT                | BALANCE                      | -         |         |
|                      | ✓ Amy's Bird Sanctuary                                                                                    |                          |           |                      |                                               |                                    |        |                      |                              |           |         |
|                      | 02/09/2021                                                                                                | Invoice                  | 1041      | Amy's Bird Sanctuary | Retainer                                      | Client Retainer                    |        | 5,000.00             | 5,000.00                     |           |         |
|                      | 02/24/2021                                                                                                | Journal Entry            | 2         |                      |                                               | Client Retainer                    |        | 1,500.00             | 3,500.00                     |           |         |
|                      | Total for Amy's Bird Sanctuary                                                                            |                          |           |                      |                                               |                                    | \$3    | 3,500.00             |                              |           |         |
|                      | ▼ Diego Rodriguez                                                                                         |                          |           |                      |                                               |                                    |        |                      |                              |           |         |
|                      | <ul> <li>Diego Rodriguez</li> <li>04/10/2021</li> </ul>                                                   | Journal Entry            | 1         |                      | To apply retainer against invoice             | Client Retainer                    | -      | 2,000.00             | -2,000.00                    |           |         |
|                      |                                                                                                    | Journal Entry<br>Invoice | 1<br>1038 | Diego Rodriguez      | To apply retainer against invoice<br>Retainer | Client Retainer<br>Client Retainer |        | 2,000.00<br>2,000.00 | -2,000.00<br>0.00            |           |         |
|                      | 04/10/2021                                                                                                |                          |           | Diego Rodriguez      |                                               |                                    |        |                      |                              | 11        |         |
|                      | 04/10/2021<br>04/10/2021<br>Total for Diego Rodriguez                                                     |                          |           | Diego Rodriguez      |                                               |                                    |        | 2,000.00             |                              |           |         |
|                      | 04/10/2021<br>04/10/2021<br><b>Total for Diego Rodriguez</b><br>• Video Games by Dan                      |                          |           | Diego Rodriguez      |                                               |                                    | :      | 2,000.00             | 0.00                         |           |         |
|                      | 04/10/2021<br>04/10/2021<br><b>Total for Diego Rodriguez</b><br>▼ Video Games by Dan<br>Beginning Balance | Invoice                  | 1038      | Diego Rodriguez      |                                               | Client Retainer                    |        | 2,000.00<br>\$0.00   | 0.00<br>7,500.00<br>5,121.00 | -         |         |

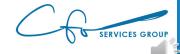

| Account QuickReport<br>Back to Chart of Accounts<br>sport period<br>Since 90 Days Ago                                   |                          |           |                      |                                                                                       |                                    |                                     |                      |
|----------------------------------------------------------------------------------------------------|--------------------------|-----------|----------------------|---------------------------------------------------------------------------------------|------------------------------------|-------------------------------------|----------------------|
| Filters: Distribution Accour                                                                                            | nt ×                     |           |                      |                                                                                       |                                    |                                     |                      |
| DATE                                                                                                    | TRANSACTION TYPE         | NUM       | Ac                   | and Landscaping Serv<br>count QuickReport<br>ice January 10, 2021<br>MEMO/DESCRIPTION | ACCOUNT CL                         | AMOUNT                              | BALANCE              |
| <ul> <li>✓ Army's Bird Sanctuary</li> <li>02/09/2021</li> <li>02/24/2021</li> <li>Total for Amy's Bird Sanct</li> </ul> | Invoice<br>Journal Entry | 1041<br>2 | Amy's Bird Sanctuary | Retainer                                                                              | Client Retainer                    | 5,000.00<br>-1,500.00<br>\$3,500.00 | 5,000.00<br>3,500.00 |
| <ul> <li>Diego Rodriguez</li> <li>04/10/2021</li> <li>04/10/2021</li> </ul>                                             | Journal Entry<br>Invoice | 1<br>1038 | Diego Rodriguez      | To apply retainer against invoice<br>Retainer                                         | Client Retainer<br>Client Retainer | -2,000.00<br>2,000.00<br>\$0.00     | -2,000.00<br>0.00    |
| <b>Total for Diego Rodriguez</b><br>→ Video Games by Dan                                                                |                          |           |                      |                                                                                       |                                    |                                     |                      |

Saturday, April 10, 2021 02:29 PM GMT-04:00

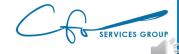

Conclusion & Next Steps

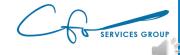

### Many More Features

- ✓ Setting UP A New QBO File
- ✓ Navigating through QuickBooks
- Creating & Maintaining A Useful Chart of Accounts
- Paying Bills Through Intuit Bill Payment System
- ✓ Tracking 1099 & W-9s (and criteria)
- ✓ Using QBO To Manage Inventory
- Tracking Invoices Through Intuit Email System

- ✓ Receiving Credit Card & ACH Payments Through Intuit Merchant Services
- ✓ Creating Bank Rules
- ✓ Reconciling Your Bank Account
- Reviewing & Analyzing Important Financial Reports
- ✓ Workflows: What To Do & When To Do It
- ✓ Understanding How QuickBooks Apps Work
- ✓ QuickBooks Mobile App
- ✓ ...and so much more...

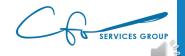

### "Bookkeeping Basics For Business Owners" eCourse Series

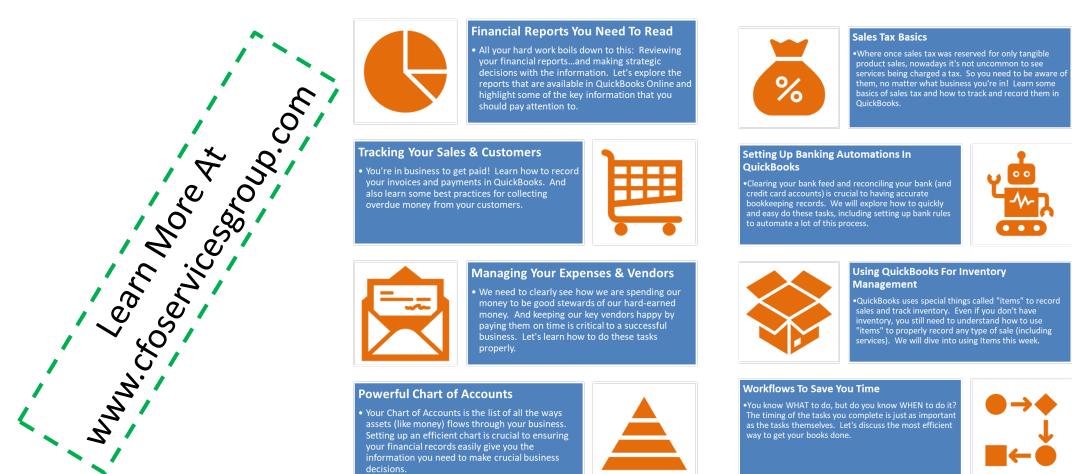

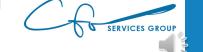

### Support System

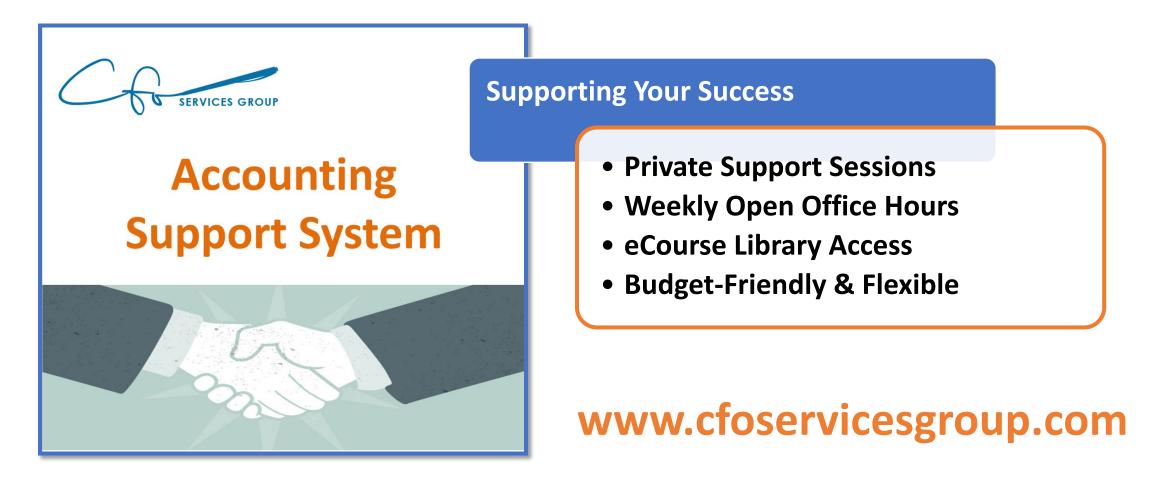

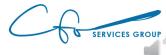

#### For More Help Visit Our Website And Schedule A Consultation

www.cfoservicesgroup.com info@cfoservicesgroup.com

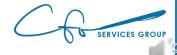